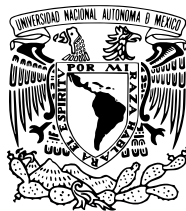

Universidad Nacional Autónoma de México

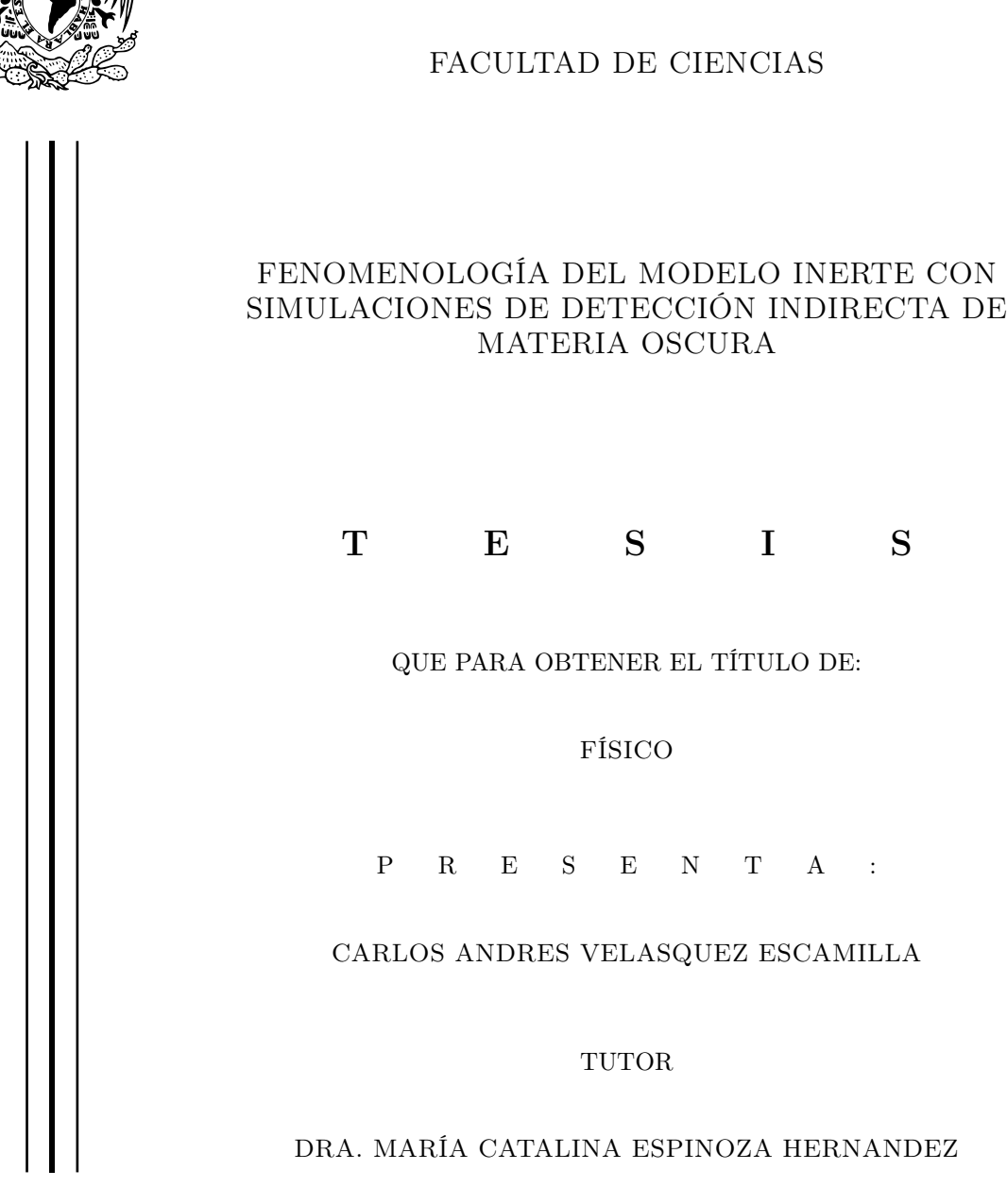

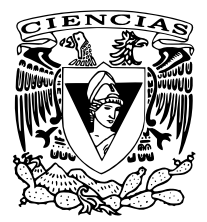

Ciudad Universitaria, CDMX, 2023

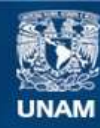

Universidad Nacional Autónoma de México

**UNAM – Dirección General de Bibliotecas Tesis Digitales Restricciones de uso**

#### **DERECHOS RESERVADOS © PROHIBIDA SU REPRODUCCIÓN TOTAL O PARCIAL**

Todo el material contenido en esta tesis esta protegido por la Ley Federal del Derecho de Autor (LFDA) de los Estados Unidos Mexicanos (México).

**Biblioteca Central** 

Dirección General de Bibliotecas de la UNAM

El uso de imágenes, fragmentos de videos, y demás material que sea objeto de protección de los derechos de autor, será exclusivamente para fines educativos e informativos y deberá citar la fuente donde la obtuvo mencionando el autor o autores. Cualquier uso distinto como el lucro, reproducción, edición o modificación, será perseguido y sancionado por el respectivo titular de los Derechos de Autor.

Carlos Andres Velasquez Escamilla No. cuenta 307255482 Universidad Nacional Autónoma de México Facultad de Ciencias Fisica

Dra. María Catalina Espinoza Hernández Instiituto de Física, UNAM Departamento de Física Teórica

# Jurado Asignado:

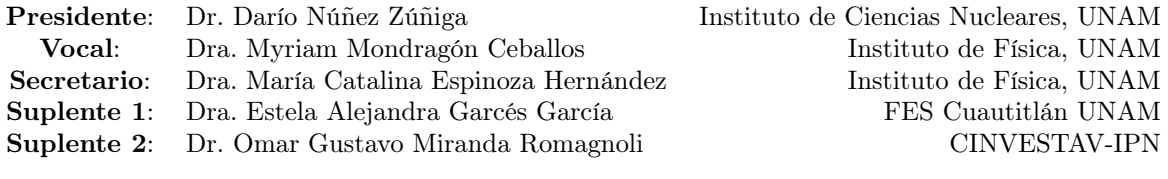

# DECLARACIÓN

Por la presente declaro que, salvo cuando se haga referencia específica al trabajo de otras personas, el contenido de esta Tesis: FENOMENOLOGÍA DEL MODELO INERTE CON SIMULACIONES DE DETECCIÓN INDIRECTA DE MATERIA OSCURA, es original y no se ha presentado total o parcialmente para su consideración para cualquier otro título o grado en esta o cualquier otra Universidad. Esta tesis es resultado de mi propio trabajo y no incluye nada que sea el resultado de algún trabajo realizado en colaboración, salvo que se indique específicamente en el texto.

## Agradecimientos

- En primer lugar a mis padres que siempre me han brindado su apoyo incondicional para poder cumplir todos mis objetivos personales y académicos.
- A Elizbeth Alpizar y a mi hermano Edgar Velasquez. Por acompañarme en la travesía que es hacer otra carrera universitaria. Hablar con ustedes de física alimentaba mi pasión por ella.
- Agradezco en especial a la Dra. Ma. del Pilar Ortega Bernal, quién fuera profesora de la Facultad de Química y eventualmente una mentora para mí. Fue que al tomar clase con usted que quedé maravillado con la física y sus infinitas posibilidades. Decidí estudiar esta carrera para algún día hablar con usted como colegas y como amigos.
- A cada uno de los miembros del jurado por sus comentarios y observaciones que hicieron sobre este trabajo. En especial, agradezco a mi tutora Catalina por su atención, paciencia e infinita amabilidad que tuvo conmigo durante la realización de este trabajo que, vale la pena mencionar, se hizo bajo condiciones muy adversas, pero al final, todo lo propuesto salió muy bien, Gracias!!!.
- Agradezco a la Universidad y a los docentes de la Facultad de Ciencias. Les quiero agradecer por transmitirme los conocimientos necesarios para desempeñar de la mejor manera posible la profesión científica.
- Finalmente, agradezco al Instituto de Física de la UNAM por el apoyo recibido por medio del Proyecto de reactivación de investigación y docencia del IF 2021 (PRIDIF21).

# Dedicatorias

A mis padres, hermanos y a Eli....y al papitas (Snoby)

Y si alguna vez me falta el aire me recuerdo que soy un soñador. Y si no me creen ni me ayuda nadie, no les necesito ya me creo yo. Cuando el miedo venga a detenerme, haré que le responda mi pasión. Porque cada golpe me hace fuerte y soy un diamante, un grande, un gigante en mi corazón. -Locus: "Respeta tus sueños"

#### Resumen

Uno de los problemas importantes sin resolver en la Física contemporánea es la determinación de la naturaleza de la materia oscura. En la hipótesis corpuscular, se postula que la materia oscura está compuesta por una partícula fundamental que interacciona con las demás partículas a través de la fuerza gravitacional y posiblemente a través de una fuerza de intensidad muy baja (quizá la fuerza débil). A nivel mundial existe un esfuerzo enorme para intentar detectar de manera directa o indirecta este tipo de partículas elementales, entre ellos se encuentran varios observatorios de detección de rayos gama (en operación o por construir) los cuales tienen en sus agendas vertientes de investigación enfocadas en observar regiones de densidades altas de materia oscura (como galaxias enanas) para determinar si existe emisión de este tipo de fotones que pudiera adjudicarse al proceso de aniquilación de materia oscura. Los esfuerzos teóricos se concentran en lo que se conoce como "model building" o propuestas de modelos atractivos que contienen partículas candidatas a materia oscura. Dichos modelos están íntimamente relacionados con modelos propuestos que van más allá del modelo estándar (ME) de partículas elementales y que son propuestas de un modelo fundamental (a diferencia del ME el cual se sabe ya que es un modelo efectivo y no una teoría fundamental). En este sentido, la potencial observación indirecta o directa de partículas de materia oscura y sus propiedades representaría una herramienta para poder discriminar entre las muchas propuestas de teorías fundamentales de la naturaleza. Por lo anterior, el estudio del Modelo Inerte (el cual es uno de los modelos más simples y contiene aspectos básicos presentes en muchas teorías más allá del ME) representa una introducción a este importante tema de investigación en Física de Altas Energías.

En esta Tesis se calcularon los observables físicos predichos por el Modelo Inerte tales como la densidad de reliquia del candidato a materia oscura y el flujo de rayos gama por aniquilación de pares de partículas oscuras, y se utilizó dicha información para construir un perfil de verosimilitud del modelo comparando las predicciones con simulaciones de observaciones de experimentos de detección indirecta de materia oscura.

# Índice general

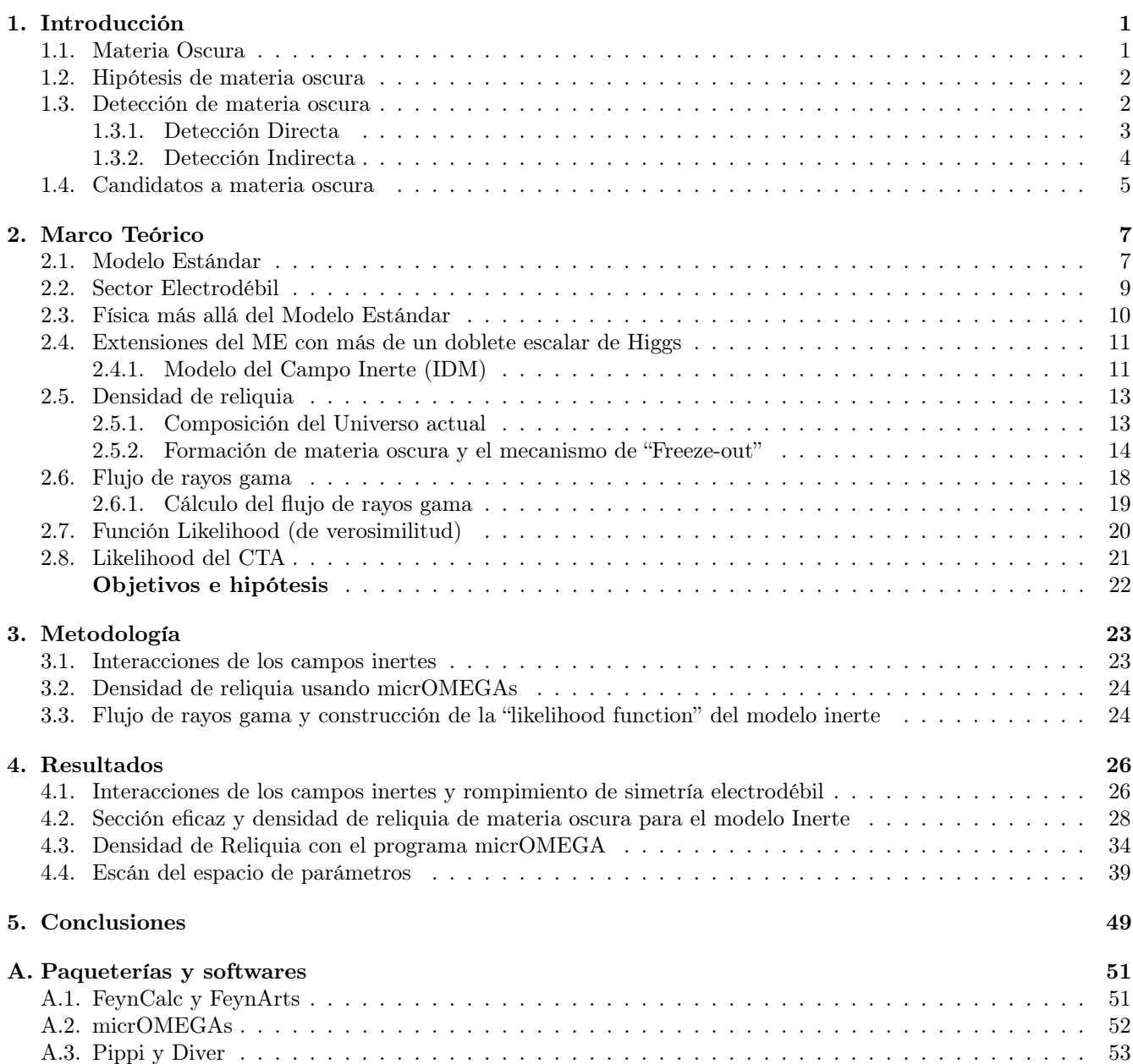

#### [B. Cálculo de los acoplamientos cúbicos y cuárticos del modelo inerte](#page-15-0) 56

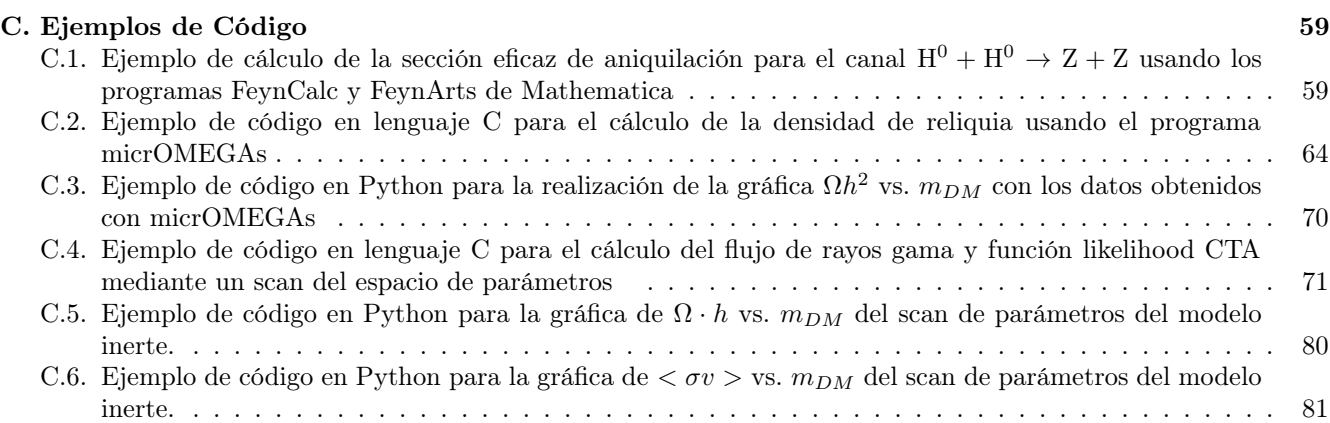

# <span id="page-9-0"></span>Capítulo

### Introducción

A continuación presentamos un breve introducción histórica acerca de algunas evidencias observacionales que sugieren la existencia de un tipo diferente de materia presente en el universo denominada materia oscura. Comentamos algunas de sus características más relevantes así como los diferentes candidatos a partículas de materia oscura. Concluimos esta parte centrándonos en los mecanismo actuales de detección directa e indirecta de materia oscura. Discutimos brevemente el Modelo Estándar de Física de Partículas haciendo énfasis en el sector electrodébil con la finalidad de motivar lo que se conoce como física mas allá del modelo estándar y posteriormente presentamos el modelo de campo inerte el cual constituye una simple extensión del modelo estándar que nos permite entender la fenomenología del problema de la materia oscura.

#### <span id="page-9-1"></span>1.1. Materia Oscura

A mediados de 1930 es sabido que una fracción significativa de la masa en el Universo no está en la forma de estrellas luminosas que una vez se pensó que comprende la mayoría de masa de las galaxias. En 1933, el astrofísico Fritz Zwicky [\[1\]](#page-90-0) observó que algunos grupos de estrellas se movían más rápido de lo que debían. La masa visible no justificaba su velocidad por lo que planteó que debía existir un tipo de materia no visible (materia oscura) que explicase su movimiento. En particular, Zwicky se dio cuenta, mientras trabajaba en Caltech estudiando cúmulos de galaxias<sup>[1](#page-9-2)</sup>, de que la masa derivada del teorema del virial<sup>[2](#page-9-3)</sup> del cúmulo de Coma<sup>[3](#page-9-4)</sup> era mucho mayor que la masa luminosa en el cúmulo. Zwicky estimó que dicho cúmulo tenía cerca de 400 veces más masa de la que es visualmente observable[4](#page-9-5) . Con los datos anteriores, Zwicky infirió que algún tipo de materia invisible proporcionaba la masa y la atracción gravitacional asociada para mantener unido el cúmulo y proporcionar las velocidades de rotación galácticas tan rápidas observadas experimentalmente. Este trabajo inicial, sin embargo, no tuvo un impacto significativo en la comunidad científica.

El trabajo de Vera Rubin, Kent Ford y Ken Freeman en las décadas de 1960 y 1970 proporcionó más evidencia sólida de la materia oscura utilizando curvas de rotación de galaxias<sup>[5](#page-9-6)</sup> [\[2\]](#page-90-1). Rubin y Ford trabajaron en un nuevo espectrógrafo para medir la curva de velocidad de las galaxias espirales con mayor precisión. En su trabajo, Rubin descubrió que la velocidad de rotación observada,  $v_r$ , no seguía el comportamiento decreciente kepleriano  $v_r \propto 1/r^2$ esperado a partir de la distribución de estrellas presentes en la galaxia. En cambio, todas las galaxias muestran un perfil de velocidad plano (o incluso ligeramente creciente) después de un aumento inicial atribuido a la protuberancia central de la galaxia, inclusive la velocidad de rotación galáctica permanece constante en regiones muy alejadas del

<span id="page-9-2"></span><sup>1</sup>Un cúmulo de galaxias es una estructura que se compone de galaxias próximas y agrupadas por la fuerza de gravedad. Estos cúmulos pueden contener entre 50 y 1000 galaxias.

<span id="page-9-3"></span> ${}^{2}$ Es una ecuación general que establece una relación entre el promedio temporal total de la energía cinética de un sistema complejo con el promedio temporal total de la energía potencia de dicho sistema.

<span id="page-9-4"></span> ${}^{3}$ El cúmulo de Coma es un gran cúmulo de galaxias que contiene más de 1000 galaxias identificadas y está localizada en la constelación Coma Berenices, una constelación nada visible a simple vista.

<span id="page-9-5"></span><sup>4</sup>Actualmente, se sabe por mediciones más precisas que la discrepancia en masa corresponde a un factor aproximado de 7 y no de 400.

<span id="page-9-6"></span> $5$ Es la velocidad de rotación de las estrellas observables o el gas en esa galaxia como función de su distancia radial al centro de la galaxia.

disco visible de la galaxia. Finalmente, en su trabajo, Vera Rubin concluyó que la mayoría de las galaxias deben contener alrededor de seis veces más masa de la que es visible; por lo tanto, alrededor de 1980 la aparente necesidad de materia oscura fue ampliamente reconocida como un gran problema sin resolver en astronomía.

Más pruebas provienen de lentes gravitacionales, donde los cúmulos invisibles de materia oscura distorsionan las imágenes de los objetos luminosos observados en la Tierra. Las lentes gravitacionales se forman cuando un objeto muy masivo, como una galaxia o un cúmulo, curva la luz de otros más distantes situados detrás, lo que permite estudiarlos. La teoría de las lentes gravitacionales permite calcular la distribución de masa del objeto que hace de lente a partir de la deformación sobre la luz que pasa cerca de él. Esto ha permitido estimar la masa de objetos que no emiten luz propia, pero que deforman la de algún cuerpo más lejano. La Teoría de la Relatividad establece que la luz se dobla o curva al pasar a través de una región con gran cantidad de masa, cuando se curva más de lo esperado, si sólo se toma en cuenta la materia visible de las galaxias, se infiere la existencia de un tipo de materia invisible. Un ejemplo icónico de estos sistemas de lentes gravitacionales es el Cúmulo Bala el cual consiste en dos cúmulos de galaxias en colisión, es decir, actualmente se están atravesando. La separación de materia bariónica ordinaria por esta colisión no puede explicarse por la modificación de las leyes de la gravedad y, por lo tanto, es una clara evidencia observacional de la existencia de la materia oscura. En su totalidad, las mediciones de lentes gravitacionales indican que la materia oscura es unas cinco veces más abundante que la materia ordinaria y no está distribuida en objetos masivos de tamaño astronómico.

Históricamente, se tienen más evidencias [\[3\]](#page-90-2) que sugirieron la existencia de materia oscura de entre las cuales encontramos evidencias en cálculos de nucleosíntesis del Big Bang, fluctuaciones térmicas y anisotropías del CMB, formación de estructuras a gran escala en el Universo, estudios de supernovas de tipo Ia sobre mediciones de qué tan rápido se expandió el Universo en el pasado, etc.

Actualmente, la materia oscura es una forma hipotética de materia que se cree que representa aproximadamente el 85 % de la materia total que hay en el universo (el otro 15 % es materia bariónica ordinaria) presumiblemente en la forma de partículas elementales producidas en el Universo temprano. Dentro del contenido total de densidad de materia-energía del Universo aproximadamente el 27 % corresponde a materia oscura, el 5 % es materia ordinaria y el 68 % restante es energía oscura, de acuerdo con datos publicados en la página del CERN ([https://home.cern/](https://home.cern/science/physics/dark-matter) [science/physics/dark-matter](https://home.cern/science/physics/dark-matter)).

#### <span id="page-10-0"></span>1.2. Hipótesis de materia oscura

De acuerdo con evidencias observacionales [\[4\]](#page-90-3) las hipótesis de materia oscura que se tienen en la actualidad son las siguientes: tiene una masa distinta de cero (aproximadamente en el rango de GeV-TeV<sup>[6](#page-10-2)</sup>), esta masa está distribuida en su mayor parte en los halos galácticos, es fría (es de naturaleza no relativista<sup>[7](#page-10-3)</sup>), no posee carga de color, no posee carga eléctrica, no interacciona con ningún tipo de radiación electromagnética (oscura o transparente a dicha radiación), no es materia de tipo bariónica, pudiera ser que interaccione mediante la fuerza nuclear débil, también interacciona gravitacionalmente y es estable en escalas cosmológicas. i.e. tiene un tiempo de vida mayor que la edad del Universo. En la presente Tesis se tomará la hipótesis de que la materia oscura está constituida por partículas elementales (hipótesis corpuscular) que no pertenecen al modelo estándar.

Por último, cabe mencionar que en Física de Altas Energías, la cual explora de qué está hecho el mundo y cómo funciona en las escalas muy pequeñas y muy grandes, es común usar unidades de energías que no pudieran ser inmediatamente fáciles de imaginar. En la Figura [1.1](#page-11-1) se presenta una imagen que pretende aclarar este punto.

#### <span id="page-10-1"></span>1.3. Detección de materia oscura

Se está realizando un tremendo esfuerzo teórico y experimental para aclarar la naturaleza de la materia oscura la cual parece dominar la densidad de materia del Universo. Dentro de estos esfuerzos la detección de materia oscura ha demostrado ser una tarea bastante difícil y desafiante debido, principalmente, por algunas de las características ya mencionadas sobre estas partículas, además, no se sabe con exactitud qué tipo de partícula estamos buscando, lo cual complica el diseño de los experimentos. En general, los investigadores han diseñado tres aproximaciones diferentes para encontrar estas partículas: con detectores bajo tierra, telescopios o aceleradores. En lo que se refiere a estas metodologías hay distintas organizaciones que lideran proyectos en búsqueda de materia oscura, por

<span id="page-10-2"></span> $61 \text{ GeV} = 10^9 \text{ eV}$ ,  $1 \text{ GeV} = 10^{12} \text{ eV} = 1000 \text{ GeV}$ .

<span id="page-10-3"></span><sup>&</sup>lt;sup>7</sup>Por esta razón a la materia oscura con estas características se la ha denominado CDM, Cold Drak Matter, por sus siglas en inglés.

<span id="page-11-1"></span>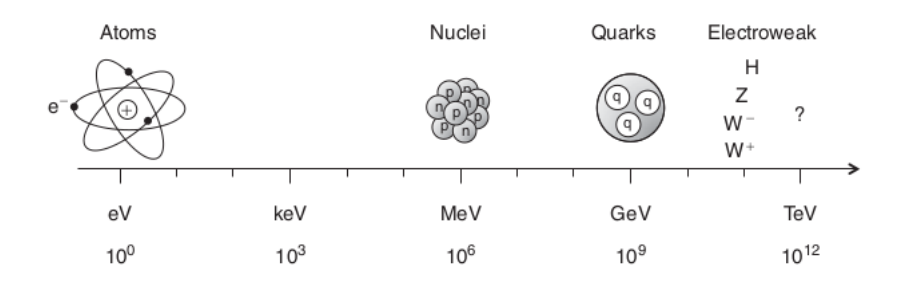

Figura 1.1: El Universo a diferentes escalas de energía, desde física atómica hasta física de partículas moderna a la escala de TeV. Imagen adaptada de: Mark Thomson "*Modern Particle Physics*", (2013). Cambridge University Press, U.K. pp. 2.

mencionar algunos, LUX (Large Underground Xenon Experiment, en Dakota, E.U.A), CMS (Compact Muon Solenoid, un detector del LHC en Suiza), ATLAS (A Toroidal LHC Apparatus, un detector del LHC), MAGIC (Major Atmospheric Gamma-ray Imaging Cherenkov, telescopio localizado en La Palmas, España), XEXON (proyectos en el desarrollo de detectores en Gran Sasso, Italia), PICO (Proyecto formado a partir de experimentos similares PICASSO y COUPP ambos en Canadá), PAMELA (Payload for Antimatter Matter Exploration and Light-nuclei Astrophysics, satélite construido con la colaboración de Rusia, Italia, Alemania y Suecia), Ice Cube (Observatorio de neutrinos en el Polo Sur), HAWC (High Altitude Water Cherenkov, observatorio localizado en Sierra Negra, México), etc.

Los experimentos desarrollados por estas organizaciones o instituciones se enfocan en algunos de los siguientes tipos de detección de materia oscura: detección directa, indirecta y detección en aceleradores de partículas. A continuación se describen sólo los dos primeros tipos de detecciones.

#### <span id="page-11-0"></span>1.3.1. Detección Directa

En estos experimentos se trata de localizar las partículas del modelo estándar surgidas de las colisiones entre partículas de materia ordinaria y materia oscura. La materia oscura, si existe en forma de partículas elementales, debería ser interceptada por la Tierra mientras se abren un camino a través del universo, por medio de colisiones con materia ordinaria. Los experimentos controlados de detección directa intentan crear sistemas altamente sensibles capaces de detectar dichas colisiones, no obstante, estos eventos suelen ser muy raros y débiles. Asimismo, se debe establecer de inmediato una hipótesis fundamental sobre ésta: la materia oscura no interactúa únicamente de manera gravitacional. Una suposición popular es considerar algún tipo de marco similar a una interacción débil. Específicamente, en estos experimentos se busca medir la energía nuclear de retroceso<sup>[8](#page-11-2)</sup> (la cual puede ser detectable) en experimentos de dispersión elástica de partículas de materia oscura con núcleos atómicos dentro de detectores criogénicos de gases nobles líquidos o cristales de ioduro de sodio, silicio o germanio.

Existen distintos laboratorios especializados en buscar materia oscura por el método de detección directa. ANAIS en España, DAMA en Italia, LUX, PICO, PandaX en Sichuan-China, entre otros. Un ejemplo concreto son los experimentos a gran escala como XENON1T[9](#page-11-3) han sido diseñados para contener casi 6000 kg de xenón líquido ultrapuro que funciona como objetivo de la colisión con partículas de materia oscura.

Asimismo, existen métodos que intentan detectar simultáneamente luz y calor (como en la técnica de los balómetros centelladores), detección simultánea de calor ionización y la detección simultánea de luz e ionización. Uno de los principales desafíos en este tipo de detección es en reducir o eliminar muchas fuentes existentes conocidas de señales confusas denominadas fondos o en inglés "backgrounds"<sup>[10](#page-11-4)</sup>, siendo los más destacados la radiactividad ambiental

<span id="page-11-2"></span><sup>8</sup>Es el resultado de la interacción de un átomo con una partícula elemental energética, cuando el momento lineal de la partícula que interactúa se transfiere al átomo como un todo sin alterar los grados de libertad no traslacionales del átomo. Es un fenómeno puramente cuántico.

<span id="page-11-3"></span><sup>9</sup>Ubicado en una cueva a 1400 metros de profundidad, XENON1T es una instalación de investigación que presenta experimentos cada vez más ambiciosos destinados a detectar partículas de materia oscura. Esta instalación alberga una gran vasija cilíndrica con 3,5 toneladas de xenón líquido, una sustancia que desprende luz cuando se perturban sus átomos.

<span id="page-11-4"></span> $10E$ l fondo es el conjunto de resultados que los científicos esperan ver. Si un experimento ve más instancias de cierto tipo de evento de lo que esperan ver como parte del fondo, podría ser evidencia de una nueva física.

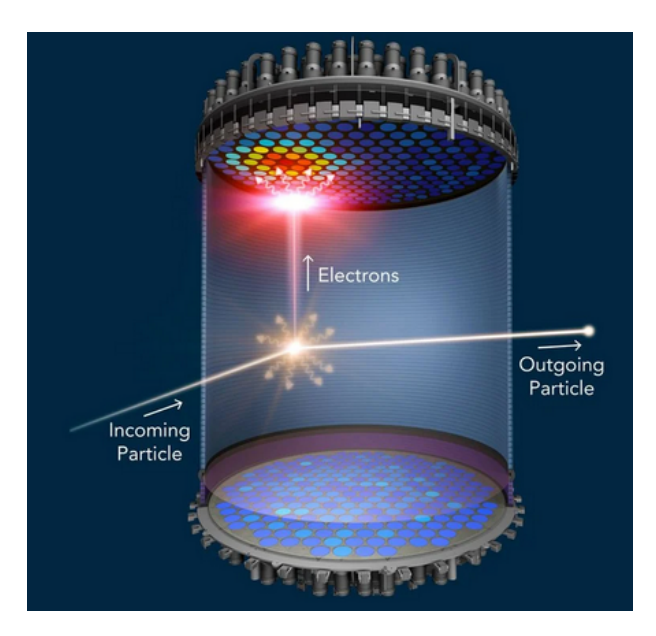

Figura 1.2: LUX-ZEPLIN (LZ), un detector de 5 pies de altura lleno de 10 toneladas de xenón líquido. Los núcleos activos de Xenón retroceden en respuesta a las colisiones causadas por un flujo de partículas de materia oscura con las que chocan, esto produce destellos de luz a medida que atraviesan el detector. Nota. Adaptada de SLAC National Accelerator Laboratory (2022). <https://lz.lbl.gov/detector/>

y el fondo de neutrones. El diseño de experimentos de detección directa tiene como objetivo minimizar estos backgrounds en la región de interés (ROI), de modo que algunos eventos de señal observados durante la exposición del experimento produzcan una alta significancia estadística. Una exposición libre de backgrounds es importante para evitar la mala interpretación de señales positivas si se observan. Es muy importante entonces identificar y minimizar los posibles backgrounds en este tipo de detección. Para más información sobre este tipo de detección de materia oscura se recomienda revisar la referencia [\[5\]](#page-90-4) la cual contienen material interesante sobre metodologías de detección directa y disminución de fondos, planificación y diseño de detectores, muestras de experimentos de detección directa planificadas o en curso, etc.

#### <span id="page-12-0"></span>1.3.2. Detección Indirecta

Al no poseer carga eléctrica, la partícula candidata a materia oscura es su propia antipartícula por lo que estas partículas pueden aniquilarse entre ellas mismas. Los experimentos de detección indirecta buscan los productos de aniquilación o decaimiento de partículas de materia oscura provenientes del Universo en la forma de partículas del modelo estándar (fermiones y bosones) las cuales a su vez se desintegran eventualmente en forma de rayos gama (fotones de alta energía del orden de MeVs), neutrinos o antimateria. En la Figura [1.3](#page-13-1) se muestra una representación pictórica de dicha situación. Por ejemplo, en regiones de alta densidad de materia oscura (e.g., centro de una galaxia) dos partículas de materia oscura podrían aniquilarse y producir rayos gama o pares de partículas-antipartículas.

Una de las principales dificultades en este tipo de detección es que varias fuentes astronómicas pueden imitar la señal esperada de materia oscura, y por lo tanto, es probable que se requieran múltiples señales para un descubrimiento concluyente [\[6,](#page-90-5)[7\]](#page-90-6). Unas pocas partículas de materia oscura que pasan a través del Sol o la Tierra pueden dispersarse por los átomos y perder energía de modo que la materia oscura podría acumularse en el centro de estos cuerpos, incrementando la posibilidad de colisión-aniquilación lo que a su vez podría producir una señal distintiva en la forma de neutrinos de alta energía. En este sentido, los telescopios de neutrinos de alta energía como AMANDA, IceCube (ambos construidos en el Polo Sur) y ANTARES (en el Mar Mediterráneo) tienen importantes características que podrían convertirlos en las herramientas que aportarán las primeras señales fuertes de materia oscura en la forma de partículas masivas débilmente interactuantes.

Un grupo de investigadores del Instituto de Física Cospuscular (IFIC) han utilizado los datos registrados por el telescopio de neutrinos ANTARES, situado a 25000 metros de profundidad en el mar Mediterráneo para buscar un exceso de neutrinos de alta energía provenientes del Sol. De la ausencia de dicho exceso sobre el background

<span id="page-13-1"></span>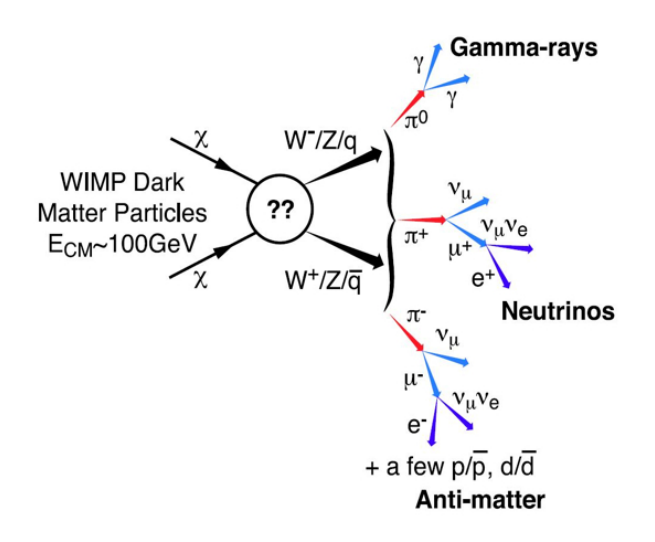

Figura 1.3: Posibles productos de aniquilación de partículas de materia oscura  $\chi$ . Nota. Adaptada de Fermi Searches for Dark Matter (2022).<https://fermi.gsfc.nasa.gov/science/eteu/dm/>

esperado dichos investigadores han podido deducir cotas a la existencia de la materia oscura y a su probabilidad de interacción con la materia ordinaria.

Existen otros telescopios como el EGRET (Energetic Gamma Ray Experiment Telescope) que fue creado con el propósito de detectar y coleccionar datos de rayos gama en niveles de energía de 30 MeV a 30 GeV, el FGST (Fermi Gamma Ray Space Telescope) un observatorio espacial usado en observaciones de rayos gama en orbitas ELO (Low Earth Orbit), y otros telescopios terrestres tipo IACT (Imaging Atmospheric Cherenkov Telescope) basados en detectar rayos gama de muy alta energía en el rango de 50 GeV a 50 TeV. La siguiente lista incluye más telescopios de tipo IACTs (MAGIC, H.E.S.S., VERITAS), detectores de rayos cósmicos (HAWC), detectores en el espacio (Fermi-LAT, DAMPE, CALET, AMS, EGRET, FGST) y telescopios de neutrinos (IceCube, ANTARES, Baikal, Baksan o Super-Kamiokande), entre otros.

La detección por LIGO en septiembre del 2015 de ondas gravitacionales abre la posibilidad de observar materia oscura en una nueva manera, particularmente si está en la forma de agujeros negros primordiales (dentro del marco de una teoría macroscópica de materia oscura) [\[8\]](#page-90-7).

#### <span id="page-13-0"></span>1.4. Candidatos a materia oscura

La identidad de la materia oscura es una pregunta de central importancia en astrofísica y física de partículas [\[9\]](#page-90-8). El reciente progreso en esta búsqueda ha ampliado en gran medida la lista de candidatos y las posibles firmas de materia oscura [\[10\]](#page-90-9). Entre los mejores candidatos para la composición de materia oscura se encuentran las partículas masivas débilmente interactuantes o también llamadas WIMP's (Weakly Interacting Massive Particles, por sus siglas en inglés) y superWIMPs los cuales aparecen en extensiones del modelo estándar [\[11,](#page-90-10) [12\]](#page-90-11). Ejemplos de este tipo de partículas son los neutralinos<sup>[11](#page-13-2)</sup>, neutrinos estériles<sup>[12](#page-13-3)</sup>, gravitinos ligeros (compañero supersimétrico del gravitón en teorías de supergravedad). Por otro lado tenemos a los axiones<sup>[13](#page-13-4)</sup> que es un tipo de materia no bariónica, y por último, en teorías de gravedad modificada, tenemos a los MACHO's[14](#page-13-5), los cuales comprenden algunos tipos de cuerpos astronómicos como planetas errantes, agujeros negros, estrellas de neutrones; y las geons que son un tipo de ondas gravitacionales no singulares que pueden ser clásicas o cuánticas las cuales tienen masa pero son eléctricamente neutras.

<span id="page-13-2"></span><sup>11</sup>Mezcla de partículas supersimétricas llamadas bino, winos y higgsinos, asociadas con los bosones electrodébiles. Dentro de modelos supersimétricos los neutralinos son las partículas supersimétricas más ligeras del modelo.

<span id="page-13-3"></span> $12$ Neutrinos que no interacciona a través de ninguna de las interacciones fundamentales del Modelo Estándar excepto la gravedad.

<span id="page-13-4"></span><sup>13</sup>Partícula postulada por la teoría de Peccei-Quinn para resolver el problema CP fuerte y así explicar la conservación de la simetría CP en el marco de la cromodinámica cuántica.

<span id="page-13-5"></span><sup>14</sup>Massive Astrophysical Compact Halo Objects.

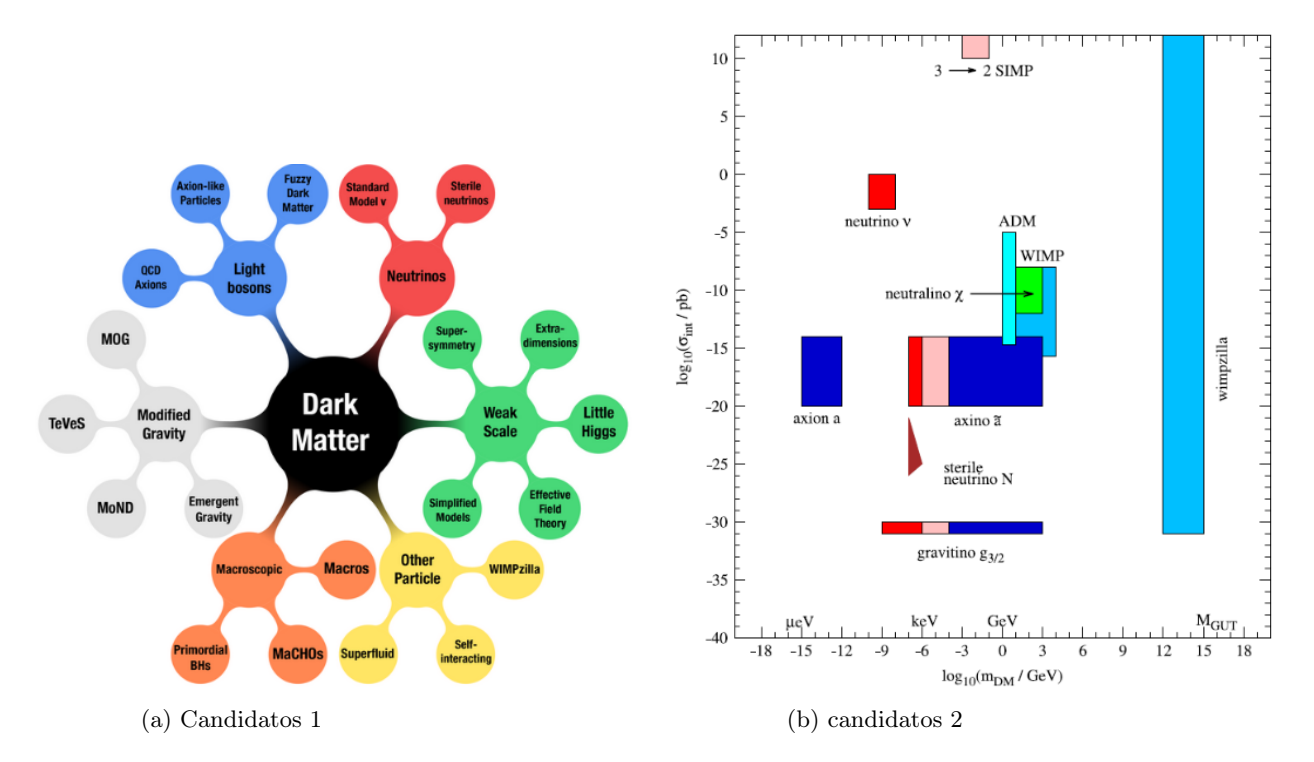

Figura 1.4: a) Distintos candidatos a materia oscura. Nota. Adapatada de Breaking new ground in the search for dark matter. <https://home.cern/news/series/lhc-physics-ten/>. b) Candidatos populares de materia oscura indicando su masa y fuerza de interacción con materia ordinaria. Los colores rojo, rosa y azul representan HDM (hot dark matter), WDM (warm dark matter) y CDM (cold dark matter), respectivamente. Nota. Adaptada de "Status, challenges and directions in indirect dark matter searches," por C. Pérez de los Heros (2020). Symmetry, 12(10), 1648.

# <span id="page-15-0"></span>**Capítulo**

### Marco Teórico

A continuación se presenta una breve introducción de los conceptos teóricos más relevantes para el desarrollo de la presente Tesis. Se presenta brevemente, para entrar en contexto, el modelo estándar de física de partículas, discutiendo únicamente algunas generalidades a manera de resumen. Posteriormente, se habla de los dos sectores que constituyen el ME: la Cromodinámica Cuántica y el Sector Electrodébil, este último resultando ser el más importante para nuestros fines. Después de haber discutido el sector electrodébil ya se puede hablar de una de las extensiones más simples al ME que permite introducir candidatos a materia oscura en modelos más allá del ME: el modelo de campo inerte (IDM). Una de las cantidades importantes asociadas a la materia oscura es la denominada densidad de reliquia, la cual se discute en detalle más adelante así como las expresiones involucradas en el cálculo del flujo de rayos gama que se utilizan para calcular la función de verosimilitud o también llamada función likelihood la cual nos permite obtener información muy importante de la partícula candidata a materia oscura para el modelo considerado.

#### <span id="page-15-1"></span>2.1. Modelo Estándar

La Física de Partículas está en el corazón de nuestro entendimiento de las leyes de la naturaleza, se ocupa de los constituyentes fundamentales del universo, las partículas fundamentales, y las interacciones entre ellas, las fuerzas. Nuestro conocimiento actual está incorporado en el Modelo Estándar de Física de Partículas (ME), el cual nos ofrece una imagen unificada donde las fuerzas entre partículas están ellas mismas descritas por el intercambio de partículas. El ME nos ofrece además una descripción exitosa de la mayoría de los datos experimentales actuales y representa uno de los triunfos de la física moderna.

El ME es una teoría relativista de campos cuánticos basada en las ideas de unificación y simetrías que describe la estructura fundamental de la materia [\[13,](#page-90-12) [14\]](#page-90-13). Dentro del ME se tienen dos grandes modelos: el primero es la Cromodinámica Cuántica, QCD (por sus siglas en inglés Quantum Chromodynamics) [\[15,](#page-90-14) [16\]](#page-90-15) y luego tenemos el sector Electrodébil [\[17,](#page-90-16) [18\]](#page-91-0). Cada uno de los cuales explica el origen, interacción con la materia y características particulares de tres de las cuatro fuerzas fundamentales de la naturaleza; la fuerza electromagnética, la fuerza nuclear débil y la fuerte. La primera de ellas mediada por el fotón, la segunda por los bosones Z y W y la última mediada por gluones. El Modelo Estándar agrupa (no unifica) el Modelo Electrodébil y la Cromodinámica Cuántica lo que proporciona una teoría internamente consistente que describe las interacciones entre todas las partículas observadas experimentalmente.

Entre los éxitos más sobresalientes del ME podemos mencionar la predicción del bosón de Higgs el cual se verificó experimentalmente en 2012 después de haber sido teorizada durante más de 50 años. Asimismo, la predicción de los bosones W y Z, el gluón y los cuarks top y charm, incluso antes de que hayan sido observados y la predicción del valor del momento dipolar magnético anómalo del electrón obtenido por la Electrodinámica Cuántica, QED (*Quantum Electrodynamics*, por sus siglas en inglés), el cual se obtuvo con un precisión de 3 partes en  $10^{13}$  lo que hace que el momento magnético del electrón sea la predicción verificada con mayor precisión en la historia de la física.

#### 1.1 Cromodinámica Cuántica (QCD)

La interacción fuerte o también llamada *fuerza nuclear fuerte* es una interacción fundamental que confina a los cuarks en protones, neutrones y otras partículas hadrónicas<sup>[1](#page-16-0)</sup>. La teoría que describe las interacciones fuertes en el modelo estándar es llamada cromodinámica cuántica (QCD). De la misma manera que la electrodinámica cuántica describe interacciones eléctricas mediadas por partículas bosónicas llamadas fotones, QCD describe interacciones mediadas por bosones de espín 1 no masivos llamados gluones.

Históricamente, QCD fue propuesta a comienzos de los años 70 por David Politzer, Frank Wilczek y David Gross como un modelo para entender la estructura de los protones, neutrones, y partículas similares. Por su trabajo en cromodinámica cuántica, a Gross, Wilczek, y Politzer les fue concedido el Premio Nobel de Física del año 2004.

Técnicamente, la cromodinámica cuántica es una teoría de gauge<sup>[2](#page-16-1)</sup> que describe la interacción entre cuarks (fermiones) y los gluones, los cuales son los bosones de gauge de la teoría. Podemos ver a QCD como la componente SU(3) del grupo  $SU(3)_C \times SU(2)_L \times U(1)_Y$  del modelo estándar lo cual quiere decir que el carácter de la interacción fuerte está determinado por una simetría especial entre las cargas de color<sup>[3](#page-16-2)</sup> de los cuarks y a esta simetría se le conoce como el grupo de gauge SU(3). Los cuarks se transforman bajo este grupo como tripletes SU(3) de campos fermió-nicos de Dirac<sup>[4](#page-16-3)</sup>. Explícitamente, el lagrangiano QCD está dado, después del rompimiento de simetría electrodébil, por [\[19\]](#page-91-1)

<span id="page-16-4"></span>
$$
\mathcal{L}_{QCD} = \bar{\psi}(i\rlap{\,/}D - m)\psi - \frac{1}{2}\text{Tr}\,F^{\mu\nu}F_{\mu\nu}
$$
\n(2.1)

donde  $\psi$  es el campo espinorial del cuark, m su masa,  $\mathcal{D} = \gamma_{\mu} D^{\mu}$ , con  $D^{\mu} = \partial^{\mu} + ig_s \mathcal{A}^{\mu}$  la derivada covariante QCD y  $F^{\mu\nu} \equiv \partial^{\mu}A^{\nu} - \partial^{\nu}A^{\mu} + ig_s[A^{\mu}, A^{\nu}] = F^a_{\mu\nu}T_a$  es el tensor de campo de norma y  $A_{\mu} \equiv A^a_{\mu}T_a$ . Asimismo,  $\gamma^{\mu}$  son las  $\gamma$ −matrices de Dirac, el índice a corre de 1 hasta 8, el número de generadores del grupo SU(3). Los correspondientes campos gluónicos están representados por  $\mathcal{A}_\mu^a$  de modo que hay ocho tipos de gluones. Las matrices  $T_a$  (matrices  $3\times 3)$ corresponden a los generadores en la representación fundamental del grupo los cuales satisfacen  $[T_a, T_b] = i f_{abc}T_c$ , y están relacionados con las matrices de Gell-Mann por  $T_a = \lambda_a/2$ . La cantidad  $g_s$   $(g_s = \sqrt{4\pi\alpha_s}$ , en unidades naturales) es la constante de acoplamiento QCD y es el único parámetro fundamental en QCD, además de las seis masas de los cuarks las cuales son de origen electrodébil, para un total de 7 parámetros.

El primer término de [\(2.1\)](#page-16-4) tiene que ver con los campos de materia fermiónica (los cuarks) junto con la interacción entre dichos campos y los campos de norma  $SU(3)$ , mientras que el segundo término es el término cinético, invariante de norma, para los campos de norma. Es posible encontrar en la literatura [\[20\]](#page-91-2) expresiones del lagrangiano [\(2.1\)](#page-16-4) en las que el espinor  $\psi$ , en la representación fundamental, tiene dos índices:  $\psi_{q,i}$ , el primero de ellos haciendo referencia al índice del grupo de norma también llamado índice de *color* (i = R, G y B) y el segundo índice de *sabor* (q = u, d, s, c, t, b) para los distintos tipos de cuarks. Se asume que cada estado de sabor de cuark viene en tres diferentes estados de color:  $\psi_q = (\psi_{R,q} \quad \psi_{G,q} \quad \psi_{B,q})^{\mathrm{T}}$ , tripletes SU(3). De modo que obtendríamos de manera más extendida el siguiente lagrangiano para QCD,

<span id="page-16-5"></span>
$$
\mathcal{L}_{QCD} = i\bar{\psi}_{i,q}\partial\!\!\!/ \psi_{i,q} - m_i\bar{\psi}_{i,q}\psi_{i,q} - \frac{1}{4}F^a_{\mu\nu}F^{a\mu\nu} + g_s\mathcal{A}^a_{\mu}\bar{\psi}_{i,q}\gamma^{\mu}T^a_{ij}\psi_{j,q}
$$
\n
$$
\tag{2.2}
$$

donde se suma sobre ambos índices de color  $i, j$  y el índice de sabor q. En  $(2.2)$  se puede apreciar (último término) el vértice de la interacción de los campos de materia con los campos de norma de la teoría y además, aunque no de manera tan directa, el término cinético de los campos de norma  $F^a_{\mu\nu}F^{a\mu\nu}$  contiene también un vértice de interacción con tres bosones de norma, proporcional a  $g_s$ , y un vértice con cuatro bosones de norma, proporcional a  $g_s^2$ .

En QCD tenemos un total de 26 campos:  $(6 \times 3)$  campos fermiónicos (cuarks) y ocho campos de norma (gluones). Si añadimos el término gauge-fixing en la cuantización por integral de trayectoria para remover grados de libertad espurios tendríamos el siguiente lagrangiano:

<span id="page-16-0"></span><sup>1</sup>Partículas subatómicas formadas por cuarks. Las partículas hadrónicas a su vez se clasifican en bariones (formados por tres cuarks) o mesones (formados por un cuark y un anti-cuark), algunos ejemplos de estos tipos de partículas son el protón y el pión, respectivamente. <sup>2</sup>Teorías basadas en el hecho de que la interacción entre fermiones puede ser vista como el resultado de introducir transformaciones

<span id="page-16-1"></span>locales pertenecientes a un grupo de simetría interna (transformaciones de algún grado de libertad interno que no modifican ninguna propiedad observable física) en el que se base la teoría.

<span id="page-16-2"></span> ${}^{3}$ El lagrangiano de la cromodinámica cuántica posee una simetría SU(3) en la parte independiente de los campos leptónicos. Eso implica por el teorema de Noether que existen magnitudes conservadas asociada a esa simetría. La magnitud conservada es lo que llamamos color. Las tres variedades de color se designan normalmente como R (red), B (blue) y G (green).

<span id="page-16-3"></span><sup>4</sup>Un fermión de Dirac es una partícula de espín 1/2 que es diferente de su antipartícula. Estas partículas se pueden modelar con la ecuación de Dirac. La gran mayoría de los fermiones, quizás todos, pertenecen a esta categoría.

$$
\mathcal{L}_{QCD} = \bar{\psi}(i\rlap{\,/}D - m)\psi - \frac{1}{2}\text{Tr}\,F^{\mu\nu}F_{\mu\nu} - \frac{1}{2}\lambda^2(\partial_\mu\mathcal{A}_a^\mu)^2 + \partial_\mu\eta_a^\dagger(\partial^\mu\eta^a + g_s f_{abc}\mathcal{A}_c^\mu\eta^b)
$$
\n(2.3)

con el parámetro de norma  $\lambda$ , y los campos fantasmas<sup>[5](#page-17-1)</sup> η.

Una de las propiedades básicas de la teoría es la *libertad asintótica*: a cortas distancias, las partículas cargadas son prácticamente libres. Sin embargo, cuando las distancia entre ellas aumenta, la interacción que las mantiene juntas también aumenta y decimos que los cuarks están confinados. Estos comportamientos suceden ya que la constante de acomplamiento QCD, la cual depende de la escala de energía, es pequeña (mucho menor que 1) a altas energías y es grande (del orden de 1) a bajas energías. A pequeñas distancias QCD es bien descrita en términos de cuarks y gluones débilmente interactuantes, mientras que a grandes distancias la teoría se vuelve no perturbativa y los cuarks están confinados. Esto significa que los cuarks no pueden ser observados como partículas libres, pero sólo podemos observar estados enlazados de un solo color cuark-anticuark (mesones) o de tres cuarks o tres anti-cuarks (bariones). Este comportamiento anómalo de la cromodinámica cuántica, anómalo con respecto a lo quue sucede en QED y la gravedad en la que las interacciones disminuyen con la distancia, se debe a que los mediadores de la interacción (los gluones), son capaces de interactuar entre ellos (auto-interacción).

Por último, cabe mencionar que QCD es una teoría que no ha sido probada extensivamente con la misma precisión que QED, no obstante, ha mostrado estar de acuerdo de manera impresionante con una gran cantidad de datos experimentales.

#### <span id="page-17-0"></span>2.2. Sector Electrodébil

El sector electrodébil del ME es la descripción unificada de las interacciones débil y electromagnética. Aunque estas dos fuerzas parecen muy diferentes a bajas energías la teoría las modela como dos aspectos diferentes de la misma fuerza. Por encima de la energía de unificación, del orden de 246 GeV, ellas emergerían en una sola fuerza. Sheldon Glashow, Abdus Salam y Steven Weinberg fueron galardonados con el Premio Nobel de Física en 1979 por sus contribuciones a la unificación de dichas interacciones. Es importante mencionar que la existencia de la interacción electrodébil fue establecida experimentalmente en dos escenarios, el primero siendo el descubrimiento de corrientes neutras en dispersión de neutrinos por la colaboración Gargamelle en 1973, y el segundo en 1983 por las colaboraciones UA1 y UA2 que involucraron el descubrimiento de los bosones de gauge W y Z en colisiones protón-antiprotón en el acelerador de partículas SPS en el CERN.

El sector electrodébil [\[21\]](#page-91-3) se basa en el grupo de gauge  $SU(2)_L \times U(1)_Y$ , con bosones gauge vectoriales  $W^i_\mu$ ,  $i=1,2,3,$ Let sector electrodebil [21] se basa en el grupo de gauge  $SU(2)_L \times U(1)_Y$ , con bosones gauge vectoriales  $W_\mu$ ,  $i = 1, 2, 3,$ <br>y  $B_\mu$  para los factores  $SU(2)$  y  $U(1)$ , respectivamente, y las correspondientes constantes de

campos L-fermiónicos de la i-ésima familia fermiónica transforman como dobletes  $\Psi_i = \begin{pmatrix} \nu_i \\ \nu_i \end{pmatrix}$  $l_i^ \bigg\}$  y  $\bigg\{ \frac{u_i}{J} \bigg\}$  $d_i$  $\big)$  bajo  $SU(2)$ .

Los campos R-fermiónicos son singuletes  $SU(2)$ . Un doblete escalar complejo de Higgs,  $\phi$ , se añade al modelo para la generación de masa a través de un mecanismo conocido como *rompimiento espontáneo de simetría*<sup>[6](#page-17-2)</sup> con potencial dado por

$$
V(\phi) = \mu^2 \phi^{\dagger} \phi + \frac{\lambda^2}{2} (\phi^{\dagger} \phi)^2, \quad \phi \equiv \begin{pmatrix} \phi^+ \\ \phi^0 \end{pmatrix}
$$

Para  $\mu^2$  < 0,  $\phi$  adquiere un valor esperado de vacío distinto de cero,  $v/\sqrt{2} = |\mu|/\lambda$ , donde  $v = 246.22$  GeV, rompiendo parte de la simetría gauge electrodébil, después de la cual sólo un escalar de Higgs neutro, H, permanece en el espectro físico de partícula. Después del rompimiento de simetría el lagrangiano (sin la parte de interacción fuerte) para los campos fermiónicos es

<span id="page-17-1"></span><sup>&</sup>lt;sup>5</sup>El término fantasma hace referencia a un estado no físico en una teoría de norma y son necesarios para mantener invariancia de norma en teorías donde los campos locales exceden un número de grados de libertad físicos. Si la teoría es auto-consistente por la introducción de fantasmas entonces estos representan partículas virtuales y se introducen para la regularización de la teoría.

<span id="page-17-2"></span><sup>6</sup>En el modelo electrodébil de Glashow-Weinberg-Salam el rompimiento de simetría del campo de Higgs da como resultado un valor de expectación de vacío distinto de cero para dicho campo y esto le da masa a las partículas. Esto último resulta en el surgimiento del fotón y los bosones vectoriales  $W^+$ ,  $W^-$  y  $Z^0$ . Las excitaciones del campo electromagnético  $A_\mu$  no adquieren una masa, mientras que las partículas  $W^{\pm}$  y  $Z^0$  se vuelven masivas.

$$
\mathcal{L} = \sum_{i} \bar{\psi}_{i} \left( i\partial - m_{i} - \frac{m_{i}H}{v} \right) \psi_{i} - \frac{g}{2\sqrt{2}} \sum_{i} \bar{\psi}_{i} \gamma^{\mu} (1 - \gamma^{5}) (T^{+}W_{\mu}^{+} + T^{-}W_{\mu}^{-}) \psi_{i}
$$
\n
$$
- e \sum_{i} Q_{i} \bar{\psi}_{i} \gamma^{\mu} \psi_{i} A_{\mu} - \frac{g}{2 \cos \theta_{W}} \sum_{i} \bar{\psi}_{i} \gamma^{\mu} (g_{V}^{i} - g_{A}^{i} \gamma^{5}) \psi_{i} Z_{\mu}
$$
\n
$$
(2.4)
$$

con

<span id="page-18-1"></span>
$$
W_{\mu}^{\pm} \equiv (W_{\mu}^{1} \mp iW_{\mu}^{2})/\sqrt{2}
$$
 (2.5)

 $\log$  campos bosónicos cargados débiles. Asimismo,  $T^+$  y  $T^-$  son los operadores ascendentes y descendentes de isoespín débil,  $Q_i$  es la carga de  $\psi_i$  en unidades de e,  $g_V^i$  y  $g_A^i$  son los acoplamientos vector y vector-axial, respectivamente. Además

<span id="page-18-5"></span>
$$
\begin{pmatrix} Z_{\mu} \\ A_{\mu} \end{pmatrix} = \begin{pmatrix} \cos \theta_W & -\sin \theta_W \\ \sin \theta_W & \cos \theta_W \end{pmatrix} \begin{pmatrix} W_{\mu}^3 \\ B_{\mu} \end{pmatrix}
$$
\n(2.6)

define a los campos del bosón neutro Z y el campo del fotón  $A_\mu$ . Aquí  $\theta_W \equiv \tan^{-1}(g'/g)$  es el ángulo de mezcla electrodébil conocido como ángulo de Weinberg, y las constantes de acoplamiento  $g = -e/\sin \theta_W$  y  $g' = -e \cos \theta_W$ ahora definidas en términos de dicho ángulo. Las masas de los bosones en el sector electrodébil están dadas por  $M_H = \lambda v, M_W = gv/2, M_Z = \sqrt{g^2 + g'^2}v/2$  y  $M_\gamma = 0$ . El segundo, tercero y cuarto término en [\(2.4\)](#page-18-1) representan la corriente cargada de interacción débil, las interacciones electromagnéticas (QED) y la corriente neutra de interacción débil, respectivamente.

#### <span id="page-18-0"></span>2.3. Física más allá del Modelo Estándar

Un logro notable del ME de partículas elementales es el éxito en la descripción de una amplia gama de medidas experimentales precisas. Sin embargo, el ME es sólo un modelo y está claro que no es la teoría final. El ME es válido en orden de algunos Tev's sin tener que hacer correcciones muy grandes al bosón de Higgs y en este sentido el ME es sólo una teoría efectiva. Si bien el mecanismo de generación de masa de partículas fundamentales ha sido dilucidado con el descubrimiento del bosón de Higgs por el Gran Colisionador de Hadrones (LHC) del CERN, aún quedan cuestiones abiertas en la física de partículas. Algunas de las preguntas abiertas incluyen, por mencionar algunas de ellas, ¿Por qué hay más materia que antimateria? ¿Por qué sólo parece haber tres generaciones de cuarks y leptones? ¿Cuál es la naturaleza del bosón de Higgs? ¿Por qué son tan diferentes las masas de las partículas dentro de una misma generación? ¿Hay más dimensiones espaciales que las tres que nos son familiares? ¿Cuál es el camino hacia la unificación de todas las fuerzas fundamentales? y la que más nos interesa en esta Tesis: ¿Cuál es la composición de la materia oscura? Además, sin mencionar que el ME no explica la gravedad ya que parece ser que es inconsistente con la relatividad general. El enfoque de simplemente añadir al ME una partícula con las características convenientes para explicar la gravedad (gravitón) no recrea lo que se observa experimentalmente sin modificaciones al ME.

El término física más allá del modelo estándar (BSM) [\[22\]](#page-91-4) se refiere a los desarrollos teóricos necesarios para explicar las deficiencias del ME, como la incapacidad para explicar los parámetros fundamentales del modelo estándar<sup>[7](#page-18-2)</sup>, el problema CP fuerte<sup>[8](#page-18-3)</sup>, las oscilaciones de neutrinos<sup>[9](#page-18-4)</sup>, asimetría materia-antimateria, y como ya se mencionó, la naturaleza de la materia oscura y la energía oscura. Existen muchas posibilidades más allá del ME, las cuales incluyen añadir nuevas simetrías, partículas, interacciones, dimensiones extra, principios fundamentales o combinaciones de

<span id="page-18-2"></span><sup>7</sup>Si el neutrino es un fermión de Dirac normal el ME tiene 26 parámetros libres que deben ser introducidos a mano. Estos son: las masas de los 12 fermiones (más correctamente los 12 acoplamientos de Yukawa al campo de Higgs), es decir, seis leptones y seis sabores de cuarks; las tres constantes de acoplamiento que describen las fuerzas de las interacciones de norma  $g'$ ,  $g_S$  y  $g_W$ ; los dos parámetros que describen el potencial de Higgs  $\lambda y \mu$ , o equivalentemente su valor de expectación del vacío y la masa del bosón de Higgs v y  $m_H$ ; y los ocho ángulos de mezcla de las matrices PMNS y CKM.

<span id="page-18-3"></span><sup>8</sup>Según la cromodinámica cuántica es posible una violación de la simetría CP (simetría bajo transformaciones simultáneas de conjugación de carga y de paridad) en las interacciones fuertes. Aun así, experimentalmente no se ha encontrado tal violación. Como no se conoce ningún motivo para que la QCD conserve esta simetría a esto se le llamó problema CP fuerte.

<span id="page-18-4"></span><sup>9</sup>Las oscilaciones consisten en que el sabor del neutrino (electrónico, muónico o tau) cambia a medida que éste se desplaza por el espacio, cambiando de esta manera su forma de interaccionar y, sobre todo, la partícula a la que está asociado.

las anteriores. Ejemplos de lo anterior incluyen: Supersimetría (SUSY) [\[23,](#page-91-5)[24\]](#page-91-6), un ejemplo es el modelo MSSM [\[25,](#page-91-7)[26\]](#page-91-8) (Minimal Supersymmetric Standard Model, por sus siglas en inglés), teorías de Gran Unificación (GUT, Gran Unification Theory, por sus siglas en inglés) con supersimetría (SUSY GUT's), la Teoría de Cuerdas (String Theory) y super Cuerdas [\[27\]](#page-91-9), también podemos encontrar la teoría M y teorías con extra dimensiones basadas en la teoría de Kaluza-Klein, etc.

#### <span id="page-19-0"></span>2.4. Extensiones del ME con más de un doblete escalar de Higgs

En 2012 se descubrió en el LHC una resonancia neutra de spin-0 con propiedades (masa y acoplamientos) compatibles, dentro del error experimental, con las del bosón escalar de Higgs del ME. Sin embargo, no hay evidencia experimental que confirme que existe sólo uno de esos escalares. En este contexto, es posible que se necesite agregar nuevos escalares para extender el ME el cual permita, a través de estos escalares extra, proponer candidatos a materia oscura. Con esto en mente, una pregunta válida es la siguiente: si hay más dobletes escalares, ¿cuántos de ellos? El caso más simple es agregar un doblete  $SU(2)$  adicional en cuyo caso se tienen los modelos 2HDM [\[28\]](#page-91-10), two Higgs doublet models, por sus siglas en inglés. No obstante en física, cuando los grados de libertad aumentan motiva la introducción de nuevas simetrías. De hecho, para reducir el número de parámetros en el sector escalar de estos modelos, generalmente se introducen simetrías, como la simetría  $\mathbb{Z}_2$ . En algunos casos uno de los dobletes escalares es inerte [\[29\]](#page-91-11), donde el término inerte será explicado más adelante. Cabe mencionar que se pueden tener inclusive modelos con tres dobletes de Higgs (3HDM) pero estos modelos tienen potenciales escalares bastante complicados y sólo los mencionamos en esta tesis.

Con respecto a las extensiones del ME con un doblete inerte como candidato a materia oscura estos ya han sido estudiados en las referencias [\[30–](#page-91-12)[38\]](#page-91-13) y corresponden al modelo central de la presente Tesis. Es importante mencionar que es posible tener dos dobletes inertes lo cual permite tener un escenario de materia oscura multicomponente ya que ahora se tiene dos campos escalares reales y dos pseudoescalares, cada uno de ellos pueden contribuir a la densidad de materia oscura. Modelos con dos dobletes inertes no son considerados en esta Tesis pero para más información al respecto se pueden consultar las referencias [\[39](#page-91-14)[–41\]](#page-91-15).

#### <span id="page-19-1"></span>2.4.1. Modelo del Campo Inerte (IDM)

El modelo de un doblete inerte o Inert Doublet Model (IDM, por sus siglas en inglés) es una extensión mínima al ME por un segundo doblete de Higgs y corresponde a uno de los más simples y más atractivos escenarios que pueden explicar la materia oscura en la forma de WIMP's y que permiten extraer información acerca de su fenomenología. En su origen, este modelo fue propuesto en los años 70's en un artículo de Nilendra Deshpande y Ernest Ma [\[42\]](#page-92-0), para incluir más de un doblete de Higgs al ME y estudiar sus consecuencias y fenomenología. Curiosamente, estos modelos fueron introducidos principalmente para explicar las masas de los neutrinos y neutrinos radiativos. Más recientemente, además de ser utilizados para explicar la materia oscura, estos modelos también son introducidos para permitir la posibilidad de varias familias espejo de fermiones.

En términos simples, el modelo IDM es un modelo 2HDM con una simetría no rota  $\mathbb{Z}_2$  bajo la cual uno de los dobletes transforma de manera no trivial, y todos los otros campos del ME son invariantes. Esta paridad impone una conservación natural del sabor. Uno de los dobletes de Higgs Ψ, el denominado inerte, no se acopla a la materia y no adquiere un valor de expectación del vacío, lo cual deja la simetría  $\mathbb{Z}_2$  intacta<sup>[10](#page-19-2)</sup>, el otro doblete si adquiere un valor de expectación del vacío distinto de cero después del rompimiento de simetría electrodébil. El espectro escalar consiste de un Higgs del ME a partir de uno de los dobletes Φ, mientras que el doblete oscuro o inerte contiene cuatro escalares: dos estados cargados y dos estados neutros, siendo el escalar neutro más ligero un candidato natural a materia oscura. Ahora, técnicamente, este modelo IDM busca introducir un doblete escalar extra, impar bajo una simetría  $\mathbb{Z}_2$ <sup>[11](#page-19-3)</sup>, con números cuánticos gauge idénticos al bosón de Higgs del ME. La simetría  $\mathbb{Z}_2$  previene el acoplamiento directo del doblete extra con fermiones (de ahí el término inerte) y garantiza la estabilidad de la partícula inerte más ligera la cual contribuye a la densidad de materia oscura. La idea general de este modelo consiste en escribir un potencial con simetría  $\mathbb{Z}_2$  que sea invariante gauge  $SU(2) \times U(1)$ , renormalizable y que conserve CP para el doblete inerte. Adicionalmente, se pide que el lagrangiano del modelo también sea invariante bajo la simetría <sup>Z</sup>2, en este caso, el doblete inerte <sup>Ψ</sup> debe transformar como <sup>Ψ</sup> → −<sup>Ψ</sup> y los demás campos del ME

<span id="page-19-2"></span><sup>&</sup>lt;sup>10</sup>Que la simetría  $\mathbb{Z}_2$  no se rompa garantiza la ausencia de acoplamientos de Yukawa entre fermiones y el doblete Ψ.

<span id="page-19-3"></span><sup>11</sup>Es la simetría discreta más simple que asegura la estabilidad absoluta de la partícula de materia oscura.

transforman como  $\Phi \to \Phi$ , es decir, son invariantes. El potencial más general con las características anteriores tiene la forma

$$
V = m_1^2 \Phi^\dagger \Phi + m_2^2 \Psi^\dagger \Psi + \lambda_1 (\Phi^\dagger \Phi)^2 + \lambda_2 (\Psi^\dagger \Psi)^2 + \lambda_3 (\Phi^\dagger \Phi)(\Psi^\dagger \Psi) + \lambda_4 (\Phi^\dagger \Psi)(\Psi^\dagger \Phi)
$$
\n
$$
+ \frac{1}{2} (\lambda_5 (\Phi^\dagger \Psi)(\Phi^\dagger \Psi) + h.c.) \tag{2.7}
$$

donde h.c. significa complejo hermitiano del término que le antecede, y  $m_1, m_2, \lambda_1, \ldots, \lambda_5$  son los siete parámetros del modelo (aunque sólo seis de ellos son independientes debido a que se tiene la relación  $m_1^2 = -2v^2\lambda_1$ ). Existen algunas restricciones teóricas y observacionales adicionales sobre los parámetros que surgen de imponer que el potencial cumpla con ciertas características de estabilidad y perturbatividad. El doblete inerte es escrito en términos de cuatro campos escalares físicos  $H^{\pm}$ ,  $H^0$  y  $A^0$ , como

<span id="page-20-1"></span><span id="page-20-0"></span>
$$
\Psi = \begin{pmatrix} H^{\pm} \\ \frac{1}{\sqrt{2}} (H^0 + iA^0) \end{pmatrix} \tag{2.8}
$$

Ambos campos neutros  $H^0$  y  $A^0$  candidatos a materia oscura. Asumiendo que después del rompimiento de simetría electrodébil la simetría Z<sup>2</sup> no se rompe, Φ, adquiere un valor de expectación de vacío distinto de cero, y por ende, el doblete de Higgs del ME se escribe como

<span id="page-20-2"></span>
$$
\Phi = \begin{pmatrix} G^+ \\ \frac{1}{\sqrt{2}} (v_h + h + iG^0) \end{pmatrix} \tag{2.9}
$$

donde  $G^{\pm}$  y  $G^0$  son las componentes longitudinales de los bosones Z y W a través del mecanismo Brout-Englert-Higgs y h es el Higgs del ME. Después del rompimiento de simetría electrodébil, las masas de los escalares oscuros  $\mathrm{H}^\pm,\,\mathrm{A}^0,\,\mathrm{H}^0$  y el bosón de higgs del modelo estándar, están dadas respectivamente por

$$
m_{H\pm}^2 = m_2^2 + \frac{\lambda_3}{2}v^2
$$
  
\n
$$
m_{A0}^2 = m_2^2 + \lambda_A v^2
$$
  
\n
$$
m_{H0}^2 = m_2^2 + \lambda_L v^2
$$
  
\n
$$
m_h^2 = -2m_1^2 = 4\lambda_1 v^2
$$
\n(2.10)

donde

$$
\lambda_A = \frac{1}{2}(\lambda_3 + \lambda_4 - \lambda_5)
$$
  
\n
$$
\lambda_L = \frac{1}{2}(\lambda_3 + \lambda_4 + \lambda_5)
$$
\n(2.11)

El lagrangiano del Modelo Inerte tiene la forma

<span id="page-20-3"></span>
$$
\mathcal{L}_{IDM} \supset \mathcal{L}_{Yukawa} + (D_{\mu}\Phi)^{\dagger} (D^{\mu}\Phi) + (D_{\mu}\Psi)^{\dagger} (D^{\mu}\Psi) - V \tag{2.12}
$$

con V dado por [\(2.7\)](#page-20-0) y la derivada covariante por

$$
D_{\mu} = \partial_{\mu} - i\frac{g}{2}\overrightarrow{W}_{\mu} \cdot \overrightarrow{\sigma} + i\frac{g'}{2}B_{\mu}
$$
\n(2.13)

donde

$$
\vec{\sigma} = \left\{ \begin{pmatrix} 0 & 1 \\ 1 & 0 \end{pmatrix}, \begin{pmatrix} 0 & -i \\ i & 0 \end{pmatrix}, \begin{pmatrix} 1 & 0 \\ 0 & -1 \end{pmatrix} \right\}.
$$

#### <span id="page-21-0"></span>2.5. Densidad de reliquia

La mera existencia de materia oscura es un argumento muy fuerte para la incompletitud del Modelo Estándar. Esto hace que el estudio experimental y detección de partículas de materia oscura sea extremadamente interesante e importante. Por otro lado, la falta de información experimental de las propiedades de estas partículas hace imposible dar una única respuesta a la pregunta del mecanismo de generación de materia oscura en el Universo temprano. En esta sección se hablará de la formación térmica de materia oscura y el cálculo de la densidad de reliquia de materia oscura.

#### <span id="page-21-1"></span>2.5.1. Composición del Universo actual

La densidad de energía en el Universo actual es debido a materia no relativista<sup>[12](#page-21-2)</sup>, materia relativista<sup>[13](#page-21-3)</sup> y energía oscura[14](#page-21-4). En general, el Universo puede tener una curvatura espacial distinta de cero de modo que una de las ecuaciones de Friedmann $^{15}$  $^{15}$  $^{15}$ se lee

<span id="page-21-6"></span>
$$
(\dot{a}/a)^2 = (8\pi/3)G\rho - (\kappa/a^2)
$$
\n(2.14)

La ecuación anterior relaciona la velocidad de la expansión cosmológica  $\dot{a}/a$ , la densidad de energía total  $\rho$  y la curvatura espacial κ, donde κ es un parámetro que toma los valores: +1 (3-esfera), -1 (3-hiperboloide) y 0 (3-plano). El factor de escala del Universo, a, es introducido para describir la expansión del Universo y es una función creciente del tiempo y G es la constante de gravitación universal.

Todas las contribuciones a la densidad de energía total mencionadas tienen que ser incluidas en el lado derecho de [\(2.14\)](#page-21-6), de modo que

$$
H^2 \equiv \left(\frac{\dot{a}}{a}\right)^2 = \frac{8\pi}{3}G(\rho_M + \rho_{rad} + \rho_\Lambda + \rho_{curv})\tag{2.15}
$$

donde H es conocido como el parámetro de Hubble y está definido por  $H = \dot{a}/a$ , además,  $\rho_M$ ,  $\rho_{rad}$ ,  $\rho_{\Lambda}$  son las densidades de energía de materia no relativista, materia relativista (radiación) y energía oscura, respectivamente, y por definición  $(8\pi/3)G\rho_{curv} = -\kappa/a^2$ . Asimismo, se introduce la densidad crítica  $\rho_c$  definida por  $\rho_c \equiv (3/8\pi G)H_0^2$ la cual es una cantidad independiente del tiempo,  $H_0$  es el valor del parámetro de Hubble en el presente. El valor reportado para  $\rho_c$  es aproximadamente de  $0.52 \times 10^{-5}$  GeV/cm<sup>3</sup>. Introducimos los parámetros

$$
\Omega_M = \frac{\rho_{M,0}}{\rho_c}, \ \Omega_{rad} = \frac{\rho_{rad,0}}{\rho_c}, \ \Omega_{\Lambda,0} = \frac{\rho_{\Lambda,0}}{\rho_c}, \ \Omega_{curv} = \frac{\rho_{curv,0}}{\rho_c}
$$
\n(2.16)

Estos parámetros se refieren al Universo presente (y por definición éstos no dependen del tiempo) y no son más que contribuciones relativas de diferentes fuentes de energía y, por tanto, son de suma importancia en cosmología. Además, se sigue que

$$
\Omega_M + \Omega_{rad} + \Omega_{\Lambda} + \Omega_{curv} = 1 \tag{2.17}
$$

A continuación se dan ciertas estimaciones para los parámetros mencionados. Para  $\Omega_{rad}$ , la cual viene principalmente de fotones reliquia a temperatura  $T_0 = 2{,}726 \text{ K}$ , se tiene una cota de  $|\Omega_{rad}| \leq 10^{-4}$ . De acuerdo con observaciones de la anisotropia de CMB la curvatura espacial del Universo es cero o muy pequeña, de modo que se tienen la siguiente estimación  $|\Omega_{curv}| < 0.02$ . Hay bastantes métodos observacionales independientes para determinar  $\Omega_M$  y  $\Omega_\Lambda$ . Los valores actuales son:  $\Omega_M \approx 0.31$  y  $\Omega_\Lambda \approx 0.69$ . La densidad de energía de materia no relativista es la suma de densidades de masa bariónica y materia oscura,

<span id="page-21-7"></span>
$$
\Omega_M = \Omega_B + \Omega_{DM} \tag{2.18}
$$

<span id="page-21-2"></span><sup>12</sup>Bariones y materia oscura y neutrinos cuya masa es considerablemente mayor que 10−<sup>3</sup> eV.

<span id="page-21-4"></span><span id="page-21-3"></span><sup>&</sup>lt;sup>13</sup>Fotones y neutrinos ligeros de masa menor que  $10^{-4}$  eV.

<sup>14</sup>La contante cosmológica Λ, término independiente en las ecuaciones del campo gravitatorio que es interpretada como una energía o presión negativa del vacío, puede ser atribuida a la presencia de una energía del vacío diferente de cero, a la que se le denomina energía oscura

<span id="page-21-5"></span><sup>15</sup>Las ecuaciones de Friedmann son utilizadas en cosmología física para describir la expansión métrica del espacio en modelos homogéneos e isótropos del universo dentro del contexto de la teoría general de la relatividad y son obtenidas a partir de las ecuaciones de campo de Einstein para la métrica de Friedman-Lemaître-Robertson-Walker.

La principal contribución a  $\Omega_M$  proviene de la materia oscura  $\Omega_{DM} \approx 0.26$  mientras que  $\Omega_B \approx 0.049$  (valores obtenidos por el satélite Planck). Al modelo cosmológico, espacialmente plano, con materia oscura no relativista y energía oscura con parámetros cercanos a los mencionados se le conoce como modelo  $\Lambda \rm{CDM^{16}}.$  $\Lambda \rm{CDM^{16}}.$  $\Lambda \rm{CDM^{16}}.$ 

#### <span id="page-22-0"></span>2.5.2. Formación de materia oscura y el mecanismo de "Freeze-out"

Una suposición natural en el Universo temprano es que las partículas de materia oscura (DM) estaban en equilibrio cinético con la materia convencional. En algún momento del tiempo estas partículas salieron del equilibrio y se propagaron libremente. Durante esta propagación la posibilidad de crear más partículas habría aumentando la cantidad de materia oscura, pero también la posibilidad de aniquilación entre ellas habría disminuido dicha cantidad con el paso del tiempo. Lo que si se sabe es que existe una cantidad distinta de cero de materia oscura, pero ¿cómo llegó ahí? ¿esta misma cantidad ha estado siempre presente? ¿había más o menos cantidad de materia oscura en el universo temprano? El mecanismo llamado "freeze-out" ofrece una posible explicación para la cantidad de materia oscura que vemos hoy en día. Este escenario dice que hubo una cantidad grande de materia oscura en el universo temprano pero esta cantidad disminuyó hasta la cantidad que vemos hoy. En el universo temprano la materia oscura  $\chi$  estaba en equilibrio térmico con el baño de partículas f, equilibrio térmico en el sentido de que los procesos de creación  $f f \to \chi \chi$  y aniquilación  $\chi \chi \to f f$  de materia oscura ocurrían a ritmos iguales, y por lo tanto la cantidad de materia oscura inicial básicamente no cambiaba. Esto último corresponde a las condiciones iniciales, es decir, tenemos inicialmente una cantidad grande de materia oscura en equilibrio térmico con el baño de partículas. Ahora, si permitimos que el universo se expanda, dos cosas van a suceder: 1. La escala de energía del baño disminuye al igual que su temperatura ya que el universo se enfría cuando se expande. Si la escala de energía es menor que la masa de materia oscura la producción de materia oscura se vuelve cinéticamente prohibida, las partículas del baño no tienen la suficiente energía para producir materia oscura. El efecto neto es que a medida que el universo se enfría, la producción de materia oscura se relentiza y eventualmente se detiene. 2. La aniquilación de materia oscura cesa. La separación entre partículas de materia oscura se incrementa en el espacio debido a la expansión del universo lo cual hace que que sea más difícil para ellas encontrarse y aniquilarse. El resultado es que a medida que el universo se expande, las aniquilaciones de materia oscura cesan. En la Figura [2.1](#page-22-2) se muestra una gráfica de densidad de número de materia oscura como función de  $m/T$ , con T la temperatura de un universo en expansión.

<span id="page-22-2"></span>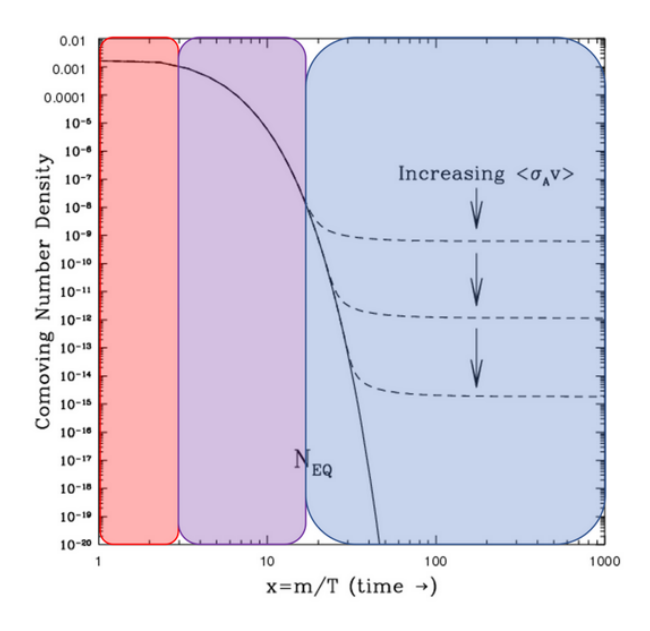

Figura 2.1: Nota. Imagen adaptada de Dark Matter Freeze Out: An Origin Story (2023). [https://www.](https://www.particlebites.com/?p=7004) [particlebites.com/?p=7004](https://www.particlebites.com/?p=7004)

<span id="page-22-1"></span><sup>16</sup>En general, el modelo ΛCDM a menudo denota una clase de modelos más amplia. Este modelo es consistente con un conjunto completo de datos cosmológicos, no obstante, esto no significa que sea exacto, en cuyo caso sirve como punto de referencia entre numerosos modelos cosmológicos.

En el eje horizontal está la masa de materia oscura dividida por la temperatura T. A menudo es más útil parametrizar la evolución del universo en función de la temperatura que del tiempo, ya que ambas están directamente relacionadas. En el eje vertical está la densidad de materia oscura comóvil, que es el número de partículas de materia oscura dentro de un volumen en expansión. La densidad comóvil es útil porque da cuenta de la expansión del universo. La cantidad  $\langle \sigma_A v \rangle$  es la velocidad a la que se aniquila la materia oscura, esta cantidad es de suma importancia en lo que nos ocupa y de la cual se abundará un poco más adelante. Si la tasa de aniquilación es pequeña, entonces la materia oscura no se aniquila muy a menudo y nos quedamos con más. Si aumentamos la tasa de aniquilación, entonces la materia oscura se aniquila con mayor frecuencia y, en última instancia, nos queda menos. La región roja representa el universo temprano y caliente donde las velocidades de producción y aniquilación son iguales. El efecto neto es que la cantidad de materia oscura permanece constante. Así, la densidad comóvil permanece prácticamente constante en la región roja. A medida que el universo comienza a expandirse y enfriarse, llegamos a la región púrpura. Esta región está dominada por los efectos de la temperatura, ya que a medida que el universo se enfría, la tasa de producción comienza a disminuir y, por lo tanto, la cantidad de materia oscura que puede permanecer en equilibrio térmico también disminuye (linea sólida). Finalmente, evolucionando hacia la región azul (línea punteada), donde domina la expansión, las partículas de materia oscura ya no pueden encontrarse y cesan las aniquilaciones. Se dice que la densidad se ha "congelado" o en inglés "freeze-out" porque a) el universo no tiene la energía suficiente para producir nueva materia oscura y b) el universo se está expandiendo más rápido de lo que la materia oscura puede aniquilarse consigo misma. Por lo tanto, al final queda una cantidad distinta de cero de materia oscura que persiste a medida que el universo continúa evolucionando en el tiempo.

Existe tres denominaciones para los tipos de materia oscura que se pueden tener: fría, tibia y caliente. Si la temperatura correspondiente de desacoplamiento  $(T_d)$  entre partículas de materia oscura y las del baño térmico es mucho menor que la masa de la partícula de materia oscura  $(m<sub>x</sub>)$ , estas partículas se desacoplan siendo no relativistas, en este caso la materia oscura es fría. En el caso opuesto, si la temperatura  $T_d$  es mayor que la masa de materia oscura  $T_d \ge m_\chi$  hay dos posibilidades,  $m_\chi \le 1$  eV y  $m_\chi \ge 1$  eV. En el primer caso tenemos materia oscura *caliente* y en el segundo materia oscura tibia. Probablemente la mejor opción es materia oscura fría, la materia oscura caliente debería hacer un contribución pequeña a la densidad total de materia oscura de acuerdo con observaciones cosmológicas.

Ahora, supongamos que existen partículas de materia oscura estables las cuales se encuentran en equilibrio térmico (y químico) con el plasma cósmico a temperaturas suficientemente altas pero que a su vez están por debajo de mχ. La estabilidad de las partículas de materia oscura sugiere que éstas son creadas únicamente junto con sus antipartículas. Asumiendo que no hay asimetrías entre ambos tipos de partículas, i.e.,  $n_x - n_{\overline{x}} = 0$ . La densidad de número en equilibrio térmico, de la especie de materia oscura  $\chi$  con masa  $m_{\chi}$  y grados de libertad internos  $g_{\chi}$  a temperatura  $T < m_{\chi}$ , es

<span id="page-23-0"></span>
$$
n_{\chi}^{EQ} \equiv n_{\bar{\chi}} = g_{\chi} \left(\frac{\mathbf{m}_{\chi} T}{2\pi}\right)^{3/2} e^{-\mathbf{m}_{\chi}/T}
$$
\n(2.19)

Existen distintos enfoques para el cálculo de abundancia de reliquia para un candidato a materia oscura, χ. Uno de ellos [\[43\]](#page-92-1), el cual se expone brevemente a continuación, se basa en la ecuación de evolución de densidad (también conocida como la ecuación de Zel'dovich-Okun-Pikelner-Lee-Weinberg)

<span id="page-23-1"></span>
$$
\frac{dn_{\chi}}{dt} + 3Hn_{\chi} = -2\langle \sigma_A \cdot v \rangle \left( n_{\chi}^2 - (n_{\chi}^{EQ})^2 \right) \tag{2.20}
$$

la cual es una ecuación diferencial para la densidad de número de partículas de materia oscura. El factor 2 representa el hecho de que hay dos partículas de materia oscura que se crean o se destruyen en el proceso de aniquilación/ creación. La sección eficaz efectiva de aniquilación promediada térmicamente,  $\langle \sigma_A v \rangle$ , tiene una expresión un tanto complicada

$$
\langle \sigma_A \cdot v \rangle = \sum_{i,j}^{N} \langle \sigma(\chi_i \chi_j \to M E) \cdot v \rangle \frac{n_{\chi_i}^{EQ} n_{\chi_j}^{EQ}}{(n_{\chi}^{EQ})^2} \tag{2.21}
$$

donde  $n_{\chi}^{EQ}$  está dada por [\(2.19\)](#page-23-0), por notación se define  $\chi_1 = \chi$  y se asume que existen N partículas en el sector oscuro que contribuyen a la sección de aniquilación total, esto se conoce como fenómeno de co-aniquilación. Uno debe resolver la ecuación [\(2.20\)](#page-23-1), no obstante, debido a la presencia de los términos  $n \times n^2$ , la solución numérica a dicha ecuación en su forma presente no es práctica. Si hacemos las siguientes definiciones:  $Y = n<sub>x</sub>/s$  (densidad de numero de partículas de materia oscura por unidad de entropía<sup>[17](#page-24-0)</sup>) y  $x = m<sub>\chi</sub>/T$ , uno puede reescribir [\(2.20\)](#page-23-1) como

<span id="page-24-2"></span>
$$
\frac{dY}{dx} = Z(x)(Y^2 - Y_{EQ}^2)
$$
\n(2.22)

La función  $Z(x)$  es una función que depende de x,  $\langle \sigma_A \cdot v \rangle$ , la masa de Planck y el número de grados de libertad efectivos de energía y entropía, g<sup>∗</sup> [18](#page-24-1). En principio, uno debe integral la ecuación anterior desde el principio del universo (apropiadamente  $t = 0$ ) hasta la actualidad ( $t = \infty$ ). En un sentido numérico esto no es posible, mucho menos práctico. La ecuación diferencial [\(2.22\)](#page-24-2) necesita ser integrada sólo sobre un rango mucho más pequeño. La evolución térmica de la materia oscura en el universo temprano está caracterizado por una taza de rápido cambio de aniquilación de materia oscura  $\Gamma_\chi \equiv \langle \sigma_A \cdot v \rangle n_\chi$ . La taza de expansión del universo (caracterizado por el parámetro de Hubble H) en el régimen de x bajo es mucho menor que  $\Gamma_{\chi}$ . Además, la taza de aniquilación de materia oscura a alta temperatura está compensada por el proceso inverso (taza de creación), por tanto garantizando que la materia oscura permanece en equilibrio térmico, es decir,  $Y \approx Y_{EQ}$ . A medida que el universo se enfría y x aumenta, la taza de aniquilación  $\Gamma_\chi$  obtiene una supresión exponencial. En algún punto de la evolución térmica,  $H > \Gamma_\chi$ , lo que significa que la tasa de aniquilación se detiene de manera efectiva y la densidad de número de materia oscura se vuelve constante. El llamado *freeze out* térmico ocurre aproximadamente a  $H \approx \Gamma_{\chi}$  con la temperatura resultante llamada temperatura de freeze out. El argumento anterior implica que no es necesario integrar la ecuación [\(2.22\)](#page-24-2) desde  $x = 0$ , sino sólo desde la temperatura de freeze-out,  $x_f$ , hasta infinito. Es importante mencionar que no se sabe a priori cuál es la temperatura de freeze-out para el candidato a materia oscura. El resultado del cálculo es  $Y_{\infty}$  y corresponde a el número de partículas de materia oscura por unidad de entropía actual en el universo.  $Y_{\infty}$ está relacionado con el parámetro de *densidad de reliquia*,  $\Omega h^2$ , por

$$
\Omega_{DM} h^2 \equiv \frac{\rho_X}{\rho_c} = \frac{m_X Y_{\infty} s_{\infty}}{1,05 \times 10^{-5} \,\text{GeV}^2 \,\text{cm}^{-3}}
$$
\n(2.23)

donde  $\rho_\chi$  es la densidad de energía de materia oscura y  $s_\infty \approx 2889,2\,{\rm cm}^{-3}$  es la densidad de entropía actual en el universo [\[44\]](#page-92-2). En la literatura es habitual escribir el estado completo actual del Universo homogéneo dando los valores de la época actual de todos los parámetros de densidad (en este caso  $\Omega_{DM}$ ) multiplicados por la constante de Hubble, h ≈ 0,674, al cuadrado. A este nivel ahora se puede comprender que la densidad de una partícula especificada en el tiempo de frezze-out es la densidad de reliquia para dicha partícula, en este caso, la partícula candidata a materia oscura. Esta densidad de reliquia permanece constante relativa a la abundancia de fotones. La densidad de reliquia medida por el satélite Planck es de  $\Omega_{DM}^{obs} h^2 = 0,1199 \pm 0,0027$ . Las propiedades de cualquier partícula candidata a materia oscura deben ser compatibles con la abundancia observada, cualquier modelo que pretende dar cuenta de materia oscura debe reproducir  $\Omega_{DM}^{obs} h^2$  lo cual impone fuertes restricciones sobre los parámetros libres del modelo en cuestión.

La aniquilación de materia oscura, proceso del que se hablará más adelante en la siguiente sección, juega un papel crucial en el universo temprano ya que ofrece un mecanismo natural a través del cual las WIMPs han sido producidas. Actualmente, se sabe que su abundancia de reliquia cosmológica [\[45\]](#page-92-3) depende sólo de su sección eficaz de aniquilación con

$$
\Omega_{\chi}h^2 = \frac{3 \times 10^{-27} \text{cm}^3 \text{s}^{-1}}{\langle \sigma_A \cdot v \rangle} = \frac{2{,}54 \times 10^{-10} \text{GeV}^{-2}}{\langle \sigma_A \cdot v \rangle}
$$
(2.24)

con una sección  $\langle \sigma_A \cdot v \rangle \sim 3 \times 10^{-26} \text{ cm}^3 \text{s}^{-1}$  típica de interacciones débiles, la abundancia cosmológica  $\Omega_\chi$  cae de manera natural cercana al valor observado de  $\Omega_{DM} \approx 0.27^{19}$  $\Omega_{DM} \approx 0.27^{19}$  $\Omega_{DM} \approx 0.27^{19}$ . Esta coincidencia se llama el milagro WIMP y es la razón por la cual este tipo de partícula es considerada como la candidata favorita a la materia oscura astronómica.

Otro enfoque, de gran importancia en la presente Tesis, para el cálculo de la densidad de reliquia de materia oscura, que no requiere la integración de la ecuación [\(2.22\)](#page-24-2), consiste en suponer que si la partícula de materia oscura es neutra entonces coincide con su antipartícula, en cuyo caso estas partículas son creadas y aniquiladas en pares. Cuando la taza de aniquilación es mayor que la taza de expansión cosmológica, la abundancia de materia oscura

<span id="page-24-0"></span> $^{17}{\rm Es}$ usual asumir que el universo se está expandiendo adibáticamente:  $\dot{s}/s = -3H.$ 

<span id="page-24-1"></span><sup>&</sup>lt;sup>18</sup>En el límite de no producción de entropía y temperaturas suficientemente altas  $g_* \approx g_X$ .

<span id="page-24-3"></span> $19\Omega_{DM} = \Omega_M - \Omega_B = 0,315 - 0,049 = 0,266$ , de acuerdo con [\(2.18\)](#page-21-7).

está dada por [\(2.19\)](#page-23-0). Como ya fue mencionado, en algún momento la densidad de número de partículas de materia oscura se hace tan pequeña que las aniquilaciones se detienen y el proceso inverso (creación) se suprime. En ese momento la abundancia de partículas de materia oscura se congela (freeze-out), es decir, el número de partículas se vuelve constante. Para poder calcular la densidad de reliquia es necesario calcular en primer lugar la temperatura de freeze-out de materia oscura. En promedio, una antipartícula de materia oscura tiene un tiempo de vida, antes de aniquilarse con una partícula de materia oscura, dado por

$$
\tau = \frac{1}{n_{\chi}} \frac{1}{\langle \sigma_{ann} v \rangle} \tag{2.25}
$$

donde  $\sigma_{ann}$  es la sección eficaz de aniquilación y v es la velocidad relativa entre la antipartícula y partícula de materia oscura<sup>[20](#page-25-0)</sup>. Note que hemos cambiad la notación  $\langle \sigma_A v \rangle$  por  $\langle \sigma_{ann} v \rangle$ . La aniquilación se *apaga* cuando el tiempo de vida  $\tau$  es del orden del tiempo de Hubble evaluado a la temperatura de freeze-out  $T_f$ ,

<span id="page-25-3"></span>
$$
\frac{1}{n_{\chi}} \frac{1}{\langle \sigma_{ann} v \rangle} = H^{-1}(T)|_{T_f} \equiv \frac{M_{Pl}^*}{T_f^2}
$$
\n(2.26)

hemos introducido la masa de Planck reducida  $M_{Pl}^* \equiv \frac{1}{1,66\sqrt{g*(T)}} M_{Pl}$  donde  $M_{Pl}=1,2\times 10^{-19}$  GeV es la masa de Planck y  $g * (T)$  es el número de grados de libertad efectivos el cual depende de la temperatura T. Usualmente,  $\langle \sigma_{ann} v \rangle$  es posible escribirla como una serie de potencias de la velocidad relativa<sup>[21](#page-25-1)</sup> v:  $\langle \sigma_{ann} v \rangle = a + bv + \mathcal{O}(v^2)$ , con a y b constantes (no dependen de v) y al tener materia oscura fría se puede aproximar (aproximación onda-s):  $\langle \sigma_{ann} v \rangle \approx a$ , así se define  $a = \sigma_0$ , de modo que

<span id="page-25-2"></span>
$$
\sigma_{ann} = \frac{\sigma_0}{v} \tag{2.27}
$$

la cual es válida en la aniquilación de partículas de materia oscura ya que a menudo este proceso ocurre en la aproximación de onda-s. La sección eficaz  $\sigma_0(=\sigma_{ann} \cdot v)$ , por definición, es una constante que no depende de la velocidad relativa y la cual está determinada por las interacciones responsables de la aniquilación. Al sustituir  $(2.19)$ , evaluada en  $T_f$ , y  $(2.27)$  en  $(2.26)$  tenemos que

<span id="page-25-4"></span>
$$
\frac{1}{g_{\chi}\sigma_0} \left(\frac{2\pi}{m_{\chi} T_f}\right)^{3/2} e^{m_{\chi}/T_f} = \frac{M_{Pl}^*}{T_f^2}
$$
\n(2.28)

Al tomar logaritmo de la expresión [\(2.28\)](#page-25-4) podemos identificar una ecuación del estilo

$$
x = \log(Ax^{1/2})\tag{2.29}
$$

donde

$$
x = \frac{m_X}{T_f}, \ \ A = \frac{g_X}{(2\pi)^{3/2}} \sigma_0 M_{Pl}^* m_X
$$

Si  $\sigma_0 \sim m_\chi^{-2}$  entonces tenemos la siguiente aproximación logarítmica, log  $A \gg 1$ ,

$$
x = \log(Ax^{1/2}) = \log A + \frac{1}{2}\log(x) \approx \log A
$$

válida para  $m_\chi \ll M_{Pl}^*$ . Por lo tanto,

$$
x \approx \log A \implies \frac{m_X}{T_f} \approx \log A \implies T_f = \frac{m_X}{\log \left(\frac{g_X m_X M_{PI}^* \sigma_0}{(2\pi)^{3/2}}\right)}
$$

Notemos que se cumple que  $T_f \ll m_{\chi}$ . De las expresiones [\(2.26\)](#page-25-3) y [\(2.28\)](#page-25-4) podemos concluir que

<span id="page-25-0"></span> $^{20}\mathrm{La}$ velocidad relativa relativista está dada por  $v=$  $\frac{\sqrt{(v_1-v_2)^2-(v_1\times v_2)^2/c^2}}{1-v_1\cdot v_2/c^2}$  y corresponde a una cantidad invariante.

<span id="page-25-1"></span><sup>&</sup>lt;sup>21</sup>Casi siempre en artículos y en libros que hablan de la abundancia de materia oscura se puede encontrar la cantidad  $\langle \sigma_{ann} v \rangle$  y usan el hecho que esta se puede escribir en términos de una "partial wave expansion", o sea en potencias de la velocidad relativa:  $\langle \sigma_{ann} v \rangle = a + bv + \mathcal{O}(v^2)$ . Las constantes a y b se llaman respectivamente aproximación de onda-s y aproximación de onda-p.

$$
n_{\chi}(t_f) = \frac{T_f^2}{M_{Pl}^* \sigma_0} \tag{2.30}
$$

Después del freeze-out,  $n<sub>x</sub>$  cambia únicamente debido a la expansión cosmológica, por lo que su valor presente es

$$
n_{\chi}(t_0) = \left(\frac{a(t_f)}{a(t_0)}\right)^3 n_{\chi}(t_f)
$$
\n(2.31)

Al usar la conservación de la entropía en el volumen comóvil $^{22}$  $^{22}$  $^{22}$  se tiene

$$
n_{\chi}(t_0) = \left(\frac{s_0}{s(t_f)}\right) n_{\chi}(t_f) \tag{2.32}
$$

donde  $s(t_f) = g * (t_f) \frac{2\pi^2}{45} T_f^3$  es la densidad de entropía en el freeze-out y  $s_0 = 2.8 \times 10^3$  cm<sup>-3</sup> es la densidad de entropía en el presente. De este modo, la densidad de número de partículas de materia oscura en el presente está dada por

$$
n_{\chi}(t_0) = \frac{s_0 T_f^2}{s(t_f) M_{Pl}^* \sigma_0} = 3.8 \frac{\sigma_0}{T_f \sigma_0 M_{Pl} \sqrt{g \cdot (T_f)}}
$$
(2.33)

Finalmente,

$$
\Omega_{\chi} \equiv 2 \frac{m_{\chi} n_{\chi}(t_0)}{\rho_c} = 7,6 \frac{s_0 \log \left( \frac{g_{\chi} M_{Pl}^* \sigma_0 m_{\chi}}{(2\pi)^{3/2}} \right)}{\rho_c \sigma_0 M_{Pl} \sqrt{g \ast (T_f)}}
$$
\n(2.34)

Al usar los valores numéricos de  $s_0$  y  $\rho_c$  encontramos numéricamente

<span id="page-26-2"></span>
$$
\Omega_X h^2 = 3 \times 10^{-10} \frac{\text{GeV}^{-2}}{2\sigma_0} \frac{1}{\sqrt{g \ast (T_f)}} \log \left( \frac{g_X M_{Pl}^* \mathbf{m}_X \sigma_0}{(2\pi)^{3/2}} \right) \tag{2.35}
$$

La constante de Hubble adimensional está relacionada con el parámetro de Hubble actual  $H_0 = 100h$  kms<sup>−1</sup>Mpc<sup>−1</sup>, aproximadamente  $H_0 = 67{,}4\,{\rm km s^{-1} Mpc^{-1}}$  (valor aproximado estimado por el satélite Planck mediante observaciones del CMB). Como se puede apreciar en la expresión [\(2.35\)](#page-26-2) la abundancia depende fuertemente de la sección eficaz de aniquilación  $\sigma_0$ , aunque su dependencia con la masa  $m<sub>X</sub>$  es logarítmicamente y más débil. En principio, uno puede calcular la sección eficaz de aniquilación de materia oscura usando un modelo dado (por ejemplo, el modelo IDM) y hacer una gráfica de la densidad de reliquia como función de la masa  $m<sub>X</sub>$ . La masa del candidato a materia oscura se podría determinar al comparar con la densidad de reliquia observada (valor medido por el satélite Planck).

#### <span id="page-26-0"></span>2.6. Flujo de rayos gama

La autoaniquilación de partículas de materia oscura de tipo WIMPs puede dejar huellas observables en rayos cósmicos de varios tipos. La aniquilación de WIMPs daría rayos gamma monocromáticos con una energía igual (o cercana) a la masa de las WIMPs la cual se estima es del orden algunos GeV hasta algunos cientos TeV. Los rayos gamma se encuentran entre los productos más investigados porque, al ser partículas neutras estables, pueden viajar directamente desde sus sitios de producción a la Tierra, señalando así su lugar de origen y dando información sobre la distribución espacial de materia oscura. Dado a que los rayos gama tienen una energía alta, estos constituirían firmas de aniquilación distintivas de materia oscura las cuales serían relativamente fáciles de detectar ya que la tecnología para ello está disponible desde hace tiempo. En relación con lo anterior, los rayos gama pueden observarse directamente ya sea desde el espacio o a través de las lluvias de partículas secundarias que desencadenan en la atmósfera, indirectamente con experimentos en tierra. La primera opción implica áreas efectivas bastante pequeñas y un límite superior en la energía del fotón que puede resolverse de manera confiable. Para la segunda opción existen instrumentos prometedores que son los telescopios ICTA's (Imaging Atmospheric Cherenkov Telescopes) que detectan la luz Cherenkov emitida por las partículas y utilizan algoritmos de reconstrucción de imágenes eficientes

<span id="page-26-1"></span><sup>&</sup>lt;sup>22</sup>Esta conservación de densidad de entropía suele escribirse como sa<sup>3</sup> = C.

para determinar las características del fotón primario.

Dependiendo de las diferentes sensibilidades a los rangos de masa de DM relevantes, los telescopios espaciales actuales de rayos gamma, como Fermi-LAT, los telescopios de tipo ICTA's basados en tierra como MAGIC, H.E.S.S. y VERITAS, y los detectores Cherenkov de agua como HAWC, proporcionan resultados en concordancia y complementarios. Los detectores de rayos gamma colocados en el espacio pueden apuntar con gran precisión (alrededor de 0,1 grados para fotones individuales por encima de 10 GeV en Fermi-LAT) al igual que los telescopios MAGIC o H.E.S.S. (inclusive a energías más altas por encima de unos 100 GeV) y cubren un amplia rango de energía fotónica. Algunos experimentos que son o serán particularmente relevantes para las búsquedas de materia oscura son: AMS-02/Ecal, GAMMA-400, CTA, SWGO y HAWC, por mencionar algunos.

Una vez discutido acerca de los detectores de rayos gama que se tienen disponibles la pregunta natural siguiente que se viene a la mente es preguntarse hacia dónde dirigir estos telescopios en la búsqueda de rayos gama. Los objetivos más obvios donde buscar materia oscura son aquellos con altas densidades de materia oscura en el Universo local, como el Centro Galáctico y su halo, los subhalos de materia oscura galácticos, en los que residen las galaxias esferoidales enanas[23](#page-27-1) (dSphs, por sus siglas en inglés) de la Vía Láctea, y cúmulos de galaxias. Debido a su alta relación masa-luz, su proximidad a la Tierra y la ausencia de emisión de rayos gamma de fuentes astrofísicas conocidas, las galaxias tipo dSphs se encuentran entre los objetivos investigados con mayor intensidad. Ejemplos de este tipo de galaxias son Draco, Coma Berenices<sup>[24](#page-27-2)</sup>, Ursa Major II, Segue 1, etc. En particular, las dSphs son objetivos principales para los IACT ya que la extensión de sus halos de materia oscura es típicamente del orden del campo de visión de dichos telescopios, hecho que simplifica el análisis con respecto al de fuentes más extensas como por ejemplo el halo galáctico. A pesar de numerosas campañas de observación y análisis sofisticados, hasta ahora no se ha observado ningún indicio de firmas de materia oscura en estos objetivos y sólo se han establecido restricciones en la sección eficaz de partículas de materia oscura [\[46\]](#page-92-4).

Cabe mencionar que la absorción y los backgrounds son siempre una preocupación cuando se busca nueva física con fotones del espacio. El centro de la Vía Láctea es una región bastante poblada con objetos emisores de rayos gamma y un componente difuso de fuentes no resueltas y regiones de formación estelar.

#### <span id="page-27-0"></span>2.6.1. Cálculo del flujo de rayos gama

Las búsquedas indirectas de DM (con telescopios Cherenkov) tienen como objetivo detectar flujos de rayos gama producidos por la aniquilación o descomposición de WIMP en regiones del cielo donde se espera una concentración considerable de DM. El flujo diferencial de rayos gamma, integrado en una cierta apertura dΩ, puede expresarse como el producto de un factor astrofísico (llamado factor J) y un factor de física de partículas. En el caso de aniquilación de DM, el flujo diferencial de rayos gama se puede escribir como [\[47\]](#page-92-5)

<span id="page-27-3"></span>
$$
\frac{d\Phi_{\gamma}}{dE_{\gamma}} = \left(\int_{\Delta\Omega} d\Omega \int_{l.o.s} ds \,\rho_X^2\right) \left[\frac{1}{4\pi} \frac{1}{2M_{H0}^2} \sum_f \sigma v_{rel} (\mathbf{H}^0 \mathbf{H}^0 \to f) \frac{dN^f}{dE_{\gamma}}\right]
$$
(2.36)

donde  $\sigma v_{rel}$  es la sección de aniquilación (aniquilación en ondas-s, sin resonancias ni coaniquilaciones) y en el caso más simple representa la taza de aniquilación esperada para WIMP's producidos térmicamente, la cual incluye sólo aquellos procesos de aniquilación relevantes que involucra a los estados iniciales  $\rm H^0H^0$ . La primera integral en [\(2.36\)](#page-27-3) es sobre el ángulo de apertura del detector, la segunda integral es sobre la linea de visión (l.o.s, "line of sight", por sus siglas en inglés). Por último,  $N<sup>f</sup>$  es el número de fotones por aniquilación.

De manera intencional se ha separado la ecuación [\(2.36\)](#page-27-3) en dos partes ya que el cálculo de cada una de las partes es de distinta naturaleza. La parte la cual depende de la física de partículas contiene toda la información relativa al modelo de DM considerado (el modelo IDM en la presente Tesis): la masa de la partícula de materia oscura  $m<sub>X</sub>$ ,  $dN<sup>f</sup>/dE<sub>γ</sub>$  es el espectro diferencial de rayos gama para un estado final de aniquilación f dado y la sección eficaz de aniquilación. Esta última cantidad es la que se mide (en caso de detección de una señal de DM) o se restringe (en caso de no detección) en búsquedas indirectas de aniquilación de DM. Mientras que el término de física de partículas está determinado solo por la naturaleza de DM y por lo tanto es el mismo para todas las fuentes, el factor

<span id="page-27-1"></span><sup>23</sup>Son un tipo de galaxias muy pequeñas y poco luminosas, a veces más tenues que una gran estrella brillante. Por esta razón es prácticamente imposible observarlas a distancias grandes. Poseen una distribución espacial más o menos esférica y están constituidas por entre unos millones a unos cientos de millones de estrellas. Se encuentran en el Grupo Local como compañeros de la Vía Láctea y de sistemas que son compañeros de la Galaxia de Andrómeda (M31).

<span id="page-27-2"></span><sup>24</sup>Coma Berenices dSph pertenece a las denominadas dSph ultradébiles descubiertas en el Sloan Digital Sky Survey en 2006. El Sloan Digital Sky Survey (SDSS) es uno de los estudios más ambiciosos e influyentes en la historia de la astronomía.

J incorpora la distribución de DM de la fuente específica y su distancia desde el observador. Se expresa como la integral de la densidad DM  $\rho_X$  al cuadrado a lo largo de la línea de visión (l.o.s.) y sobre el ángulo sólido dΩ bajo el cual se observa el objetivo. El *factor J* tiene unidades GeV<sup>2</sup>cm<sup>-5</sup>. Otra interpretación que tienen la expresión anterior es que está compuesta de dos tipos de dependencia distintos, la dependencia geométrica involucra la integral l.o.s y  $\rho_{\rm y}$  que es función de r (distancia centrogaláctica) y la dependencia energética dada por la sección eficaz de aniquilación,  $M_{H0}$  y el espectro diferencial fotónico. Uno de los ingredientes clave para calcular el flujo de rayos gama es la densidad  $\rho_X$  cuya distribución en la Vía Láctea es desconocida, no obstante, está bien establecida en el caso de galaxias esferoidales enanas. Aunque la tasa de aniquilación de materia oscura en el Universo local, en promedio, está severamente suprimida, aún puede ser extremadamente alta en el centro de halos densos de DM, ya que es proporcional al cuadrado<sup>[25](#page-28-1)</sup> de la densidad numérica de partículas de DM, la expresión [\(2.36\)](#page-27-3) justamente muestra este punto.

A partir de simulaciones dinámicas es posible construir algunos perfiles posibles para la densidad de materia oscura, pero claro con incertidumbres. El otro ingrediente es el espectro de rayos gama  $(dN^{f}/dE)$ , el cual depende del canal de aniquilación. El cálculo de esta cantidad se explicará más adelante en la sección de Resultados.

#### <span id="page-28-0"></span>2.7. Función Likelihood (de verosimilitud)

La verosimilitud se define como la probabilidad, dado un modelo y un conjunto de valores de parámetros, de obtener un conjunto particular de datos. Es decir, dada una descripción matemática del mundo, ¿cuál es la probabilidad de que veamos los datos reales que hemos recopilado? Para calcular una verosimilitud, tenemos que considerar un modelo particular que pudo haber generado los datos. Este modelo casi siempre tendrá valores de parámetros que deben especificarse. La verosimilitud entonces nos ayuda a determinar los mejores parámetros del modelo dada una distribución de datos. Podemos referirnos a este modelo especificado (con valores de parámetros particulares) como hipótesis, H. La probabilidad entonces es

#### $\mathcal{L}(H|D) = Pr(D|H)$

 $\mathcal{L}$  y Pr representan verosimilitud y probabilidad, D para los datos y H para la hipótesis, que nuevamente incluye tanto el modelo que se está considerando como un conjunto de valores de parámetros. El símbolo | significa "dado", por lo que la ecuación anterior puede leerse como "la probabilidad de la hipótesis dada los datos es igual a la probabilidad de los datos dada la hipótesis". En otras palabras, la verosimilitud representa la probabilidad bajo un modelo dado y valores de parámetros de que obtendríamos los datos que realmente vemos. Para cualquier modelo dado, el uso de diferentes valores de parámetros generalmente cambiará la probabilidad. Como se puede adivinar, favorecemos los valores de parámetros que nos dan la mayor probabilidad de obtener los datos que vemos. Una forma de estimar los parámetros a partir de los datos es encontrando los valores de los parámetros que maximizan la probabilidad; es decir, los parámetros que maximizan a la función de verosimilitud. Estas estimaciones se denominan estimaciones de máxima verosimilitud. En un marco de máxima verosimilitud, suponemos que la hipótesis que mejor se ajuste a los datos es la que tiene la mayor probabilidad de haber generado esos datos.

La función Log-likelihood es una transformación logarítimica de la función de verosimilitud. Debido a que los logaritmos son funciones estrictamente crecientes, maximizar la función likelihood es equivalente a maximizar la función log-likelihood. Para efectos prácticos, es más conveniente trabajar con la función de verosimilitud logarítmica en la estimación de máxima verosimilitud.

La función de verosimilitud gaussiana más básica para datos medidos con alguna media x y desviación estándar  $\sigma$ , dada una predicción  $\mu$  es

$$
\mathcal{L}(x|\mu) = \frac{1}{\sqrt{2\pi}\sigma} \exp\left[-\frac{1}{2}\frac{(x-\mu)^2}{\sigma^2}\right]
$$
\n(2.37)

<span id="page-28-1"></span><sup>25</sup>En la ecuación [\(2.36\)](#page-27-3) la densidad de materia oscura va como el cuadrado de la densidad lo cual resulta ser adecuado para los neutralinos y otras WIMPS, no obstante, para otros candidatos pudiera ser distinto, por ejemplo, para el gravitino en R-paridad la taza de cambio a la cual los gravitinos producen fotones es proporcional a la densidad de materia oscura.

#### <span id="page-29-0"></span>2.8. Likelihood del CTA

Como ya se menció los telescopios terrestres actuales y futuros están diseñados para identificar las propiedades de materia oscura en el rango de masa de cientos de GeV hasta unas pocas decenas de TeV, mediante la detección de rayos gama de alta energía ( $E \rightarrow 100$  GeV) debido a la aniquilación de partículas de materia oscura provenientes de diferentes objetos astrofísicos como las galaxias dSphs cercanas de la Vía Láctea y los cúmulos de galaxias. A menudo se piensa que el halo interior de la Vía Láctea es el laboratorio más prometedor para buscar rayos gama de alta energía a partir de la aniquilación de materia oscura, gracias a su proximidad a la Tierra y la posibilidad de que la distribución de materia oscura exhiba una cúspide de alta densidad. Sin embargo, el Centro Galáctico (GC) también es una región muy poblada para búsquedas de rayos gama de alta energía, porque se espera un fondo astrofísico muy alto.

CTA (Cherenkov Telescope Array, por sus siglas en inglés) es el observatorio de próxima generación para la astronomía de rayos gamma basado en tierra. CTA superar el rendimiento general de los IACT's como por ejemplo H.E.S.S., MAGIC y VERITAS actualmente en funcionamiento. CTA mejora el campo de visión al ser más amplio, mejora de dos a tres veces la resolución angular, mejora en un orden de magnitud la sensibilidad de flujo, tiene una resolución de energía superior al 10 % entre 0,5 y 10 TeV, y un umbral más bajo de unos pocos decenas de GeV. Una ganancia en sensibilidad con respecto a los IACT puede ser suficiente para sondear casi todo el espacio de parámetros de muchos modelos WIMPs en la escala TeV. Esto es importante porque luego se puede implementar un análisis espacial de la función likelihood, lo que mejorará la sensibilidad de la CTA.

En cuanto a los estudios del Centro Galáctico (GC), las observaciones de galaxias dSph con IACT generalmente emplean dos regiones del cielo, una denominada región ON para la extracción de señales y otra llamada región OFF para mediciones de fondo. Las regiones ON y OFF se eligen para que estén lo suficientemente cerca en el cielo y la búsqueda de un exceso de rayos gama continúa con un método estadístico de prueba entre las dos regiones. Las observaciones de las galaxias dSph de la Vía Láctea permiten mediciones simultáneas de recuentos de rayos gama en las regiones ON y OFF. Esto aligera las incertidumbres sistemáticas sobre la determinación de posibles excesos que puedan surgir de diferentes condiciones observacionales e instrumentales.

Dado un cierto tiempo observación ∆t, el número de eventos (cuentas de la señal) de rayos gama observados en el arreglo CTA, para cada dSph en la i-ésima RoI (Región de Interés) y j-ésimo bin<sup>[26](#page-29-1)</sup> de energía, son

<span id="page-29-3"></span>
$$
N_{ij}^{S} = \Delta t \int_{\Delta E_j} dE \quad \frac{d\Gamma_i^{S}}{dE}
$$
\n(2.38)

donde la tasa de conteo de los eventos de la señal está dada por

$$
\frac{d\Gamma_i^S}{dE} = \int_{-\infty}^{\infty} dE' \quad \frac{d\Phi_i}{dE} (E') \mathcal{A}_{eff} (E') \frac{\exp(-(E - E')^2 / 2\sigma^2(E'))}{\sqrt{2\pi\sigma^2(E')}}
$$
 (2.39)

 $\frac{d\Phi_i}{dE}$  es el flujo de rayos gama el cual está dado por la expresión [\(2.36](#page-27-3) y es dependiente, entre otras cosas, de la sección eficaz calculada por el modelo de materia oscura considerado),  $\mathcal{A}_{eff}(E)$  es el área efectiva dependiente de la energía para el fotón,  $\sigma(E)=\delta_{res}(E)/\sqrt{8\ln(2)}$  con  $\delta_{res}(E)$  la resolución de energía FWHM<sup>[27](#page-29-2)</sup>. mientras que  $\Delta E_j$ es el ancho del j-ésimo bin de energía.

El background irreducible que pasa por los sistemas de activación del hardware y los cortes de análisis está formado por rayos cósmicos (CR) compuestos por hadrones (protones, núcleos) y electrones. Suponiendo que el background es isótropo, el número de fotones de background contenidos en  $\Delta\Omega_i$  es

<span id="page-29-4"></span>
$$
N_{ij}^B = \Delta t \int_{\Delta E_j} dE \quad \frac{d\Gamma_i^B}{dE} \tag{2.40}
$$

donde la tasa de conteo de los eventos de background está dada por

<span id="page-29-1"></span> $^{26}$ Los rayos gama se observan en un intervalo de energías el cual se divide en varios subintervalos llamados bines de energía y se utilizan para agrupar valores en un gráfico.

<span id="page-29-2"></span> $^{27}$ Full Width at Half Maximum, o en español anchura a media altura, es una medida de la extensión de una función de distribución, que viene dada por la diferencia entre los dos valores extremos de la variable independiente en los que la variable dependiente es igual a la mitad de su valor máximo. Para una función de distribución normal la relación entre FWHM y la desviación estándar es FWHM  $\approx 2,355\sigma$ .

$$
\frac{d\Gamma_i^B}{dE} = \int_{-\infty}^{\infty} dE' \quad \frac{d\Phi^{CR}}{dEd\Omega}(E') \Delta\Omega^i \mathcal{A}_{eff}^{CR}(E') \frac{\exp(-(E - E')^2/2\sigma^2(E'))}{\sqrt{2\pi\sigma^2(E')}}
$$
 (2.41)

 $d\Phi^{CR}$  $\frac{d\Phi^{CR}}{dEd\Omega}$  es el flujo total por estereorradián<sup>[28](#page-30-1)</sup> del background de rayos cósmicos y  $\mathcal{A}_{eff}^{CR}(E)$  es el área efectiva dependiente de la energía para los rayos cósmicos. Esto proporciona el cálculo de background más actualizado (2016) para las observaciones CTA de galaxias dSph. A partir de [\(2.38\)](#page-29-3) y [\(2.40\)](#page-29-4) uno ya puede calcular la función likelihood CTA. Para una masa dada  $m_{DM}$  la función likelihood total para la k-ésima galaxia dSph se obtiene como el producto de dos términos tipo likelihood sobre los bins espaciales  $i \, y$  los bins de energía j

$$
\mathcal{L}_k(m_{DM}, \langle \sigma v \rangle) = \prod_{i,j} \mathcal{L}_{kij}(m_{DM}, \langle \sigma v \rangle) \mathcal{L}_{ki}^J,
$$
\n(2.42)

donde el término likelihood  $\mathcal{L}_{kij}(m_{DM}, \langle \sigma v \rangle)$  se calcula para cada energía E considerada como un producto entre las regiones de interés espaciales (bins  $i$ ) y los bins de energía (bins  $j$ ),

$$
\mathcal{L}_{kij}(N^S, N^B|N_{ON}, N_{OFF}) = \frac{(N_{kij}^S + N_{ij}^B)^{N_{ON, kij}}}{N_{ON, kij}!} \exp(-(N_{kij}^S + N_{ij}^B)) \frac{(N_{ij}^B/\alpha_i)^{N_{OFF, ij}}}{N_{OFF, ij}!} \exp(-N_{ij}^B/\alpha_i)
$$
(2.43)

donde el parámetro  $\alpha_i = \Delta \Omega^i / \Delta \Omega_{OFF}$  es la i-ésima razón entre los tamaños angulares de las regiones ON y OFF (las regiones ON son las regiones asociadas a señales de materia oscura y las regiones OFF están asociadas a señales del backgroud),  $N_{ON,kij}$  y  $N_{OFF,ij}$  son los números de eventos observados en las regiones ON y OFF, respectivamente las cuales corresponden a realizaciones de Poisson con promedios  $N_{kij}^S + N_{ij}^B y N_{ij}^B/\alpha_i$ .

#### <span id="page-30-0"></span>Objetivos e hipótesis

El objetivo principal de esta Tesis es calcular los observables físicos predichos por el Modelo Inerte tales como la densidad de reliquia del candidato a materia oscura y el flujo de rayos gama por aniquilación de pares de partículas oscuras, y utilizar dicha información para construir un perfil de verosimilitud del modelo al comparar las predicciones con simulaciones de observaciones de experimentos de detección indirecta de materia oscura.

Como hipótesis se plantea que la materia oscura está compuesta por partículas elementales dentro del marco de una teoría más allá del ME, a esta hipótesis la denominamos como hipótesis de física de partículas o corpuscular. Si bien existen teorías alternativas que describen también la mayoría de las observaciones astrofísicas y cosmológicas sobre materia oscura ya mencionadas, aún no hay un consenso que nos diga cuál de estas propuestas es la adecuada sobre todo a falta de evidencias independientes. En ese sentido el Modelo Inerte es un modelo muy simple y al mismo tiempo altamente ilustrativo que contiene un candidato a materia oscura con rica fenomenología que al tener un sector escalar extendido de manera natural podría explicar la conexión entre el sector del ME y el sector de materia oscura a través de las interacciones entre los escalares oscuros y las partículas de ME.

<span id="page-30-1"></span><sup>28</sup>El estereorradian "sr" es la unidad derivada del SI que mide ángulos sólidos.

# <span id="page-31-0"></span>Capítulo ·

## Metodología

Con la finalidad de llevar a cabo los objetivos planteados en esta Tesis se realizaron, de manera general, las siguientes actividades:

- 1. Se estudió el modelo electrodébil del ME, el Modelo Inerte y las propiedades de su candidato a materia oscura. Se identificaron las interacciones de los campos inertes después de que se da el rompimiento de simetría electrodébil. Asimismo, se calculó la sección de aniquilación total  $\sigma_0$  usando las reglas de Feynman del modelo inerte.
- 2. Se calculó, en ciertas aproximaciones, la densidad de reliquia y el flujo de rayos gama por aniquilación de pares de partículas oscuras. Para la primera, se comparó el resultado con lo que se obtiene usando el programa micrOMEGAs.
- 3. Se realizó un escaneo del espacio de parámetros que permitió la construcción de la "likelihood profile", es decir el perfil de verosimilitud del modelo inerte, utilizando herramientas numéricas públicas para la simulación de observaciones de rayos gama en observatorios de detección indirecta de materia oscura como el CTA (Cherenkov Telescope Array).

#### <span id="page-31-1"></span>3.1. Interacciones de los campos inertes

Se desarrollaron los términos, en el lagrangiano del modelo IDM, con derivadas covariantes que dan lugar a las interacciones de norma entre los escalares inertes para obtener las reglas de Feynman asociadas. Igualmente, se desarrollo la parte escalar del potencial del lagrangiano IDM para obtener las interacciones escalares, parámetros del modelo y las reglas de Feynman asociadas.

Para el calculó de la sección eficaz de aniquilación se utilizó FeynCalc, en conjunción con FeynArts, el cual es un paquete de Mathematica para cálculos algebraicos en Teoría Cuántica de Campos, física de partículas elementales y evaluación semi-automática de diagramas de Feynman, para más información consultar el Apéndice [A.1.](#page-9-1) Dentro de la carpeta asociada a FeynArts se encuentra una subcarpeta llamada Model en la cual se encuentra el archivo InertDoublet.mod escrito específicamente con toda la información del modelo inerte: tiene todos los vértices y la información de los campos del modelo (H<sup>0</sup>, A<sup>0</sup>, H<sup>+</sup> y H<sup>−</sup>). FeynCalc "llama" a FeynArts primero para que utilice las reglas de Feynman y le diga cuáles son los diagramas relevantes para el proceso, esta instrucción se logra con el comando InsertFields[...]. Con el comando Paint[...] se muestran los diagramas (a nivel de árbol) de Feynman más relevantes de cada uno de los procesos considerados. Se realizó un notebook de Mathematica que contiene todas las instrucciones que permiten calcular la amplitud total asociada con los diagramas de Feynman más relevantes del proceso de aniquilación considerado. Los procesos de aniquilación considerados en esta Tesis para el cálculo de densidad de reliquia incluyen solo los canales de aniquilación neutros como primera aproximación:

A partir de la amplitudes obtenidas se calculó, mediante la aproximación de onda-s, la sección eficaz efectiva  $\sigma_{0,i}$  del i-ésimo canal de aniquilación. La sección de aniquilación total  $\sigma_0$  se obtuvo como la suma de las secciones eficaces de cada uno de los procesos considerados. Por último, se realizó una gráfica de la abundancia de reliquia vs. la masa de la partícula de materia oscura, usando la ecuación [\(2.35\)](#page-26-2).

| H <sup>0</sup>                          | $\Delta^{0}$                            | $H^{\pm}$                               |
|-----------------------------------------|-----------------------------------------|-----------------------------------------|
| $H^0 + H^0 \rightarrow Z + Z$           | $A^0 + A^0 \rightarrow Z + Z$           | $H^+ + H^- \rightarrow Z + Z$           |
| $H^0 + H^0 \rightarrow Z + \gamma$      | $A^0 + A^0 \rightarrow Z + \gamma$      | $H^+ + H^- \rightarrow Z + \gamma$      |
| $H^0 + H^0 \rightarrow \gamma + \gamma$ | $A^0 + A^0 \rightarrow \gamma + \gamma$ | $H^+ + H^- \rightarrow \gamma + \gamma$ |
| $H^0 + H^0 \to W^+ + W^-$               | $A^0 + A^0 \rightarrow W^+ + W^-$       | $H^+ + H^- \rightarrow W^+ + W^-$       |

Tabla 3.1: Canales de aniquilación de materia oscura a estados finales neutros considerados.

#### <span id="page-32-0"></span>3.2. Densidad de reliquia usando micrOMEGAs

Se realizó el cálculo de la densidad de reliquia de materia oscura usando el programa micrOMEGAs para compararla con la obtenida en el apartado anterior. MicrOMEGAs [\[48\]](#page-92-6) es una herramienta para estudios de materia oscura fría en extensiones genéricas del modelo estándar con una simetría discreta tipo paridad-R que garantiza la estabilidad de la partícula impar más ligera. El código calcula la densidad reliquia de materia oscura, las secciones eficaces de dispersión elástica, entre otras cosas. MicrOMEGAS puede calcular la densidad de reliquia de materia oscura utilizando distintos modelos (MSSM, NMSSM, entre otros) que están implementados en el programa.

Para el cálculo de la densidad de reliquia en la presente Tesis se escribió un programa en lenguaje C el cual, de manera muy general, permite utilizar las rutinas que calculan estas cantidades utilizando el modelo Inerte que está implementado también en micrOMEGAs. El modelo Inerte ya está como parte de los modelos que vienen como ejemplos en el programa micrOMEGAs, en estos archivos está contenida toda la información del modelo. Se puede acceder a los archivos del modelo Inerte siguiendo la correspondiente ruta a partir del directorio del usuario una vez descargado micrOMEGAS. Cabe mencionar que micrOMEGAs calcula la densidad de reliquia tomando en cuenta otros canales de aniquilación y no sólo los canales neutros considerados en la Sección [3.1](#page-31-1) de esta Tesis, además, esto lo logra de manera exacta numéricamente.

En concreto, el programa escrito en lenguaje C contiene las instrucciones que permiten almacenar los valores de la densidad de reliquia y temperatura del freeze-out calculadas por micrOMEGAs para distintos valores de masa de la partícula candidata a materia oscura del modelo. Para que micrOMEGAs haga los cálculos correspondientes se le tiene que pedir que primero lea la información de un archivo que contiene los valores iniciales de los parámetros del modelo (en este caso las masas de H<sup>0</sup>, A<sup>0</sup>, H<sup>+</sup>, también  $\lambda_L$ ,  $\lambda_2$  y  $m_h$ ). El programa en C también tiene el código que permite actualizar el valor de la masa de materia oscura en dicho archivo mediante un ciclo while. La masa de materia oscura se incrementó desde un valor de 300 GeV hasta un valor de 2000 GeV en incrementos uniformes de 10 GeV. MicrOMEGAs lee el archivo con los parámetros actualizados en cada etapa y calcula densidad de reliquia y la temperatura de freeze-out  $T_f$  (o equivalentemente  $x_f = m_{DM}/T_f$ ) correspondientes. Posteriormente, con otra instrucción, el programa escrito en C almacena estos datos en un archivo nuevo junto con el valor de la masa de materia oscura asociada. Finalmente, se llevó a cabo las gráficas de densidad de reliquia como función de la masa de materia oscura así como las gráficas de temperatura de freeze-out como función de la masa de materia oscura.

#### <span id="page-32-1"></span>3.3. Flujo de rayos gama y construcción de la "likelihood function" del modelo inerte

Posteriormente, se realizó el escaneo del espacio de parámetros del modelo con la finalidad de ver en qué regiones de ese espacio se satisface lo que se conoce como el valor de la densidad de reliquia de la materia oscura observada por el experimento PLANCK.

Una función likelihood compuesta se construye como el producto de varias funciones likelihood cada una asociada con un observable diferente. Usualemente se trabaja con la función log-likelihood, definida como el logaritmo natural de la función likelihood, por ejemplo en esta tesis estudiaremos dos observables asociados con el candidato a materia oscura en el modelo IDM: la densidad de reliquia y el flujo de rayos gama por aniquilación de la materia oscura. La función log-likelihood total es entonces la suma de las correspondientes a cada observable: log  $\mathcal{L}_{tot} = \log \mathcal{L}_{\Omega h^2} + \log \mathcal{L}_{\Phi}$ donde Φ se refiere al flujo de rayos gama por aniquilación de pares de partículas oscuras (lo calcularemos para la galaxia enana Coma) y  $\mathcal{L}_{\Phi}$  la calcularemos suponiendo un "experimento de resultada nulo" para el CTA. Esto quiere decir que supondremos que en el futuro se realiza una o varias corridas de observación de la galaxia enana Coma en el

CTA teniendo como resultado la no-observación de rayos gama por encima del background. Este tipo de resultados es lo que de hecho ha ocurrido en observatorios en funcionamiento como HAWK y HESS y nos permitirá construir el perfil likelihood del espacio de parámetros del modelo inerte. Técnicamente, el perfil se construye minimizando el negativo de la función log-likelihood total utilizando un código minimizador que usa métodos numéricos modernos afines a los existentes en problemas de extremización de funciones de muchos parámetros, como lo que ocurren en escenarios "big data" o en redes neuronales.

# <span id="page-34-0"></span>l<br>Capítulo

### Resultados

#### <span id="page-34-1"></span>4.1. Interacciones de los campos inertes y rompimiento de simetría electrodébil

A continuación se presentan los resultados correspondientes a la identificación de las interacciones de los campos inertes después de que se da el rompimiento de simetría electrodébil. Para esta identificación se sustituyó la definición del dobletes inerte, Ψ, y el doblete de Higgs, Φ, expresiones [\(2.8\)](#page-20-1) y [\(2.9\)](#page-20-2), en el lagrangiano [\(2.12\)](#page-20-3). El término en el lagrangiano con las derivadas covariantes da lugar a las interacciones gauge entre los escalares inertes.

$$
D^{\mu}\Psi = \left(\partial^{\mu} - i\frac{g}{2}\overrightarrow{W}^{\mu} \cdot \vec{\sigma} + i\frac{g'}{2}B^{\mu}\right)\Psi
$$
\n
$$
= \left(\partial^{\mu} - \frac{i}{2}(gW^{3,\mu} - g'B^{\mu}) - \frac{ig\sqrt{2}}{2}W^{-,\mu} \right)\left(\frac{H^{+}}{\sqrt{2}}(H^{0} + iA^{0})\right)
$$
\n
$$
= \left(\frac{\partial^{\mu}H^{+} - i}{\partial}(\partial^{\mu}H^{+} - \frac{i}{2}(gW^{3,\mu} - g'B^{\mu})H^{+} - \frac{ig}{2}W^{-,\mu}(H^{0} + iA^{0})\right)
$$
\n
$$
= \left(\frac{\partial^{\mu}H^{+} - i}{\partial}(\partial^{\mu}H^{0} + i\partial^{\mu}A^{0}) + \frac{i}{2\sqrt{2}}(gW^{3,\mu} + g'B^{\mu})(H^{0} + iA^{0})\right)
$$
\n(4.1)

El producto  $(D_\mu\Psi)^\dagger (D^\mu\Psi)$  se separó en dos partes  $(D_\mu\Psi)^\dagger (D^\mu\Psi) = \mathcal{L}_{cub} + \mathcal{L}_{cua}$ : interacciones cúbicas (términos en los que los bosones interactúan con los escalares inertes por medio de corrientes gauge y son términos en los que aparecen derivadas ∂ <sup>µ</sup> de los campos inertes) y cuárticas (estos son términos de interacción de contacto entre dos bosones gauge y dos campos escalares inertes). Para hacer notar lo anterior, se escribe  $D^{\mu}\Psi$  como

<span id="page-34-3"></span><span id="page-34-2"></span>
$$
D^{\mu}\Psi = \begin{pmatrix} a^{\mu} - ib^{\mu} \\ -ic^{\mu} + d^{\mu} \end{pmatrix} \tag{4.2}
$$

con

$$
a^{\mu} = \partial^{\mu} H^{+} \tag{4.3}
$$

$$
b^{\mu} = \frac{1}{2}(gW^{3,\mu} - g'B^{\mu})H^{+} + \frac{g}{2}W^{-,\mu}(H^{0} + iA^{0})
$$
\n(4.4)

$$
c^{\mu} = \frac{g\sqrt{2}}{2}W^{+,\mu}H^{+} - \frac{1}{2\sqrt{2}}(gW^{3,\mu} + g'B^{\mu})(H^{0} + iA^{0})
$$
\n(4.5)

$$
d^{\mu} = \frac{1}{\sqrt{2}} (\partial^{\mu} H^0 + i \partial^{\mu} A^0)
$$
\n(4.6)

de modo que

$$
(D_{\mu}\Psi)^{\dagger}(D^{\mu}\Psi) = (a_{\mu}^{*} + ib_{\mu}^{*} \quad ic_{\mu}^{*} + d_{\mu}^{*}) \begin{pmatrix} a^{\mu} - ib^{\mu} \\ -ic^{\mu} + d^{\mu} \end{pmatrix}
$$
(4.7)

$$
= (a_{\mu}^* + ib_{\mu}^*)(a^{\mu} - ib^{\mu}) + (ic_{\mu}^* + d_{\mu}^*)(-ic^{\mu} + d^{\mu})
$$
  
= 
$$
[b_{\mu}^*b^{\mu} + d_{\mu}^*d^{\mu}] + [a_{\mu}^*a^{\mu} + c_{\mu}^*c^{\mu} - ia_{\mu}^*b^{\mu} + ib_{\mu}^*a^{\mu} + ic_{\mu}^*d^{\mu} - id_{\mu}^*c^{\mu}]
$$
 (4.8)

ahora podemos identificar

<span id="page-35-1"></span>
$$
\mathcal{L}_{cub} = b^*_{\mu}b^{\mu} + c^*_{\mu}c^{\mu} \tag{4.9}
$$

y

<span id="page-35-0"></span>
$$
\mathcal{L}_{cua} = a_{\mu}^* a^{\mu} + d_{\mu}^* d^{\mu} - i a_{\mu}^* b^{\mu} + i b_{\mu}^* a^{\mu} + i c_{\mu}^* d^{\mu} - i d_{\mu}^* c^{\mu} \tag{4.10}
$$

Se sustituyen las expresiones anteriores en [\(4.10\)](#page-35-0) y también se hace el agrupamiento de términos semejantes simplificado el factor  $(gW^{3,\mu}+g'B^{\mu}) (gW^{3}_{\mu}+g'B_{\mu}) = (g'^2+g^2)Z^{\mu}Z_{\mu}$  al utilizar la relación inversa en [\(2.6\)](#page-18-5) y las definiciones para g y g ′ , uno obtiene

$$
\mathcal{L}_{cua} = \frac{g^2}{2} \left( W_{\mu}^- W^{+,\mu} \right) \left[ \frac{1}{2} \left( (H^0)^2 + (A^0)^2 \right) + H^+ H^- \right] + e^2 A_{\mu} A^{\mu} H^+ H^- - \frac{g e}{c_W} (1 - 2c_W^2) Z_{\mu} A^{\mu} H^+ H^- + \frac{g^2}{4c_W^2} Z_{\mu} Z^{\mu} \left[ \frac{1}{2} \left( (H^0)^2 + (A^0)^2 \right) + (1 - 2c_W^2)^2 H^+ H^- \right] + \frac{eg}{2c_W} (-s_W Z_{\mu} - c_W A_{\mu}) W^{-,\mu} H^- (H^0 + iA^0)
$$
\n
$$
(4.11)
$$

hemos enfatizado los campos inertes marcándolos en color rojo. El cálculo explícito puede encontrase en el Apéndice B. De manera similar, al sustituir las expresiones [\(4.3\)](#page-34-2)-[\(4.6\)](#page-34-3) en [\(4.9\)](#page-35-1) para los términos cúbicos se llega a

$$
\mathcal{L}_{cub} = \frac{1}{2} (\partial_{\mu} H^{0}) (\partial^{\mu} H^{0}) + \frac{1}{2} (\partial_{\mu} A^{0}) (\partial^{\mu} A^{0}) + (\partial_{\mu} H^{-}) (\partial^{\mu} H^{+}) + J_{A}^{\mu} A_{\mu} + J_{Z}^{\mu} Z_{\mu} + (J_{W-}^{\mu} W_{\mu}^{-} + h.c)
$$
\n(4.12)

con

$$
J_A^{\mu} = ie(H^- \partial^{\mu} H^+ - H^+ \partial^{\mu} H^-) \tag{4.13}
$$

$$
J_Z^{\mu} = \frac{ig}{2c_W} \left[ (-1 + 2c_W^2)(H^- \partial^{\mu} H^+ - H^+ \partial^{\mu} H^-) + iA^0 \partial^{\mu} H^0 - iH^0 \partial^{\mu} A^0 \right]
$$
(4.14)

$$
J_{W-}^{\mu} = -\frac{ig}{2} \left[ (H^0 + iA^0) \partial^{\mu} H^- - H^- \partial^{\mu} (H^0 + iA^0) \right]
$$
 (4.15)

las corrientes de norma. El cálculo explícito puede encontrase en el Apéndice [B.](#page-15-0) Haciendo un cálculo similar para el potencial escalar definido en [\(2.7\)](#page-20-0)
$$
V = -\frac{1}{2} \left( M_h^2 h^2 + M_{H0}^0 (H^0)^2 + M_{A0}^2 (A^0)^2 \right) + M_H^2 + H^+ H^-
$$
  
\n
$$
- \frac{\lambda_1}{4} \left( 4v_h h + h^2 + (G^0)^2 + 2G^+ G^- \right) \left( h^2 + (G^0)^2 + 2G^+ G^- \right)
$$
  
\n
$$
- \lambda_2 \left( \frac{1}{2} (A^0)^2 + \frac{1}{2} (H^0)^2 + H^+ H^- \right)^2 + \lambda_5 (v_h + h) G^0 H^0 A^0
$$
  
\n
$$
- \frac{H^0}{2} \left( H^+ G^- \left( (\lambda_4 + \lambda_5)(v_h + h) + i(\lambda_4 - \lambda_5) G^0 \right) + h.c. \right)
$$
  
\n
$$
- \frac{A^0}{2} \left( H^+ G^- \left( i(-\lambda_4 + \lambda_5)(v_h + h) + (\lambda_4 + \lambda_5) G^0 \right) + h.c. \right)
$$
  
\n
$$
- \frac{(H^0)^2}{2} \left( \left( \frac{\lambda_3 + \lambda_4 + \lambda_5}{2} \right) (2v_h h + h^2) + \left( \frac{\lambda_3 + \lambda_4 - \lambda_5}{2} \right) (G^0)^2 + \lambda_3 G^- G^- \right)
$$
  
\n
$$
- \frac{(A^0)^2}{2} \left( \left( \frac{\lambda_3 + \lambda_4 + \lambda_5}{2} \right) (2v_h h + h^2) + \left( \frac{\lambda_3 + \lambda_4 + \lambda_5}{2} \right) (G^0)^2 + \lambda_3 G^- G^- \right)
$$
  
\n
$$
- \frac{H^+ H^-}{2} (\lambda_3 (2v_h h + h^2 + (G^0)^2) + 2(\lambda_3 + \lambda_4) G^+ G^-) + \frac{\lambda_5}{2} \left( (H^+ G^-)^2 + h.c. \right) \tag{4.16}
$$

donde  $M_h^2 = -2m_1^2$ ,  $M_{H+}^2 = m_2^2 + \frac{1}{2}\lambda_3 v_h^2$ ,  $M_{H0}^2 = m_2^2 + \frac{1}{2}(\lambda_3 + \lambda_4 + \lambda_5)v_h^2$  y  $M_{A0}^2 = m_2^2 + \frac{1}{2}(\lambda_3 + \lambda_4 - \lambda_5)v_h^2$ .

El potencial escalar está determinado por siete parámetros independientes, los cuales puede ser la masa del bosón de Higgs  $m_h \approx 125$  GeV, el valor de expectación del vacío del campo de Higgs, la masa de materia oscura  $m_{H0}$  y los acoplamientos cuárticos  $\lambda_2$ ,  $\lambda_3$ ,  $\lambda_4$  y  $\lambda_5$ . El potencial escalar tiene simetría  $\mathbb{Z}_2$ . Además, al hacer  $(H^0, A^0, H^+) \rightarrow (-A^0, H^0, iH^+)$  y  $\lambda_5 \rightarrow -\lambda_5$  el potencial permanece invariante. Esto muestra que  $H^0$  y  $A^0$  pueden ser intercambiados. Por lo tanto, asumimos en delante, y sin pérdida de generalidad, que  $\rm H^0$  es el candidato a materia oscura.

## <span id="page-36-0"></span>4.2. Sección eficaz y densidad de reliquia de materia oscura para el modelo Inerte

Para la realización de la gráfica de abundancia de reliquia de materia oscura  $\Omega h^2$ , de la expresión [\(2.35\)](#page-26-0), como función de la masa de la partícula de materia oscura m<sub>DM</sub> fue necesario calcular  $\sigma_0$ , la sección eficaz total de aniquilación, para el caso del modelo Inerte. La sección eficaz total de aniquilación  $\sigma_0$  incluye la suma de las secciones eficaces de todos los canales de aniquilación de pares de partículas de materia oscura en partículas del ME de interés, para los cuales, en una primera aproximación, se consideraron únicamente aquellos canales neutros de la Tabla [3.1.](#page-32-0)

Cada sección eficaz fue calculada usando el software Mathematica en conjunción con los programas adicionales: Inert-Doublet.mod, FeynCalc y FeynArts. El programa InertDoublet.mod contiene toda la información de los campos del modelo Inerte (las reglas de Feynman para las interacciones de norma y de contacto, así como las interacciones escalares). Los programas FeynArts y FeynCalc llevan a cabo, por mencionar algunas, las siguientes rutinas: selecciona y dibuja los diagramas de Feynman más relevantes para cada canal de aniquilación y realiza el cálculo de las amplitudes para los canales correspondientes (hasta este punto todo debe ser realizado por medio de instrucciones en un notebook de Mathematica). El siguiente diagrama de flujo muestra las etapas más relevantes para la generación de las amplitudes de Feynman con FeynArts para los canales considerados.

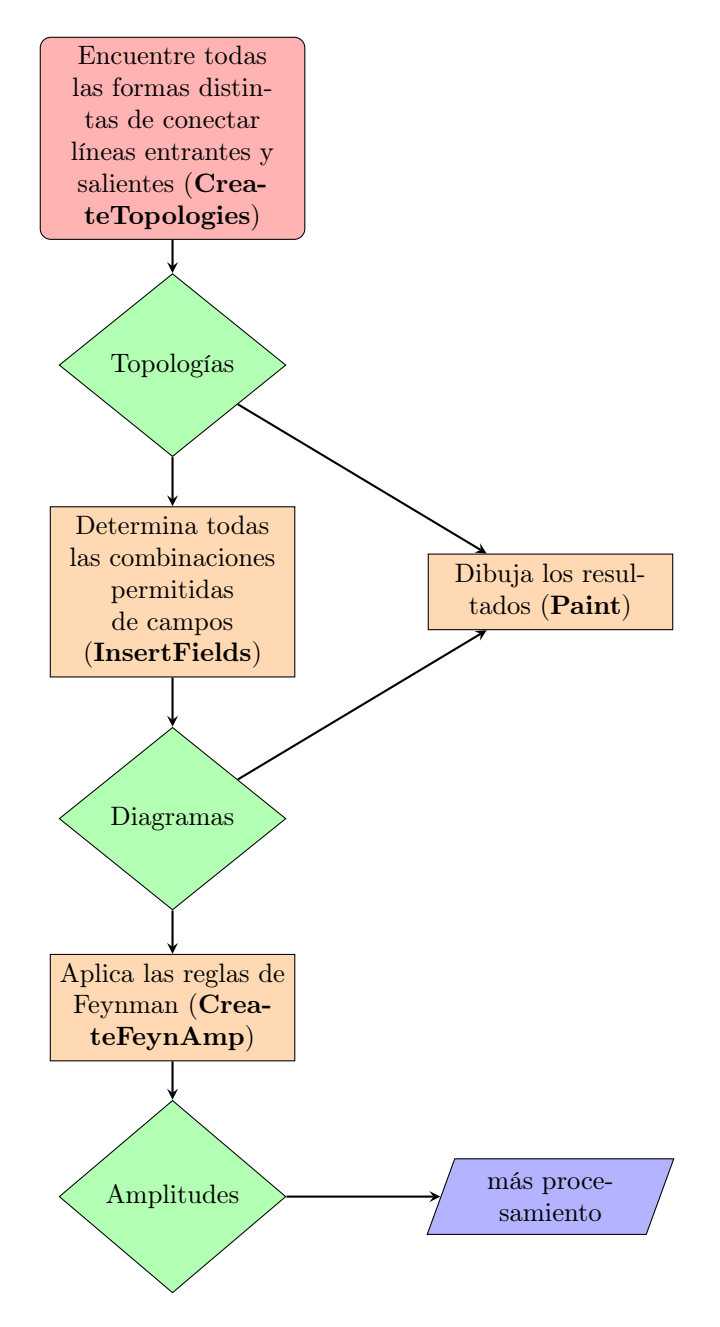

El cálculo, para el caso del canal  $H^0H^0 \to ZZ$ , de la integral

$$
\sigma(H^0 + H^0 \to Z + Z) \propto \int |A(H^0 + H^0 \to Z + Z)|^2 \tag{4.17}
$$

usando Mathematica se describen de manera detallada en el Apéndice [C.1](#page-31-0) de la presente Tesis. Los cálculos para los otros canales son análogos. Es importante mencionar que para el cálculo de estas integrales se hicieron algunas suposiciones y aproximaciones que se describen a continuación. De manera muy general, las secciones eficaces se calcularon realizando los siguientes pasos:

1. Se llama al paquete FeynArts

 $\text{{\char'134}}$ LoadAddOns = {"FeynArts"}; << FeynCalc '

2. Se llama al archivo que tiene la información del modelo inerte

 $SetOptions[InsertFields, Model \rightarrow "InertDoublet"]$ 

3. FeynCalc "llama" a FeynArts primero para que utilice las reglas de Feynman y le diga cuáles son los diagramas relevantes para el proceso que se le pide con el comando InsertFields[...]. Existe cierta nomenclatura para hacer referencia a los campos inertes y a los campos del ME, esto se detalla en el Apéndice C.

4. El comando Paint[...] es para que muestre los diagramas que corresponden al proceso que le estamos pidiendo, en este caso pedimos el proceso:  $H^0 + H^0 \rightarrow Z + Z$ , ver Tabla [4.1.](#page-38-0)

<span id="page-38-0"></span>Paint  $\left[ \text{diags1}, \text{ColumnsXRows} \rightarrow \left\{ 2, 1 \right\}, \text{ Numbering } \rightarrow \text{ Simple}, \right]$ SheetHeader  $\rightarrow$  None, ImageSize  $\rightarrow$  {512, 256}];

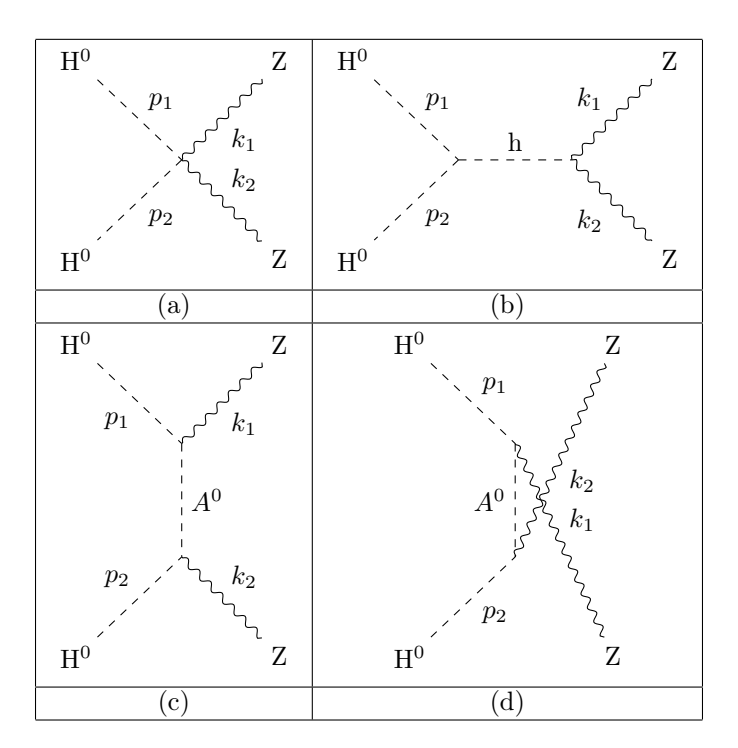

Tabla 4.1: Diagramas de Feynman relevantes, a nivel árbol, para el canal de aniquilación:  $H^0 + H^0 \rightarrow Z+Z$ , obtenidos con FeynArts.

**5.** El comando FCFAConvert[....] calcula automáticamente la amplitud  $\mathcal{A}(H^0 + H^0 \to Z + Z)$  del proceso de aniquilación usando las reglas de Feynman del modelo. Los momentos entrantes se denotan p1, p2 y los salientes k1,k2. Al resultado lo llamamos amp1.

```
ampl = FCFAConvert [CreateFeynAmp [diags1], IncomingMomenta \rightarrow {p1, p2},
    OutgoingMomenta \Rightarrow {k1, k2}, UndoChiralSplittings \Rightarrow True,
  ChangeDimension \Rightarrow 4, TransversePolarizationVectors \Rightarrow {k1, k2},
  List \rightarrow False, SMP \rightarrow True, Contract \rightarrow True
```
6. Para simplificar la expresión de la Figura [4.1](#page-39-0) se analizó sólo el caso en el que las masas de los escalares oscuros H0, A0 y H<sup>+</sup> son grandes respecto a las masas de los bosones de norma Z y W. Entonces se estudió el caso en que estas masas son entre 1 TeV y 5 TeV (1TeV = 1000 GeV). Además, se aproximó las masas de los escalares oscuros MassH0 = MassA0 = MassH0p y se denotó a esta masa por mDM. También, se sustituyó  $g_1 = \tan \theta_W$  y  $v = 2 \cos \theta_W m_Z / q_2$ 

Nota: Otra aproximación que se hizo fue la llamada "límite pure gauge", y consiste en hacer todos los acoplamientos cuárticos en el potencial escalar iguales a cero. Esto también para simplificar los cálculos más adelante. La razón para esto es que en el limite pure gauge a nivel árbol las masas de los escalares oscuros son iguales lo cual justifica la simplificación antes hecha. Este límite es relevante cuando la materia oscura es muy pesada, pues a mayor masa

<span id="page-39-0"></span>
$$
\int_{\text{O}(100)}^{\text{O}(100)} \left( (-i \text{ lam}3 \ v - i \text{ lam}4 \ v - i \text{ lam}5 \ v) \left( \overline{\epsilon}^{\circ}(\mathbf{k}1) \cdot \overline{\epsilon}^{\circ}(\mathbf{k}2) \right) \left( -\frac{1}{4} i \text{ CTW}^{2} \text{ gl}^{2} \ v + \frac{1}{4} i \text{ CTW}^{2} \text{ gl}^{2} \ v + i \text{ CTW} \text{ gl} \text{ gl} \text{ 2STW } v + \frac{1}{4} i \text{ gl}^{2} \text{ STW}^{2} \ v + \frac{1}{4} i \text{ gl}^{2} \ v - \frac{1}{4} i \text{ gl}^{2} \text{ STW}^{2} \ v + \frac{1}{4} i \text{ gl}^{2} \text{ STW}^{2} \ v + \frac{1}{4} i \text{ gl}^{2} \text{ STW}^{2} \ v + \frac{1}{4} i \text{ gl}^{2} \text{ STW}^{2} \ v + \frac{1}{4} i \text{ gl}^{2} \text{ STW}^{2} \ v + \frac{1}{4} i \text{ gl}^{2} \text{ STW}^{2} \ v + \frac{1}{4} i \text{ gl}^{2} \text{ STW}^{2} \ v + \frac{1}{4} i \text{ gl}^{2} \text{ STW}^{2} \ v + \frac{1}{4} i \text{ gl}^{2} \text{ STW}^{2} \ v + \frac{1}{4} i \text{ gl}^{2} \text{ STW}^{2} \ v + \frac{1}{2} i \text{ ClW}^{2} \text{ Gl} \text{ 2F} \cdot \overline{\epsilon}^{\circ}(\mathbf{k}1) \left( \overline{\mathbf{k}1} - \overline{\mathbf{p2}} \cdot \overline{\epsilon}^{\circ}(\mathbf{k}2) \right) \right) / \left( (\overline{\mathbf{k}2} - \overline{\mathbf{p2}})^{2} - \text{MassA0}^{2} \right) - i \left( -\frac{1}{4} i \text{ CTW}^{2} \text{ gl}^{2} + \frac{1}{4} i \text{ CTW}^{2} \text{ gl}^{2} + i \text{ CTW} \text{ gl} \text{ gl} \text{ 2STW} + \frac{1}{4} i \text{ gl}^{2} \text{ STW}^{
$$

Figura 4.1: Output para la variable amp1. Notemos que la expresión es función de: los parámetros del modelo IDM  $\lambda_i$   $(i = 3, 4, 5)$ , CTW(= cos  $\theta_W$ ), STW(= sin  $\theta_W$ ), g1, g2, v, k1, k2, p1, p2,  $\varepsilon(k_i)$   $(j = 1, 2)$ , la masa del escalar de Higgs del ME Masshh $(= m_h)$ , la masa del escalar A<sup>0</sup> MassA $0 (= m_{A0})$ .

mayor es la temperatura de freeze out, cuando esta última es mayor que la temperatura de rompimiento de simetría electrodébil, la materia oscura se desacopla cuando las partículas del ME son no masivas. Para el IDM con masas del orden de TeV se ha utilizado este límite para calcular la densidad de reliquia con correcciones no perturbativas conocidas como efecto Sommerfeld.

7. Una vez que se calcula la amplitud, primero hay que indicarle a FeynCalc que se quiere usar variables de Mandelstam<sup>[1](#page-39-1)</sup>. Esto se hace con el comando SetMantelstam[...].

8. Se calculó el módulo al cuadrado de la amplitud.

9. Una vez que calcula el cuadrado de la amplitud se indicó que haga los acoplamientos cuárticos cero (límite pure gauge), es decir,  $\lambda_3 = \lambda_4 = \lambda_5 = 0$ . Se eliminó la variables u en favor de t y s.

> $Out[47] = (g2<sup>4</sup> sec<sup>4</sup>(ThetaW))$  $(4 \text{ MassVZ}^8 - 4 \text{ MassVZ}^6 (8 \text{ mDM}^2 + s) + \text{MassVZ}^4 (96 \text{ mDM}^4 + 16 \text{ mDM}^2 (s - 4 t) + s^2 + 16 s t + 32 t^2) +$ 8 MassVZ<sup>2</sup>  $(4 \text{ mDM}^6 - 3 \text{ mDM}^4 (3 s + 4 t) + 6 \text{ mDM}^2 t (s + 2 t) - t (s^2 + 5 s t + 4 t^2))$  +  $8(mDM<sup>8</sup> - 4mDM<sup>6</sup> t + mDM<sup>4</sup> (s<sup>2</sup> + 2 s t + 6 t<sup>2</sup>) - 4mDM<sup>2</sup> t<sup>2</sup> (s + t) + t<sup>2</sup> (s + t)<sup>2</sup>)))/$  $(16(mDM<sup>2</sup> - t)<sup>2</sup> (-2 MassVZ<sup>2</sup> - mDM<sup>2</sup> + s + t)<sup>2</sup>)$

Figura 4.2: Módulo al cuadrado de la amplitud del proceso de aniquilación considerado. La dependencia en esta expresión ahora es en g2,  $\theta_W$ , MassVZ(= m<sub>Z</sub>), mDM, las variables de Mandelstam t y s.

10. Ahora que se tiene el módulo al cuadrado de la amplitud del proceso de aniquilación H0+ H0  $\rightarrow$  Z + Z, se procede a integral con respecto a la variable de Mandelstam t según la referencia [\[49\]](#page-92-0), ecuación (37), que por conveniencia escribimos a continuación

<span id="page-39-2"></span>
$$
\hat{\sigma}(s) = \int_{-s}^{0} dt \sum \frac{|\mathcal{A}|^2}{8\pi s} \tag{4.18}
$$

donde  $\hat{\sigma}(s)$  se le conoce como sección de aniquilación *reducida* y  $|\mathcal{A}|^2$  es el módulo al cuadrado de la amplitud del canal de aniquilación de materia oscura y contempla una suma sobre todas las componentes de materia oscura y sobre todos los vectores ME, fermiones y escalares. La velocidad de materia oscura en el marco de referencia del centro de masa DM-DM se denota por  $\beta$  (se aclara que  $\beta \sim v$ ) está dada por  $\beta = \sqrt{1 - 4/x}$  con  $x = s/m_{DM}^2$ , de la cual podemos obtener una expresión que es de utilidad más delante

<span id="page-39-3"></span>
$$
\beta^2 s = s - 4m_{DM}^2 \tag{4.19}
$$

<span id="page-39-1"></span><sup>1</sup>Las variables de Mandelstam son cantidades numéricas que explican la conservación de la energía y el momento , así como la invariancia de Lorentz en las reacciones entre partículas. En una reacción del tipo:  $a + b \to 1 + 2$ , se definen las variables de Mandelstam s. t, u como  $s = (p_a + p_b)^2 = (p_1 + p_2)^2$ ,  $t = (p_a - p_1)^2 = (p_2 - p_b)^2$ ,  $u = (p_1 - p_b)^2 = (p_a - p_2)^2$  y se satisface la relación  $s + t + u = M_a^2 + M_b^2 + M_1^2 + M_2^2$ .

La abundancia de materia oscura en el freeze-out está determinada de manera precisa por los dos términos principales de la expansión de [\(4.18\)](#page-39-2) para β pequeño, que describe las contribuciones de onda-s y onda-p:  $\hat{\sigma}_A(\beta \to 0) \approx$  $c_s\beta + c_p\beta^3 + \cdots$ , donde  $c_s = \sigma_0(\text{H}^0 + \text{H}^0 \rightarrow Z + Z)$ , en este caso. La integración en [\(4.18\)](#page-39-2) se cambia, de manera equivalente, a una integral del tipo

<span id="page-40-2"></span>
$$
\sigma(s) = \frac{1}{16\pi\lambda(s, M_a^2, M_b^2)} \int_{t-}^{t+} dt \, |\mathcal{A}(s, t)|^2 \tag{4.20}
$$

que lleva como nombre sección eficaz de reacción [\[50\]](#page-92-1) y está relacionada con la sección eficaz reducida por  $\hat{\sigma}(s)$  =  $\beta^2 \sigma(s)$ . Además,

<span id="page-40-0"></span>
$$
\lambda(s, M_a^2, M_b^2) = \{s - (M_a + M_b)^2\}\{s - (M_a - M_b)^2\}
$$
\n(4.21)

y los límites de integración, para s fija, están dados por

$$
t^{\pm}(s) = M_a^2 + M_1^2 - \frac{1}{2s} \{ (s + M_a^2 - M_b^2)(s + M_1^2 - M_2^2) \mp \lambda^{1/2}(s, M_a^2, M_b^2) \lambda^{1/2}(s, M_1^2, M_2^2) \}
$$
 (4.22)

<span id="page-40-1"></span>Para todos lo canales de aniquilación considerados en esta Tesis  $(A + B(= A) \rightarrow X + Y$ , con  $A = H_0$ , A0 o H<sup> $\pm$ </sup>) se tiene que  $M_a = M_b$  de modo que la ecuación [\(4.21\)](#page-40-0) se reduce a

$$
\lambda(s, M_a^2, M_b^2) = \{s - (M_a + M_a)^2\} = s(s - 4M_a^2)
$$
\n(4.23)

Para el ejemplo del canal aquí considerado  $(H0 + H0 \rightarrow Z + Z)$  tenemos:

$$
\lambda(s, M_a^2, M_b^2) = s(s - 4M_{H0}^2) = s(s - 4m_{DM}^2) = s^2 \beta^2
$$
\n(4.24)

donde se ha usado [\(4.19\)](#page-39-3), y

$$
t^{\pm}(s) = \frac{1}{2} \left( \pm \sqrt{(s - 4m_{DM}^2)(s - 4m_Z^2)} + 2m_{DM}^2 + 2m_Z^2 - s \right)
$$
(4.25)

la cual es válida para el canal de aniquilación considerado, otros canales tendrán distintos límites de integración pero al final estarán dados por [\(4.22\)](#page-40-1).

Finalmente, [\(4.20\)](#page-40-2) se escribe como

$$
\sigma(s) = \frac{1}{16\pi s^2 \beta^2} \int_{t-}^{t+} dt \, |\mathcal{A}(s,t)|^2 \tag{4.26}
$$

y, por lo tanto, la sección eficaz reducida queda

$$
\hat{\sigma}(s) = \frac{1}{16\pi s^2} \int_{t-}^{t+} dt \, |\mathcal{A}(s,t)|^2 \tag{4.27}
$$

y es la expresión que se integró en Mathematica. Adicionalmente se introdujo un factor adicional de equalFinalStates  $= 1/2$  cuando las partículas en el estado final son iguales, de otra manera se cambia por equalFinalStates  $= 1$ , el resultado de la integral se muestra en la Figura [4.3.](#page-41-0)

13. La sección de aniquilación completa para este canal es "crossSectionTotal" (omitimos el output del resultado ya que la expresión es muy larga y se va a simplificar más adelante).

14. Se elimina la variable s en favor de la velocidad relativa de las partículas aniquilantes β, ver [\(4.19\)](#page-39-3), al resultado lo llamamos "xsectTot".

15. Se separó el resultado en dos partes, una que no tiene logaritmos (xsec1) y otra que sí (xsec2). Nos interesa el límite de velocidades pequeñas (β muy pequeña), la parte del logaritmo es cero en el limite  $\beta \to 0$  (lo cual se corroboró en el código), esta parte se desprecia y se aproxima la sección eficaz por la parte que no tiene logaritmo. Cabe mencionar que de hecho los dos términos, el libre de logaritmos y el que tiene logaritmos ambos tienden a cero cuando  $\beta$  tiende a cero. La diferencia es que el término que no tiene logaritmo es de la forma  $a\beta + b\beta^2 + \mathcal{O}(\beta^3)$ , entonces podemos decir que cuando β tiende a cero las potencias β con  $n \geq 2$  se hacen cero "más rápido" que el

<span id="page-41-0"></span>
$$
\frac{1}{512 \pi s^2} g 2^4 \sec^4(\text{Theta}W) \left( \frac{\left( \text{Mass}VZ^2 - 4 \text{ m} \text{DM}^2 \right)^2}{2 \text{ Mass}VZ^2 + \text{m} \text{DM}^2 - s - t} + \frac{\left( \text{Mass}VZ^2 - 4 \text{ m} \text{DM}^2 \right)^2}{\text{m} \text{DM}^2 - t} + \frac{1}{2 \text{ Mass}VZ^2 - s} \right)
$$
  

$$
2 \left( \text{Mass}VZ^4 + \text{Mass}VZ^2 \left( 4 \text{ s} - 8 \text{ m} \text{DM}^2 \right) + 16 \text{ m} \text{DM}^4 - 8 \text{ m} \text{DM}^2 s \right) \log(t - \text{m} \text{DM}^2) - \frac{1}{2 \text{ Mass}VZ^2 - s}
$$
  

$$
2 \left( \text{Mass}VZ^4 + \text{Mass}VZ^2 \left( 4 \text{ s} - 8 \text{ m} \text{DM}^2 \right) + 16 \text{ m} \text{DM}^4 - 8 \text{ m} \text{DM}^2 s \right) \log(-2 \text{ Mass}VZ^2 - \text{m} \text{DM}^2 + s + t) + 8 \text{ m}^2 \text{M}^2 \text{M
$$

Figura 4.3: Resultado de la integración indefinida de la sección eficaz reducida con respecto a la variable de Mandelstam t.

término aβ, y entonces el término que no tiene logaritmo se hace cero al ritmo de β. El término que tiene logaritmo seguramente se hace cero también más rápido que  $\beta$  y por eso lo desprecian también igual que los términos  $\beta^2$ , etc. La razón por la que se interesa que β sea pequeña es que en la época de freeze-out se estima que la velocidad relativa de las partículas era de  $\beta = v/c \approx 0.3$ . En general, en los artículos incluyen el término de onda-p pero en esta Tesis sólo se incluyó el término de onda-s. En la época actual la velocidad relativa se estima que es  $\beta = v/c \approx 10^{-3}$  y por eso, como se verá en el calculo del flujo de rayos gama más adelante, en la época actual se considera muy buena la aproximación de onda-s.

 $x sec1 = SelectFree2 [xsectTot, Log]$  $xsec2 = SelectNotFree2 [xsectTot, Log] // Simplify$ Limit  $[xsec2, beta \rightarrow 0]$ 0

16. Interesa el coeficiente de la primera potencia de  $\beta$ , que por definición es la aproximación de onda-s a la sección de aniquilación. Para obtener ese coeficiente se desarrollamos en potencias de β:

> $\log^2\left(\frac{1}{2}\right)$   $\left(\frac{1}{2}\right)^4\left(5 \text{ MassVZ}^4 - 24 \text{ MassVZ}^2 \text{ mDM}^2 + 32 \text{ mDM}^4\right) \text{sec}^4(\text{ThetaW})$  $(1024 \pi \text{ mDM}^4 (2 \text{ mDM}^2 - \text{MassVZ}^2)^2)$

Figura 4.4: Sección eficaz en términos de potencias de  $\beta$  hasta orden  $\mathcal{O}(\beta)$ .

17. Ahora se desprecian términos del tipo MassVZ / mDM porque se está suponiendo que mDM es del orden de 1-10 TeV y MassVZ  $\approx 0.08$  TeV, esto es equivalente en la expresión del resutado anterior a tomar MassVZ = 0.

 $xsectV0 =$ Simplify [xsectV0 / . MassVZ  $\rightarrow$  0, Assumptions  $\rightarrow$  {beta > 0, mDM > 0}]

$$
e^{[63]_0} \frac{\text{beta } g2^4 \text{ sec}^4(\text{Theta}W)}{128 \pi \text{ mDM}^2}
$$

Figura 4.5: Aproximación  $MassVZ \rightarrow 0$  a la sección eficaz.

**18.** La sección de aniquilación  $\sigma_0(H^0 + H^0 \rightarrow Z + Z)$ , en la aproximación de onda-s, es el coeficiente de  $\beta$ :

$$
\sigma_0(\text{H}^0 + \text{H}^0 \to \text{Z} + \text{Z}) = \frac{g_2^4 \sec^4 \theta_W}{128\pi m_{DM}^2}
$$
\n(4.28)

La sección eficaz total  $\sigma_0$  en [\(2.35\)](#page-26-0) es la suma de todas las contribuciones de la Tabla [4.2.](#page-42-0)

Out

$$
\sigma_0(\mathbf{m}_X) = \sum_{i=1}^8 \sigma_{0,i}(\mathbf{m}_X)
$$
\n(4.29)

<span id="page-42-0"></span>

| $\dot{i}$      | $BC \rightarrow DE$                     | $\sigma_{0,i}(BC \to DE)$                                               |
|----------------|-----------------------------------------|-------------------------------------------------------------------------|
|                | $H^0 + H^0 \rightarrow Z + Z$           | $g_2^4 \sec^4(\theta_W)$<br>$128\pi m_{Y}^{2}$                          |
| $\overline{2}$ | $H^0 + H^0 \rightarrow W^+ + W^-$       | $\frac{g_2^4}{64\pi m_X^2}$                                             |
| 3              | $A^0 + A^0 \rightarrow Z + Z$           | $g_2^4\sec^4(\vec{\theta}_W)$<br>$128\pi m_V^2$                         |
| 4              | $A^0 + A^0 \rightarrow W^+ + W^-$       | $\frac{g_2^4}{64\pi m_X^2}$                                             |
| 5              | $H^+ + H^- \rightarrow Z + Z$           | $g_2^4 \cos^4(2\theta_W) \sec^4(\theta_W)$<br>$\overline{128\pi m_V^2}$ |
| 6              | $H^+ + H^- \rightarrow W^+ + W^-$       | $5g_2^4$<br>$\overline{128\pi m_{\rm Y}^2}$                             |
|                | $H^+ + H^- \rightarrow Z + \gamma$      | $5g_2^4 \tan^2(\theta_W) (2 \sin^2(\theta_W) - 1)^2$<br>$64\pi m_V^2$   |
| 8              | $H^+ + H^- \rightarrow \gamma + \gamma$ | $11g_2^4\sin^4(\theta_W)$<br>$64\pi m_{\nu}^2$                          |

Tabla 4.2: Secciones eficaces distintas de cero para los canales neutros de aniquilación de pares de partículas de materia oscura en partículas del ME para el modelo Inerte considerado. La constante adimensional  $g_2 = e/\sin(\theta_W)$ es una de las constantes de acoplamiento del modelo electrodébil,  $\theta_W$  es el ángulo de Weinberg y  $X = \mathrm{H}^0$  es la partícula candidata a materia oscura.

En la Figura [4.6,](#page-43-0) se presenta abundancia de reliquia  $\Omega_X h^2$  vs. m<sub>X</sub> (siempre se toma Ω multiplicada por h<sup>2</sup> ya que es lo que se mide experimentalmente). Se utilizaron los siguientes valores para las constantes que aparecen en  $(2.35): g_X = 1$  $(2.35): g_X = 1$  (este valor es porqué los grados de libertad o numero de estados de espín para campos escalares es igual a uno),  $\theta_W = 28.2^{\circ}$ ,  $g * (T) = 10.75$  es el valor aceptado para temperaturas de freeze-out  $T_f < 100$ MeV, supondremos que  $T_f$  es menor que 100 MeV por ahora, posteriormente refinaremos este valor con ayuda de micrOMEGAs, recordemos que también se cumple que  $T_f < m_X y g_2 = e/\sin \theta_W = (2\sqrt{\alpha \pi})/\sin \theta_W$  con  $\alpha \approx 1/137$ (en unidades naturales).

Se puede ver en la Figura [4.6](#page-43-0) que existe un cruce entre el valor de la densidad de reliquia encontrado por observaciones con el satélite Planck y la curva teórica para la densidad de reliquia del modelo Inerte para una masa de materia ocura de aproximadamente 750 GeV. Cuando un modelo predice una  $\Omega_X h^2 > 0,1199$  se dice que el modelo predice materia oscura over-abundant, esto es malo para los modelos porque quedan definitivamente descartados. Por lo tanto, al tomar en cuenta las aproximaciones que se realizaron, el modelo propuesto en esta Tesis está descartado para masas por encima de 750 GeV, aproximadamente. Si suponemos que este candidato de materia oscura comprende el 100 % de la materia oscura observada entonces las masas para las cuales  $\Omega_X h^2 < 0,1199$  quedan también descartadas (en este caso se tiene materia oscura under-abundant). Sólo el caso de la masa donde se cruzan las curvas de la Figura [4.6](#page-43-0) no está descartado porque estamos en el límite pure gauge: acomplamietos cuárticos iguales a cero, en cuyo caso  $\Omega_{\chi}h^2$  es función únicamente de la masa. Cabe mencionar que si se consideran acoplamientos cuárticos distintos de cero puede que haya toda una región del espacio de parámetros (las λ's del modelo Inerte) que cumplan con que la predicción de la abundancia coincida con la medida. En estos casos es conveniente dejar libres todos estos parámetros y hacer un escaneo para encontrar tales regiones.

#### <span id="page-42-1"></span>4.3. Densidad de Reliquia con el programa micrOMEGA

En esta sección se comparan los resultados anteriores con los que se obtiene usando el programa micrOMEGAs. Como ya se mencionó en la Sección de Metodología [3.2,](#page-32-1) micrOMEGAs es una herramienta para estudios de materia oscura fría en extensiones genéricas del modelo estándar. El programa puede calcular, entre otras cosas, la densidad reliquia de materia oscura (para más información acerca del programa consultar el Apéndice [A.2\)](#page-10-0). Para llevar a cabo lo anterior, fue necesario escribir a parte otro programa (que en esta Tesis fue un programa en lenguaje C) que indica a micrOMEGAS que haga los cálculos correspondientes tomando siempre como referencia los datos de

<span id="page-43-0"></span>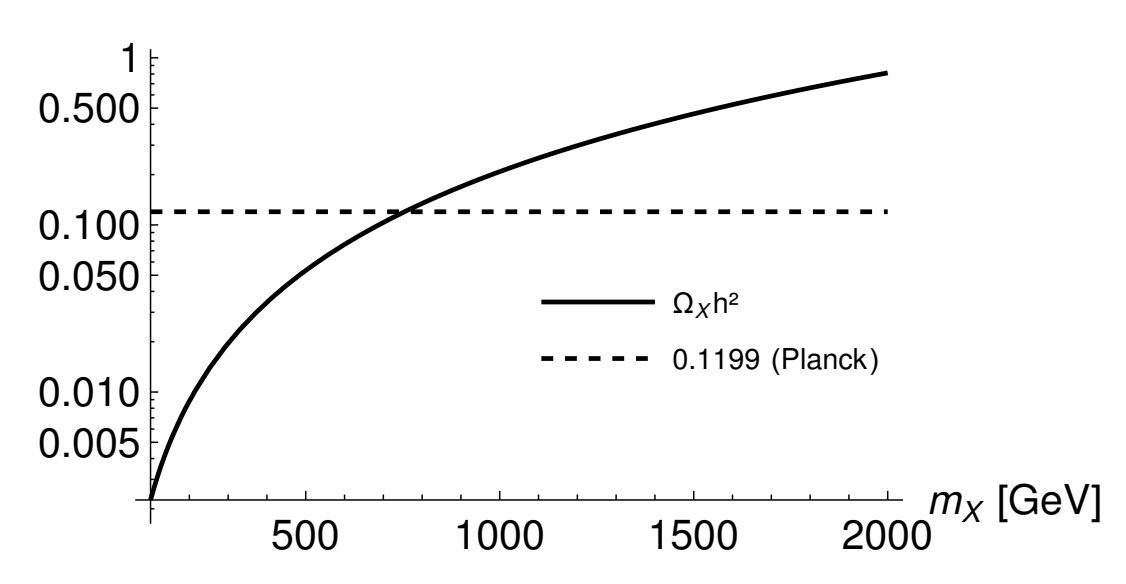

Figura 4.6: Abundancia de materia oscura como función de la masa de materia oscura m $_X$  en el intervalo de 100 a 2000 GeV para el modelo Inerte considerado. La escala es logarítmica en el eje vertical. Las lineas punteadas muestran el valor  $\Omega_X h^2 = 0,1199$  obtenido a partir de observaciones cosmológicas.

un archivo con los valores de los parámetros del modelo Inerte en la aproximación pure gauge (acomplamientos cuárticos iguales a cero  $\lambda_L = 0$  y masas de los escalares oscuros iguales) y  $\lambda_2 = 0$  (por simplicidad ya que es el autoacoplamiento del doblete inerte y la densidad de reliquia no depende de este parámetro), este archivo a su vez se fue actualizando con distintos valores para la masa de materia oscura tal como se describe en la Sección [3.2](#page-32-1) correspondiente al capítulo de Metodología de la presente Tesis. Al final, se obtuvo un archivo nuevo con los datos de densidad de reliquia calculados por micrOMEGAs para distintas masas de materia oscura. La descripción detallada del programa escrito en C se puede encontrar en el Apéndice [C.2.](#page-32-1)

A continuación, a manera de ejemplo, se presenta el resultado de la etapa inicial  $(m_{DM} = 300 \text{ GeV})$  junto con algunos de los canales de aniquilación considerados por micrOMEGAS para el cálculo de densidad de reliquia.

Se puede observar en la información de la Figura [4.7](#page-44-0) (notación: H3 =  $\rm A^0$  y X = H<sup>0</sup>) que las máximas contribuciones relativas son aquellas pertenecientes a algunos canales neutros de aniquilación, esto de alguna manera justifica que sólo se hayan considerado esos canales en la sección anterior para el cálculo de la densidad de reliquia. No obstante, también se puede contar alrededor de 23 % de contribuciones cargadas asociadas a otros canales. Quizá esto signifique que la aproximación hecha en la sección anterior no sea del todo muy buena, de todos modos dicho cálculo era uno aproximado con muchos supuestos. Lo importante del cálculo de la sección anterior es que fue un cálculo hecho "a mano" y sirvió para dar una idea de cómo se calcula la densidad de reliquia. A continuación, se presentan las gráficas de densidad de reliquia, temperatura del freeze-out, y por completitud  $x_f = m_{DM}/T_f$ , como función de la masa de materia oscura. Estas gráficas fueron hechas usando Python ya que fue necesario extraer sólo las columnas requeridas del archivo relicVSmass.txt el cual contiene toda la información calculada por el programa micrOMEGAs para distintas masas de materia oscura. El código escrito en Python para extraer dicha información, y de las gráficas correspondientes, se puede encontrar en el Apéndice [C.3.](#page-32-2)

La Figura [4.8](#page-45-0) muestra que para un valor de masa de materia oscura de 540 GeV (Omega=0.1200) la densidad de reliquia es aproximadamente igual al valor que se reporta por mediciones con el satélite Planck ( $\Omega h^2 = 0.1199$ ), es decir, para  $m_{DM} = 540$  GeV se tiene una concordancia entre teoría y experimento. La temperatura de freeze out asociada a dicha masa es de 20.77 GeV. Por debajo de 540 GeV se tiene materia oscura under-abundant y por encima de dicho valor materia oscura over-abundant, ambas regiones quedan descartadas dentro de nuestro modelo. Si se comparan las masas de materia oscura para las cuales se tiene un valor cercano a 0.1199 para la densidad de reliquia se puede apreciar que existe una gran diferencia ya que en la sección anterior este valor fue de aproximadamente 750 GeV y usando el programa micrOMEGAs el valor fue de 540 GeV. En la Figura [4.11](#page-46-0) se presentan ambas gráficas.

Esta diferencia en los valores se puede atribuir al hecho de que en el cálculo de la sección anterior el valor de densidad de reliquia sólo se consideraron los canales neutros de aniquilación y los diagramas de Feynman más

<span id="page-44-0"></span>

| Xf=2.54e+01 Omega=3.84e-01                         |                                     |
|----------------------------------------------------|-------------------------------------|
| # Channels which contribute to 1/(omega) more than |                                     |
| 0.01%                                              |                                     |
| # Relative contributions in % are displayed        |                                     |
| 18.98% ~H+ ~H- ->W+ W-                             | $0.19\%$ ~H3 ~H+ ->nm M             |
| $9.38\%$ ~H3 ~H3 ->W+ W-                           | $0.19\% \sim H + \sim X \sim n l L$ |
| $9.23\% \sim X \sim X \sim W + W$                  | 0.19% ~H3 ~H+ ->nl L                |
| $8.77\%$ ~H + ~X ->A W +                           | $0.18\%$ ~H3 ~X ->d D               |
| 8.77%~H3 ~H+ ->AW+                                 | $0.18\%$ ~H3 ~X ->s S               |
| 8.05%∼H+ ~H- ->AA                                  | $0.18\%$ ~H3 ~X ->b B               |
| 7.93% ~H3 ~H3 ->Z Z                                | 0.14% ~H3 ~X ->u U                  |
| 7.79% ~ $X \sim X \sim Z Z$                        | 0.14% ~H3 ~X ->c C                  |
| 6.53%~H+~H-->AZ                                    | 0.13% ~H3 ~X ->t T                  |
| 2.93%~H+~X ->Z W+                                  | 0.12% ~H+ ~H- ->d D                 |
| 2.93%~H3 ~H+ ->Z W+                                | $0.12\%$ ~H+ ~H-->s S               |
| 1.33% ~H+ ~H- ->Z Z                                | 0.12% ~H+ ~H- ->b B                 |
| $0.56\% \sim H + \sim X - \sim U$                  | 0.10% ~H+ ~H- ->e E                 |
| 0.56%∼H3 ~H+ ->u D                                 | 0.10% ~H+ ~H- ->m M                 |
| $0.56\%$ ~H + ~X ->c S                             | 0.10% ~H+ ~H- ->l L                 |
| $0.56\%$ ~H3 ~H+ ->c S                             | 0.08% ~H3 ~X ->ne Ne                |
| $0.56\%$ ~H + ~X ->t B                             | $0.08\%$ ~H3 ~X ->nm Nm             |
| $0.56\%$ ~H3 ~H+ ->t B                             | 0.08% ~H3 ~X ->nl Nl                |
| 0.19%∼H+ ~H- ->u U                                 | $0.05\%$ ~H+ ~X ->W+ h              |
| $0.19\%$ ~H+ ~H- ->c C                             | 0.05% ~H3 ~H+ ->W+ h                |
| $0.19\%$ ~H+ ~H- ->t T                             | $0.04\%$ ~H3 ~X ->Z h               |
| 0.19% ~H3 ~ $X \rightarrow W+W$                    | 0.04% ~H3 ~ $X \rightarrow E$       |
| 0.19% ~H+ ~X ->ne E                                | $0.04\%$ ~H3 ~X ->m M               |
| 0.19% ~Н+ ~Х ->пm М                                | $0.04\% \sim H3 \sim X \sim I_L$    |
| 0.19%~H3 ~H+ ->ne E                                | 0.02% ~H+ ~H- ->ne Ne               |
|                                                    | 0.02% ~H+ ~H- ->nm Nn               |
|                                                    | 0.02% ~H+ ~H- ->nl Nl               |
|                                                    | 0.01% ~H+ ~H- ->Z h                 |

Figura 4.7: Resultado del cálculo de densidad de reliquia usando micrOMEGAs para una masa de materia oscura de 300 GeV. Primer renglón: Xf  $(=m_{DM}/T_f)$  y Omega  $(=\Omega h^2)$ . El resto corresponde a los canales de aniquilación de materia oscura considerados por el programa micrOMEGAs. Notación para los escalares oscuros neutros:  $H3 = A<sup>0</sup>$  $y X = H^0$ .

relevantes para cada canal considerado, mientras que micrOMEGAs calcula la densidad de reliquia de manera exacta pero numéricamente, teniendo en cuenta los canales más relevantes además de los canales neutros. Ambos cálculos tienen en común que fueron hechos usando la aproximación pure gauge y sólo se consideraron diagramas de Feynman a nivel árbol. En la sección anterior, la gráfica de densidad de reliquia como función de la masa, ecuación [\(2.35\)](#page-26-0), se consideró un valor de 10.75 para los grados de libertad efectivos  $g_*(T_f)$ . El siguiente paso es corregir este valor y repetir la misma gráfica tomando como punto de partida que el número de grados de libertad efectivos se puede obtener indirectamente de la gráfica de temperatura de freeze-out contra la masa de materia oscura, Figura [4.10.](#page-46-1) En el intervalo de masas de 300 a 2000 GeV la temperatura de freeze-out está comprendida entre 11.3 a 81 GeV. Con esta información y tomando como referencia la página 409 de la referencia [\[51\]](#page-92-2), se estima que el valor correcto de los grados de libertad efectivos no es de 10.75 como se supuso sino que es de aproximadamente de 85, este valor se infiere de la siguiente gráfica consultada de la misma referencia (Figura [4.12\)](#page-47-0).

Con el valor de 85 para el número de grados de libertad efectivos se corrigió la gráfica obtenida en la sección anterior (Figura [4.6\)](#page-43-0) y, además, se incluyó los valores de densidad de reliquia obtenidos con micrOMEGAs, ver Figura [4.13.](#page-47-1) Como se puede observar en la Figura [4.13](#page-47-1) cuando el valor para el número de grados de libertad efectivos es corregido a un valor de 85 la diferencia entre las curvas asociadas a la densidad de reliquia es más significativa ya que ahora tenemos un cruce entre la curva sólida negra (densidad de reliquia corregida de la sección anterior) y la curva punteada azul (densidad de reliquia observada) para una valor de masa de materia oscura de 1300 GeV. En este nuevo escenario tenemos por una parte que el valor de densidad de reliquia calculado con micrOMEGAs coincide con el valor observado para una masa de materia oscura de aproximadamente 540 GeV pero la densidad de reliquia con el modelo teórico [\(2.35\)](#page-26-0) lo hace para un valor de masa de materia oscura de 1300 GeV aproximadamente si corregimos el número de grados de libertad efectivos a un valor de 85. Este ejercicio nos ha dejado un par de enseñanzas ilustrativas. Por un lado, descubrimos la complejidad de calcular analíticamente la sección de aniquilación aunque haya sido sólo a nivel de árbol y suponiendo varias simplificaciones e inclusive con ayuda de paquetes de cómputo

<span id="page-45-0"></span>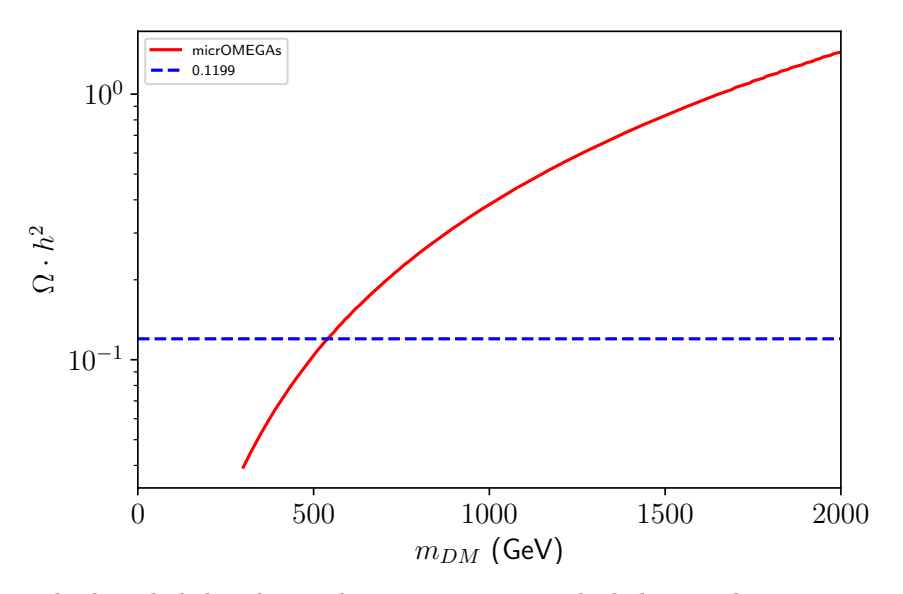

Figura 4.8: Valores de densidad de reliquia de materia oscura calculada con el programa micrOMEGAs para un intervalo de masas de materia oscura de 300 GeV a 2000 GeV. La recta punteada azul representa el valor obtenido por mediciones experimentales con el satélite Planck. La escala en el eje y es logarítmica.

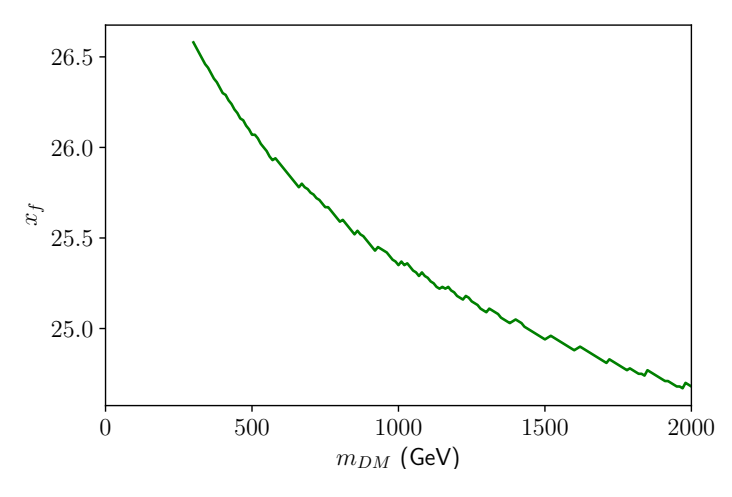

Figura 4.9: El valor  $x_f$  calculada con el programa micrOMEGAs para un intervalo de masas de materia oscura de 300 GeV a 2000 GeV está relacionado con la temperatura de freeze-out por la fórmula  $x_f = m_{DM}/T_f$  y es esta cantidad la que es realmente calculada por micrOMEGAs. Nótese que en todo el intervalo de masas  $x_f$  varía relativamente poco y está muy cerca de 25. Sorpresivamente esto es común en modelos de materia oscura fría tipo Wimps, y es la razón por la que en la literatura seguidamente se utiliza la aproximación  $x_f = 25$ .

algebraicos. Por otro lado, tras los cálculos explícitos hemos verificado que si bien la ecuación aproximada para la densidad de reliquia predice la forma correcta de dicho observable como función de la masa de la materia oscura (en la aproximación pure gauge), falla en predecir el orden de magnitud de su valor numérico. De acuerdo con nuestros resultados y al comparar con el resultado numérico exacto, la ecuación desestima o devalúa el valor de dicho observable en aproximadamente un orden de magnitud. Este par de conclusiones nos muestran la enorme valía de los códigos públicos como micrOMEGAs, que pareciera que hacen todo de una manera muy simple y en ocasiones no reparamos en la cantidad de trabajo con la que nos ayudan y permiten el análisis de modelos cada vez más complejos.

<span id="page-46-1"></span>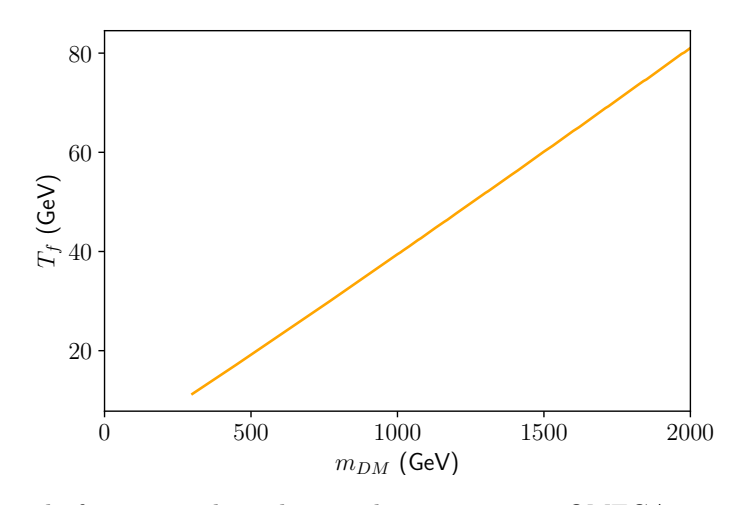

Figura 4.10: Temperatura de freeze-out obtenida con el programa micrOMEGAs para un intervalo de masas de materia oscura de 300 GeV a 2000 GeV por medio de los datos de la gráfica anterior ya que  $T_f = m_{DM}/x_f$ .

<span id="page-46-0"></span>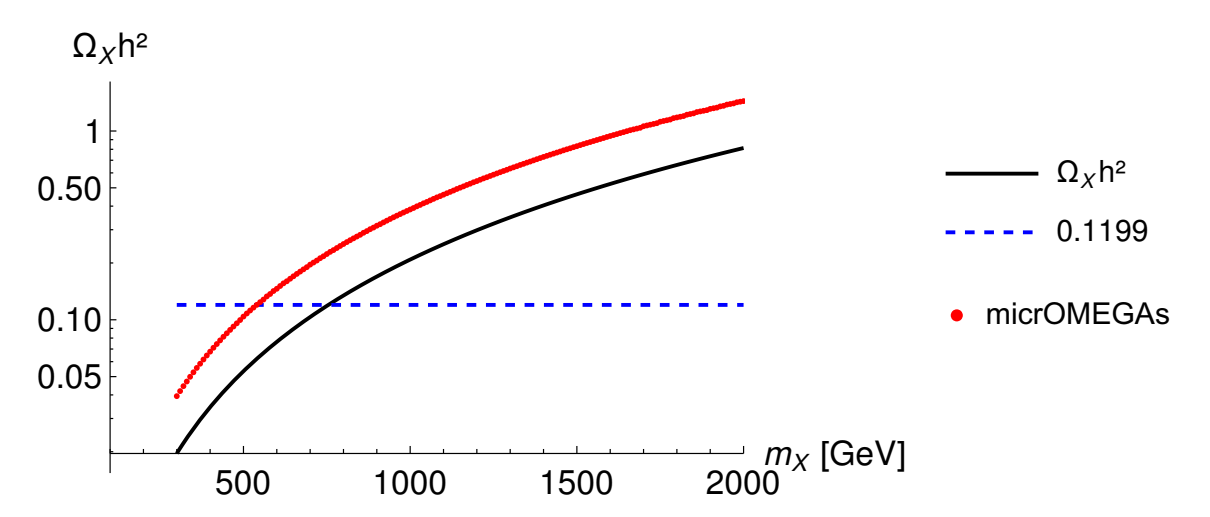

Figura 4.11: Densidad de reliquia como función de la masa de materia oscura. La curva sólida negra corresponde a la densidad de reliquia calculada en la sección anterior para un valor de número de grados de libertad efectivos, g∗(T), de 10.75. Los datos discretos rojos corresponden con la densidad de reliquia calculada para distintas masas de materia oscura usando el programa micrOMEGAs. El eje y contempla escala logarítmica

<span id="page-47-0"></span>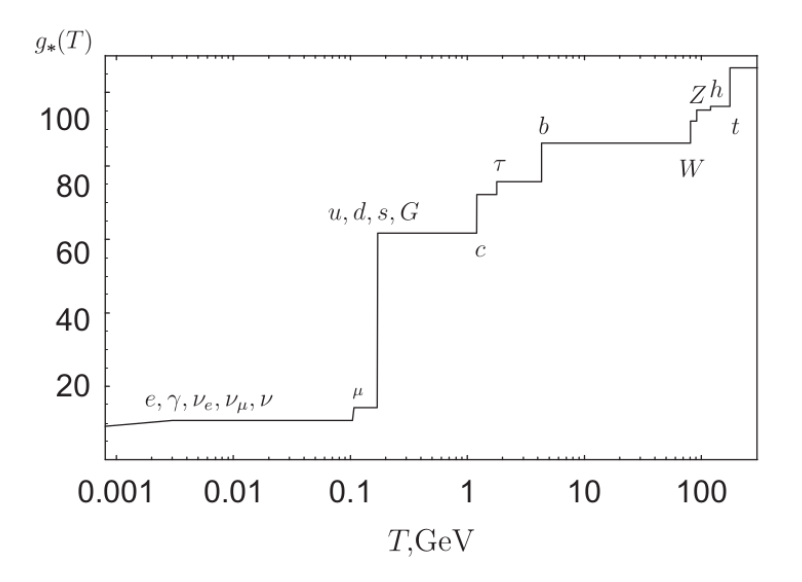

Figura 4.12: Número de grados de libertad efectivos como función de la temperatura en el plasma primordial. Esta gráfica usa el espectro de partículas del Modelo Estándar y tiene en cuenta las peculiaridades de las interacciones fuertes. La masa del bosón de Higgs se establece igual a 120 GeV. Imagen fue tomada de [\[51\]](#page-92-2), pag. 409. En el intervalo de temperaturas de 11 a 81 GeV se lee 85 para  $g_*(T)$ .

<span id="page-47-1"></span>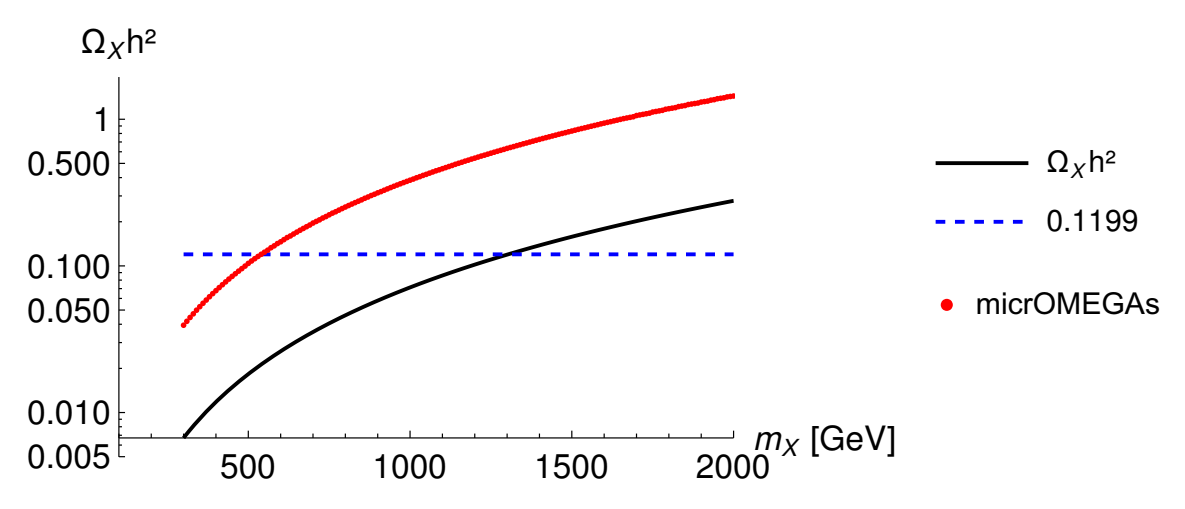

Figura 4.13: Densidad de reliquia como función de la masa de materia oscura. La curva sólida negra corresponde a la densidad de reliquia calculada en la sección anterior para un valor corregido para el número de grados de libertad efectivos, g∗(T), de 85. La curva sólida roja es la densidad de reliquia calculada usando el programa micrOMEGAs. La escala es logarítmica en en eje y.

### 4.4. Escán del espacio de parámetros

En esta sección se calculó la densidad de reliquia para un conjunto de muchísimos valores de los parámetros del modelo inerte (escán del espacio de parámetros) y asimismo se construyó una función de verosimilitud con los datos de micromegas. Para lograr esto se descargaron los programas Diver y pippi en el enlace [https://github.com/](https://github.com/patscott)  $\texttt{pastscott}.$  Pippi es un programa para operar en cadenas  $\text{MCMC}^2$  $\text{MCMC}^2$  (Markov chain Monte Carlo, por sus siglas en

<span id="page-47-2"></span><sup>2</sup>Los métodos de Montecarlo basados en cadenas de Markov comprenden una clase de algoritmos para el muestreo de una distribución de probabilidad. Construyendo una cadena de Markov (tipo especial de proceso estocástico discreto en el que la probabilidad de que ocurra un evento depende solamente del evento inmediatamente anterior) que tiene la distribución deseada como su distribución de equilibrio, se puede obtener una muestra de la distribución deseada registrando estados de la cadena. Cuantos más pasos se incluyan, más se acercará la distribución de la muestra a la distribución real deseada.

inglés) y listas relacionadas de muestras de una función o distribución. Mientras que Diver es un rápido muestreador y optimizador de parámetros basado en la evolución diferencial diseñado principalmente para mapear y optimizar funciones likelihood<sup>[3](#page-48-0)</sup>, pero fácilmente aplicable a cualquier problema de optimización. Para más información acerca de estos programas consultar el Apéndice [A.3](#page-10-1) y para más información sobre las funciones likelihood referirse a la sección [2.7](#page-28-0) de la presente Tesis.

Para definir la función de verosimilitud (likelihood function) respecto del valor de la densidad de reliquia se utilizó la expresión [\(2.37\)](#page-28-1) a la cual se le tomó el logaritmo natural. Realmente nos interesa el negativo del logaritmo natural de la likelihood function, el negativo porque se quiso maximizar la likelihood function pero Diver es un minimizador, entonces minimizar el negativo de la función es maximizar la función original. Nos interesa el logaritmo natural de la likelihood ya que, como se mencionó en la sección [2.7,](#page-28-0) maximizar la función log-likelihood es equivalente a maximizar la función likelihood, además, hay una relación que establece que el negativo de 2 veces la función de verosimilitud es igual a una función chi cuadrada. A continuación se presenta el menos logaritmo de [\(2.37\)](#page-28-1)

<span id="page-48-1"></span>
$$
-\log(\mathcal{L}_{\Omega h^2}) = \frac{1}{2} \frac{(x - \mu)^2}{\sigma^2} + \frac{1}{2} \log(2\pi) + \log(\sigma)
$$
\n(4.30)

donde x es el valor experimental medido para la densidad de reliquia  $(0,1199\pm0,0027)$  y  $\mu$  el valor para la densidad de reliquia calculado por micrOMEGAs de acuerdo con los pasos explicados en la sección anterior [4.3,](#page-42-1) y  $\sigma$  es el error experimental de PLANCK, que en esta Tesis se tomó el error experimental de Planck como el 10 % del valor medido de la densidad de reliquia, es decir  $\sigma = 0.1x$ . Como ya mencionamos, para evaluar (4,[30](#page-48-1)) necesitamos la densidad de reliquia calculada por micrOMEGAs para un conjunto muy grande de valores de los parámetros al hacer scan del espacio de parámetros. Esto se llevo a cabo con el programa Diver el cual es aprovechado por medio de un código escrito en C. El programa que fue escrito y que utiliza las funciones de Diver lleva el nombre de: cave\_example\_c.c, el cual es una versión modificada del programa example\_c.c que viene cuando uno descarga Diver. El contenido de dicho programa se puede ver en el Apéndice [A.3.](#page-10-1) Entre otras cosas el programa permite definir cuáles serán los parámetros libres a tener en cuenta y en qué intervalo estarán los valores de cada uno de ellos. En este caso, son cuatro parámetros libres los que se tomaron en cuenta: la masa de escalar oscuro,  $m_{H0}$ , que en la notación que aparece en el código corresponde a mhX, delta 3, deltaC y lal  $(=\lambda_L)$ . Los parámetros delta3 y deltaC a su vez son los que controlan los valores de las masas de los otros escalares oscuros  $A^0$  y  $H^{\pm}$ :  $m_{A0}(=mh3) = mhX + \text{delta}3$  y  $m_{H\pm}(= m\hbar c) = m\hbar X + \text{delta} C$ . La masa  $m\hbar X$  comprende desde 200 GeV hasta 2000 Gev, delta3 y deltaC desde 0.001 a 20.0, y lal desde -12 a 12. De esta manera, micrOMEGAs calcula realmente la densidad de reliquia para diferentes valores de mhx (masa del candidato a materia oscura,  $H^0$ ), mh3, mhc y  $\lambda_L$ . A su vez, micrOMEGAs necesita los valores fijos de  $\lambda_2$  y mh=125 (masa del bosón de Higgs del modelo estándar). Una descripción detallada del código escrito en C para esta parte del cálculo de la función de verosimilitud se puede encontrar en el Apéndice [C.4.](#page-79-0)

Algo importante por mencionar es que el programa Diver sólo funciona para funciones positivas definidas, por esa razón se consideró el negativo de la likelihood. En este caso se tuvo que asegurar que la expresión [\(4.30\)](#page-48-1) es positiva definida. El único término que no es positivo en dicha expresión es el término  $log(\sigma)$ , porque  $\sigma$  es menor que 1. Afortunadamente  $\sigma$  está fija, por lo que podemos asegurar que − log( $\mathcal{L}$ ) es positiva definida si realizamos un corrimiento por una cantidad constante igual a  $log(\sigma)$ , esto equivale a quitar ese término. De esta manera se definió otra función likelihood, a la cual se le llamó  $-\log(\mathcal{L}_{Diver})$ 

<span id="page-48-2"></span>
$$
-\log(\mathcal{L}_{\Omega h^2}) = \frac{1}{2} \frac{(x - \mu)^2}{\sigma^2} + \frac{1}{2} \log(2\pi)
$$
\n(4.31)

esta función y la que define [\(4.30\)](#page-48-1) poseen el mismo mínimo, un corrimiento en el eje vertical no afecta los puntos estacionarios. La función [\(4.31\)](#page-48-2) fue guardada dentro de los parámetros que están en Diver. El programa se ejecutó una vez para ver su desempeño y tardó en completar menos de 24 horas. Esto resultó ser algo bueno para la "resolución" que se manejó que es la default de NP=1000 puntos por generación. El resultado de esta corrida fue un Best final vector: 1578.09 (masa de materia oscura en GeV) y un "value at best final vector" de 0.918 que es el valor que to-ma la ecuación [\(4.31\)](#page-48-2) en el mínimo y es igual al valor numérico de 0,5 log( $2\pi$ ), ya que el mínimo se da cuando  $\mu = x$ .

Posteriormente, se incluyó también la likelihood del CTA en el programa escrito en C. En esta Tesis se decidió

<span id="page-48-0"></span> $3$ Función likelihood o función de verosimilitud es una función de los parámetros de un modelo estadístico elegido que permite realizar inferencias acerca de su valor a partir de un conjunto de observaciones. En cierto sentido, la verosimilitud es una versión inversa de la probabilidad condicional.

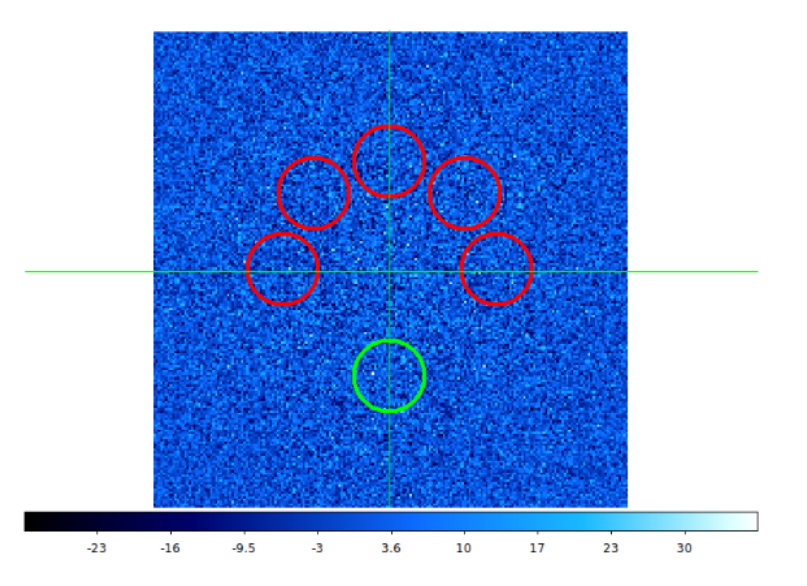

Figura 4.14: Regiones ON y OFF para la observación de la enana esférica Coma Berenices y la determinación del background. La enana está ubicada en el centro del círculo verde en la parte inferior, y se usan cinco regiones adyacentes (círculos rojos) ubicadas en puntos simétricos con respecto al punto de observación para determinar la señal de background, el objetivo del telescopio está ubicado en el centro de las líneas que se cruzan. La barra de color representa la importancia de la detección de la señal, la ausencia de puntos brillantes notorios en la región significa que no es necesario tener en cuenta ninguna fuente conocida de rayos gamma en la determinación del fondo. Nota: Imagen adaptada de [\[47\]](#page-92-3).

hacer el análisis basado en una simulación de futuras observaciones de la galaxia enana esferoidal (dSph) Coma Berenices por el CTA (hemisferio sur). La galaxia Coma Berenices fue descubierta en 2006 por Sloan Digital Sky Survey y es un satélite tenue de la Vía Láctea a una distancia de 44 kpc del Sol. Las galaxias dSph son objetivos recurrentes para las búsquedas de señales de materia oscura en experimentos de detección indirecta en virtud de su gran densidad de materia oscura inferida. Coma fue parte de un estudio reciente de varias dSph en una búsqueda de señales de materia oscura por parte de HESS. De esta manera, en esta Tesis se trató de seguir su estrategia general de análisis, en la medida en que las herramientas públicas disponibles nos lo permitió.

La expresión de la likelihood CTA corresponde a la ecuación [\(2.43\)](#page-30-0), y en nuestro caso los índices k,i,j que aparecen se tomaron iguales a uno porque sólo se tiene una galaxia enana (Coma Berenices)  $k = 1$ , y no se hizo "binning" espacial ni de energía, es decir que  $i = j = 1$  ya que sólo se tiene 1 bin en energía y 1 bin espacial, lo anterior por tanto equivale a no tener índices k,i,j, de manera que podemos escribir [\(2.43\)](#page-30-0) más sencillamente como

<span id="page-49-1"></span>
$$
\mathcal{L}(N^S, N^B|N_{ON}, N_{OFF}) = \frac{(N^S + N^B)^{N_{ON}}}{N_{ON}!} \exp(-(N^S + N^B)) \frac{(N^B/\alpha)^{N_{OFF}}}{N_{OFF}!} \exp(-N^B/\alpha)
$$
(4.32)

En particular, en nuestro análisis  $N_{ON}$  es el número de eventos en la región ON que es la región circular centrada alrededor de Coma (región del "objetivo") desde la cual se utiliza la observación simulada,  $N_{OFF}$  es el número de eventos de la región OFF la cual se definió como regiones gemelas en posiciones simétricas alrededor del telescopio objetivo de las que se extrae la tasa de background de la función IRF<sup>[4](#page-49-0)</sup> (Instrument Response Function) pública proporcionada por el consorcio CTA. Se espera que las tasas de background sean bastante simétricas con respecto a la posición del objetivo de la cámara y, por lo tanto, este método minimiza una posible fuente de errores sistemáticos al modelar el background a partir de simulaciones de Monte Carlo.

<span id="page-49-0"></span><sup>4</sup>La función de respuesta del instrumento (IRF, por sus siglas en inglés) es el mapeo entre el flujo de fotones entrantes y los eventos detectados. La "detección" depende no sólo del hardware LAT sino también del procesamiento que calcula los parámetros del evento a partir de los observables y asigna probabilidades de que un evento sea un fotón.

#### a) Cálculo de  $N^B$

 $N^B$  es el background o sea los fotones que tienen un origen diferente al de aniquilación de materia oscura, expresión [\(2.40\)](#page-29-0). La integral en [\(2.40\)](#page-29-0) se hizo numéricamente en Mathematica desde un valor de energía de 30 GeV hasta un valor de 30 TeV y tomando  $\Delta t = 160 \text{ hrs} = 576000 \text{ s}$ . Cabe aclarar que  $N^B$  es una constante, un número fijo para todos los puntos del escan. Además, para calcular completamente N<sup>B</sup> antes se determinó la taza de eventos del background  $d\Gamma^B/dE$ , expresión [\(2.41\)](#page-30-1), la cual a su vez depende de otras cantidades una de ellas es  $\sigma(E) = \delta_{res}(E)/\sqrt{8 \ln 2}$ . La resolución de la energía,  $\delta_{res}(E)$ , se tomó como 1,5E ya que en promedio podemos asignarle este valor tomando como referencia la gráfica de resolución vs. energía de [\[52\]](#page-92-4) y que la masa de materia oscura es del orden de 10<sup>3</sup> GeV. En la Figura [4.15](#page-50-0) se muestra dicha gráfica.

<span id="page-50-0"></span>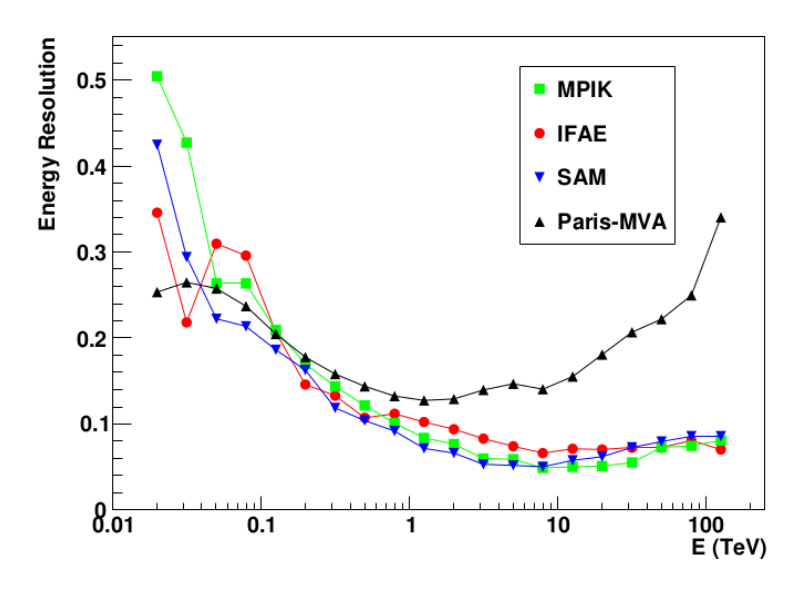

Figura 4.15: Resolución de energía utilizando los análisis de línea base/MPIK (cuadrados verdes), IFAE (círculos rojos), SAM (triángulos azules) y Paris-MVA (triángulos negros). La resolución de energía se da en función de la energía estimada. Las sensibilidades diferenciales están optimizadas para un tiempo de observación de 50 horas. Nota: Imagen adaptada de "Monte Carlo design studies for the CTA" (p. 45) por K. Bernlohr et al. (2013). Cada nombre hace referencia a un estudio de montecarlo llevado a cabo por diferentes grupos de investigadores.

En [\(2.41\)](#page-30-1) ∆Ω es el ángulo sólido subtendido por la galaxia enana el cual se obtuvo usando que la galaxia enana ocupa  $\theta = 0.4$  grados de radio, de modo que  $\Delta\Omega = 4\pi \sin^2(\theta/2) = 0.496$ . La taza de fondo de rayos cósmicos residuales (Background Rate)  $E \cdot (d\Phi^{CR}/dEd\Omega) \cdot \mathcal{A}_{eff}^{CR}$  se determinó mediante la linealización de los datos de la Figura [4.16](#page-51-0) la cual fue adaptada igualmente de la referencia [\[52\]](#page-92-4).

En este punto es buena idea de tener presente las unidades de todas las cantidades que se necesitan calcular. En la siguiente tabla presentamos el análisis dimensional correspondiente

| $\mathbf{1}$ | Sec. efic.    | $[\sigma] = m^2$            |      | Flujo                  | $[\Phi] = m^{-2} s^{-1}$                                                           |
|--------------|---------------|-----------------------------|------|------------------------|------------------------------------------------------------------------------------|
|              | 2 Sec. aniq.  | $[\sigma v] = m^3 s^{-1}$   | 8    | Flujo difer.           | $[d\Phi/dE] = m^{-2} \text{GeV}^{-1}\text{s}^{-1}$                                 |
|              | $3$ Ang. sol. | $[\Omega]=1$                | -9   | Flujo difer. ang.      | $\left[ d\Phi/dEd\Omega \right] = \mathrm{m}^{-2}\mathrm{GeV}^{-1}\mathrm{s}^{-1}$ |
|              | 4 Area efec.  | $[\mathcal{A}_{eff}] = m^2$ | - 10 | Num. difer.            | $\left[ dN/dE \right] = \text{GeV}^{-1}$                                           |
|              | 5 Factor J    | $[J] = GeV^2m^{-5}$ 11      |      | Taza de eventos        | $[\Gamma] = s^{-1}$                                                                |
|              | 6 Resolución  | $[\sigma(E)] = \text{GeV}$  | 12   | Taza de eventos difer. | $[d\Gamma/dE] = \text{GeV}^{-1}\text{s}^{-1}$                                      |

Tabla 4.3: Análisis dimensional de las cantidades necesarias para calcular el número de cuentas de la señal (S) y del background (B),  $N^{S/B}$ , en SI. Las unidades de energía se mantuvieron en GeV.

Lo mas simple fue aproximar esas curvas por una linea recta que unía los dos puntos negros de los extremos, o puntos cercanos. Se trazó dos líneas verticales una en la energía 30 GeV y la otra en la energía 30 TeV, se escogieron dos puntos donde las líneas verticales intersectan más o menos el centro de la región o banda definida por la unión de todas las curvas de color. Se obtuvieron las coordenadas que le corresponden a esos dos puntos. La ecuación analítica de la línea recta que linealiza la tasa de rayos cósmicos residuales fue:  $E\cdot(d\Phi^{CR}/dEd\Omega)\cdot{\cal A}_{eff}^{CR}\approx$ <sup>0</sup>,<sup>05005</sup> <sup>−</sup> <sup>1</sup>,<sup>66827</sup> <sup>×</sup> <sup>10</sup>−6E. De modo que directamente se obtuvo el producto del área efectiva y flujo diferencial de rayos cósmicos por unidad de ángulo sólido:

<span id="page-51-1"></span>
$$
(d\Phi^{CR}/dEd\Omega) \cdot \mathcal{A}_{eff}^{CR} \approx (0.050057/E) - 1.66827 \times 10^{-6}
$$
\n(4.33)

<span id="page-51-0"></span>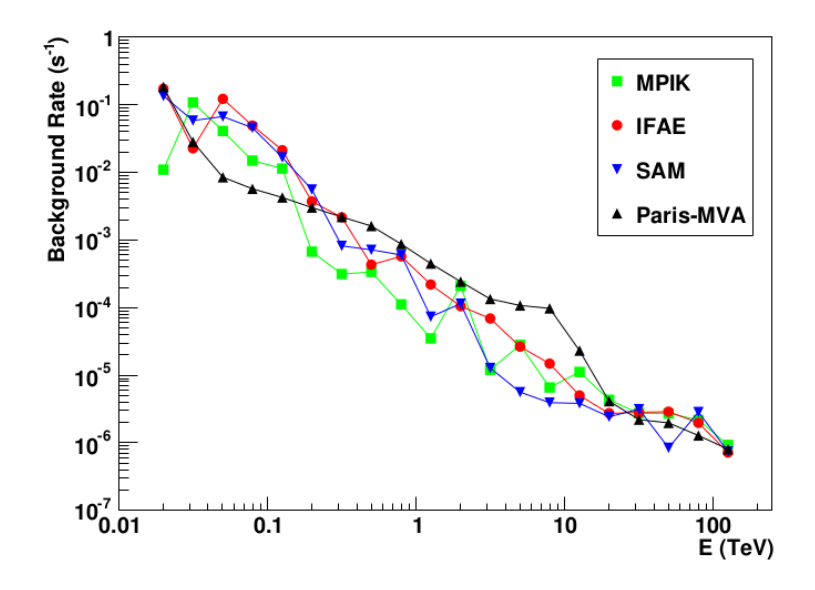

Figura 4.16: Tasa de fondo de rayos cósmicos residuales,  $E\cdot\frac{d\Phi^{CR}}{dE d\Omega}$  $\frac{d\Phi^{CR}}{dE d\Omega}\cdot \mathcal{A}_{eff}^{CR},$  dada como una función de la energía estimada para los análisis de línea de base/MPIK (cuadrados verdes), IFAE (círculos rojos), SAM (triángulos azules) y Paris-MVA (triángulos negros). Las sensibilidades diferenciales están optimizadas para un tiempo de observación de 50 horas. Nota: Imagen adaptada de "Monte Carlo design studies for the CTA" (p. 44) por K. Bernlohr et al. (2013).

La expresión [\(4.33\)](#page-51-1) permite llevar a cabo la integral en [\(2.41\)](#page-30-1). Para llevar a cabo numéricamente dicha integral se consideraron límites de integración suficientemente grandes [−10<sup>6</sup> , 10<sup>6</sup> ] GeV. Con un tiempo de observación de 160 horas el background  $N^B$  dio un poco más de 5 eventos, exactamente  $N^B = 5,106$  y como ya se mencionó este valor se mantendrá constate durante todo es scan de parámetros. Asimismo, a este nivel ya es posible calcular los factores  $N_{ON}$ ,  $N_{OFF}$  y  $\alpha$  que aparecen en la función likelihood en [\(4.32\)](#page-49-1).  $N_{OFF}$  es la parte entera de  $N^B$ ,  $N_{ON}$  es la parte entera del cociente  $\alpha N^B$ . Se define  $\alpha = t_{On}/t_{Off}$  donde  $t_{On}$  es el tiempo que se observa una región que contiene la galaxia enana Coma y  $t_{Off}$  es el tiempo de observación de una región de background que no contiene la galaxia enana. En esta Tesis se tomó  $\alpha = 0.2$  que significa que la región de observación de background es 5 veces más grande que la región que contiene a Coma (suponiendo igual tiempo de observación). Por lo tanto,  $N_{ON} = 1$  y  $N_{OFF} = 5$ .

#### b) Cálculo de  $N^S$

 $N<sup>S</sup>$  es el número de fotones predichos por el modelo teórico en este caso el modelo IDM y que tienen un origen asociado a la aniquilación de materia oscura. El valor de  $N<sup>S</sup>$  no es constante para todo el scan de parámetros, es decir, para cada conjunto diferente de parámetros se obtiene un valor de N<sup>S</sup> diferente y por ende también un valor diferente de la función likelihood [\(4.32\)](#page-49-1). Para evaluar  $N^S$  se necesita calcular el flujo de rayos gama  $d\Phi/dE$  ya que  $N^S$  depende del flujo por medio de la tasa de cambio  $d\Gamma^S/dE$  la cual a su vez depende también del área efectiva,  $A_{eff}$ , expresión [\(2.39\)](#page-29-1), así que también esta última se tuvo que determinar. Primero se calculó el flujo de rayos gama. Por conveniencia, se presenta la expresión que permite calcular el flujo de rayos gama

$$
\frac{d\Phi_{\gamma}}{dE_{\gamma}} = \frac{1}{4\pi} \left( \int_{\Delta\Omega} d\Omega \int_{l.o.s} ds \,\rho_X^2 \right) \left[ \frac{1}{2M_{H0}^2} \sum_f \sigma v_{rel} (\mathbf{H}^0 \mathbf{H}^0 \to f) \frac{dN^f}{dE_{\gamma}} \right]
$$
(4.34)

El paréntesis redondo (junto con el  $1/4\pi$ ) se llama J-factor, este factor está bien establecido [\[47\]](#page-92-3), este factor se determina a través de modelos dinámicos de masas que se basan en la ecuación de Jeans. Por ejemplo, en el caso de las galaxias esferoidales enanas a partir de observaciones astrofísicas. En esta Tesis el factor J se aproximó por un número:  $10^{19,52}$  GeV<sup>2</sup> cm<sup>-5</sup>, tomando en cuenta la galaxia enana como fuente puntual con factor J constante. La parte  $dN/dE$  se aproxima por [\[53\]](#page-92-5)

$$
\frac{dN^f}{dE_\gamma} = (0.73/m_{H0})x^{1,5} \exp(-7,8x) \tag{4.35}
$$

con  $x = E_{\gamma}/m_{H0}$ . La función  $dN/dE$  es una función de  $E_{\gamma}$ , o sea de la energía del fotón que se mide en el CTA. Por tanto, el flujo diferencial  $(d\Phi/dE_{\gamma})$  también es función de  $E_{\gamma}$ . La suma sobre f corre sobre los estados finales a los que se puede aniquilar  $H^0 + H^0 \rightarrow f$ . No se tomaron en cuenta las aniquilaciones de A<sup>0</sup> y H<sup> $\pm$ </sup> ya que en la actualidad no existen debido a su desintegración en  $H^0$  por ser esta última la más ligera, y por lo tanto, la más estable. Asimismo, en el modelo considerado sólo se tomaron los estados finales (por simplicidad y porque son los que más contribuyen):  $H^0 + H^0 \rightarrow h + h$ ,  $H^0 + H^0 \rightarrow W^+ + W^-$  y  $H^0 + H^0 \rightarrow Z + Z$ .

Las secciones eficaces  $\sigma v$  se volvieron a calcular como se hizo en la Sección [4.2](#page-36-0) pero esta vez no se hicieron cero los parámetros  $\lambda_{3,4,5}$ . En la siguiente tabla se presentan los resultados de estas secciones eficaces obtenidas usando los paquetes FeynCal y FeynArts de Mathematica.

<span id="page-52-0"></span>1 
$$
H^0 + H^0 \rightarrow h + h
$$
  $\frac{9\lambda_L^2}{32\pi m_X^2}$   
\n2  $H^0 + H^0 \rightarrow W^+ + W^ \frac{[g_2^4 \sec^4(\theta_W) + 4\lambda_L^2]}{128\pi m_X^2}$   
\n3  $H^0 + H^0 \rightarrow Z + Z$   $\frac{(g_2^4 + 4\lambda_L^2)}{64\pi m_X^2}$ 

Tabla 4.4: Secciones eficaces de aniquilación  $\sigma v$ , en unidades naturales GeV<sup>-2</sup>, para los canales neutros de aniquilación de pares de partículas de materia oscura H<sup>0</sup> del modelo Inerte. La constante adimensional  $g_2 = e/\sin(\theta_W)$  es una de las constantes de acoplamiento del modelo electrodébil,  $\theta_W$  es el ángulo de Weinberg,  $\lambda_L = (1/2)(\lambda_3 + \lambda_4 + \lambda_5)$ y  $X = H^0$ . Para tener las secciones eficaces en unidades SI,  $[\sigma v] = m^3 s^{-1}$ , basta con multiplicar por el factor:  $(197 \,\mathrm{MeV}\,\mathrm{fermi})^2 \cdot c = 1{,}1643 \times 10^{-23} \,\mathrm{GeV}^2 \mathrm{m}^3 \mathrm{s}^{-1}.$ 

Por lo tanto, el flujo de rayos gama, como función de la energía del fotón que se mide en el CTA, queda

$$
\frac{d\Phi_{\gamma}}{dE_{\gamma}} = (10^{19,52}) \left[ \frac{(0.73/m_{H0})x^{1.5}e^{-7.8x}}{2m_{H0}^2} \{ \sigma v_{rel}(\mathbf{H}^0 \mathbf{H}^0 \to hh) + \sigma v_{rel}(\mathbf{H}^0 \mathbf{H}^0 \to W^+ W^-) + \sigma v_{rel}(\mathbf{H}^0 \mathbf{H}^0 \to ZZ) \} \right]
$$
  
=  $(10^{19,52}) \left[ \frac{(0.73/m_{H0})x^{1.5}e^{-7.8x}}{2m_{H0}^2} \left\{ \frac{9\lambda_L^2}{32\pi m_{H0}^2} + \frac{[g_2^4 \sec^4(\theta_W) + 4\lambda_L^2]}{128\pi m_{H0}^2} + \frac{(g_2^4 + 4\lambda_L^2)}{64\pi m_{H0}^2} \right\} \right]$ (4.36)

se factorizó  $dN/dE$  ya que es la misma para todas las f. Y como se puede observar en dicha expresión, se tiene una dependencia en el parámetro  $\lambda_L$  es por esta razón que  $N^S$  no es constante durante el scan y debe ser evaluada cada vez que se tiene una conjunto nuevo de parámetros. La obtención de la área efectiva de rayos cósmicos,  $A_{eff}^{CR}$ , se llevo a cabo tomando como referencia la Figura [4.17](#page-53-0) la cual corresponde a una imagen adaptada de la referencia [\[52\]](#page-92-4). Esta función fue más difícil de determinar porque no parece una recta. Se escogió en esta figura, puntos en el eje de la energía espaciados uniformemente y para cada punto se escogió una altura tal que quedó más o menos en el centro de la banda definida por la unión de todas las curvas de colores y, aproximadamente, se obtuvieron las coordenadas en el eje Y (cuya escala es logarítmica). Se utilizó un ajuste de datos de tipo polinomial en Mathematica para <span id="page-53-0"></span>encontrar la ecuación que mejor se aproxima a dichos datos. La forma funcional del área efectiva, para el intervalo de  $[50, 10^4]$  GeV, es

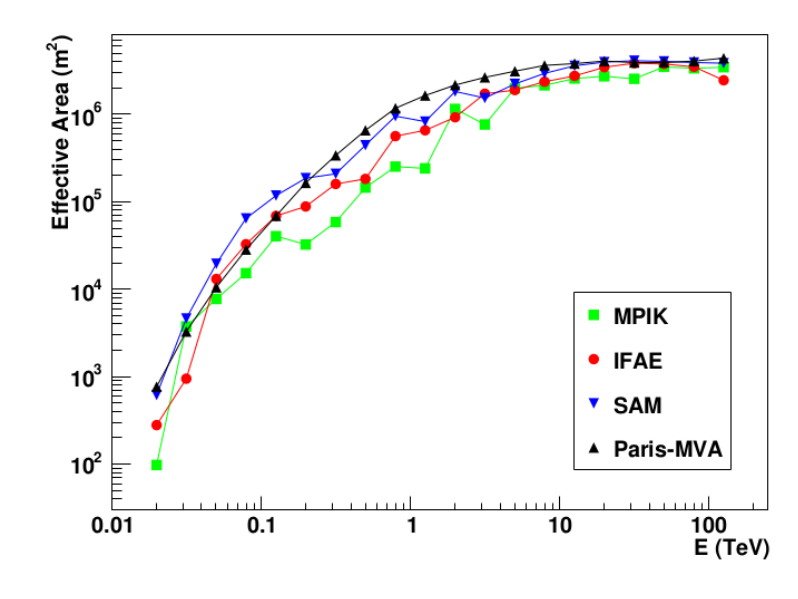

$$
\mathcal{A}_{eff} = 34754,7 + 945,44E - 0,048E^2 + 8,79 \times 10^{-7}E^3 - 4,86 \times 10^{-12}E^4 \tag{4.37}
$$

Figura 4.17: Área efectiva dada en función de la energía estimada para los análisis de línea de base/MPIK (cuadrados verdes), IFAE (círculos rojos), SAM (triángulos azules) y Paris-MVA (triángulos negros). Las sensibilidades diferenciales están optimizadas para un tiempo de observación de 50 horas. Nota: Imagen adaptada de "Monte Carlo design studies for the CTA" (p. 43) por K. Bernlohr et al. (2013).

La integración en [\(2.39\)](#page-29-1) debe hacerse numéricamente de modo que lo más conveniente fue definir el área efectiva como una función por pedazos para que estuviera definida en todo el intervalo de integración. Para valores mayores que 0 pero menores que 50 GeV se supuso que el comportamiento es lineal en la energía (200E) y para valores superiores a  $10^4$  GeV se supuso que el comportamiento es constante con un valor igual al que tienen justo en  $10^4$ GeV,  $5.52 \times 10^6 \,\mathrm{m}^2$ . De esta manera se tuvo que el área efectiva se representa por

<span id="page-53-1"></span>
$$
\mathcal{A}_{eff} = \begin{cases}\n0 & si & E < 0 \,\text{GeV} \\
200E & si & 0 \le E < 50 \,\text{GeV} \\
34754,7 + 945,44E - 0,048E^2 \\
+8,79 \times 10^{-7}E^3 - 4,86 \times 10^{-12}E^4 & si & 50 \le E \le 10^4 \,\text{GeV} \\
5,52 \times 10^6 & si & E > 10^4 \,\text{GeV}\n\end{cases}
$$
\n(4.38)

La integral doble que determina a  $N<sup>S</sup>$  se hizo numéricamente en un programa en C, justamente sobre el mismo programa que tiene la información de la likelihood de Diver y la paqueteria necesaria para hacer el scan de parámetros. En este programa también está escrita la parte de la likehood de CTA [\(4.32\)](#page-49-1), el flujo de rayos gama [\(4.36\)](#page-52-0) y el área efectiva [\(4.38\)](#page-53-1). Retomando el cálculo de  $N^S$ , las dos integrales, una sobre  $E$  y una sobre  $E'$ , la segunda se hizo "dentro" de la primera. Las 2 integrales se aproximaron por áreas de rectángulos con base pequeña. La de E se tomó de 30 GeV hasta 30,000 GeV. La base de los rectángulos fue variable por tener escala muy grande en E. Los detalles de la implementación de la integral doble se puede encontrar en el Apéndice [C.4.](#page-79-0) Cabe mencionar que la parte más difícil fue la integral sobre E'. Como el área efectiva  $\mathcal{A}_{eff}$  es cero para  $E \le 0$ , la integral original (que es de menos infinito a más infinito) se hizo desde 0 hasta infinito, el truco para detener la integración (ya que no se puede integrar hasta infinito) fue comparar la suma en el último término con la suma en el paso anterior, si no

cambia dentro de la precisión que se quiso (10−<sup>4</sup> ) entonces se puede detener la suma. La implementación como tal de la expresión [\(4.32\)](#page-49-1) en el programa en C fue la de su logaritmo

$$
- \log(\mathcal{L}_{CTA}) = -N_{ON} \log(N^S + N^B) - N_{OFF}(\log(N^B) - \log(\alpha)) + (\log(N_{ON}!) + \log(N_{OFF}])) + \left(N^S + N^B + \frac{N^B}{\alpha}\right)
$$
(4.39)

<span id="page-54-0"></span>donde  $N^B = 5,106, N_{ON} = 1, N_{OFF} = 5$  y  $\alpha = 0,2$ . Esta función likelihood también fue guardada dentro de los parámetros de Diver. El logaritmo de la likelihood total, la cual llamamos  $\log(\mathcal{L}_{Tot})$ , es la suma del log de likelihoodCTA, [\(4.39\)](#page-54-0), y la de la densidad de reliquia, [\(4.31\)](#page-48-2). Entonces,

$$
-\log(\mathcal{L}_{Tot}) = -\log(\mathcal{L}_{CTA}) - \log(\mathcal{L}_{\Omega h^2})
$$
\n(4.40)

La función log-likelihoood anterior fue la función que Diver se encargó de minimizar (por ende maximizando  $log(\mathcal{L}_{Tot})$ ). Una sutileza más, debemos asegurar que el negativo de la likelihood CTA sea positiva definida la diferencia con respecto a [\(4.31\)](#page-48-2) es que ahora no podemos quitar los términos negativos porque no son constantes (por culpa de  $N<sup>S</sup>$ ). Entonces, para asegurar que el negativo de la likelihood total sea positiva definida, se definió una segunda likelihood (dentro del programa en C) y entonces se tuvo que "desplazar" la likelihood total por un shift predeterminado. Esto hace que si la likelihood que se le pasa a Diver es negativa, detiene el programa para ajustar el valor de shift, suponemos que la señal del CTA no es grande así que bastó con poner un shift de 10. Asimismo, ni la likelihood de reliquia [\(4.31\)](#page-48-2) ni la likelihood CTA [\(4.39\)](#page-54-0) dependen del parámetro  $\lambda_2$ , entonces se fijó ese parámetro ( $\lambda_2 = 0$ ) antes de pasárselo a micrOMEGAs para disminuir un poco el tiempo de ejecución. Entonces se redujo el número de parámetros libres a 4 y se quitó  $\lambda_2$  de los parámetros independientes en las líneas del código. Al mismo tiempo también pedimos que el programa guardara todos los observables calculados: densidad de reliquia, temperatura de freeze-out estos últimos calculados con micrOMEGAs durante el scan de parámetros, sección eficaz (en cm<sup>3</sup>s<sup>-1</sup>), masa de materia oscura, likelihood Diver y CTA también provenientes del scan de parámetros, así como información de los valores de unas flags definidas en el código. Las flags en programación son variables que almacenan un valor binario o código que tienen asignado un significado. Normalmente forman parte de una determinada estructura de datos y el significado del valor que figura en una flag típicamente se define en relación con la estructura de datos de la que forma parte. En nuestro caso, el programa escrito tiene definidas tres flags. La primera de ellas es para saber si hubo o no un error al momento de ejecutar un archivo que tiene la información necesaria para que micrOMEGAS calcule la densidad de reliquia (flag=0 no error, flag=1 si error), la segunda flag nos permite saber si el cálculo de la densidad de reliquia de micrOMEGAs está dentro de los límites establecidos  $((x = 0.1199) \pm 0.1x)$ , flag=0 fuera del intervalo, flag =1 dentro del intervalo. Y la tercera bandera es la que nos dice si la función log-likelihood total es definida positiva o no habiendo hecho el shift correspondiente (flag=0 positiva definida, flag=1 negativa definida), cabe mencionar que los valores de estas flags cambian en función de los valores en el conjunto de parámetros durante el scan.

Con esta información se hizo un scatter plot de la densidad de reliquia como función de la masa del escalar inerte y de la sección eficaz de aniquilación también como funcion de la masa de materia oscura. Para estas partes se utilizó un notebook de Jupyter usando"pandas" de Python. Para una descripción del código implementado para la obtención de ambas gráficas se puede ver el los Apéndices [C.5](#page-88-0) y [C.6,](#page-89-0) respectivamente.

Se reportan los resultados obtenidos de una corrida final con una población de 98000 (Total Function calls) para el minimizador Diver. En la Figura [4.18](#page-55-0) se presenta una gráfica de dispersión de puntos en el espacio de parámetros del modelo y sus predicciones del valor de la abundancia de reliquias en función de la masa del candidato a materia oscura en el intervalo de 200 a 2000 GeV. Los códigos de colores para los puntos son según si o no satisfacen todas las restricciones físicas. Los puntos azules comprenden todos los datos obtenidos, los cuales mayoritariamente se concentran en regiones de masa de materia oscura por encima de los 1000 GeV. Asimismo, los puntos rojos son los valores de densidad de reliquia que cumplen estar dentro del rango experimental del valor obtenido por mediciones con el satélite Planck. Se puede notar que el número de puntos que satisfacen lo anterior es mucho menor en proporción que los datos azules, además, se tiene un rango amplio de masas de materia oscura, aproximadamente desde 700 a 2000 GeV, que conducen a una densidad de reliquia dentro del rango experimental. Esta gráfica deja en claro que sólo la región por debajo del valor de Planck (la línea horizontal roja) representa puntos físicamente aceptables (suponiendo también la posibilidad de un candidato de DM de tipo under-abundant).

La Figura [4.19](#page-56-0) es una gráfica de dispersión para la sección eficaz de aniquilación como función de la masa de materia oscura. Al igual que la gráfica anterior, los puntos de color rojo corresponden a los valores de masa de materia oscura que producen una abundancia de reliquia dentro del valor experimental. Estas masas tienen asociadas secciones eficaces cuyos valores abarcan desde  $10^{-40}$  a  $10^{-24}$   $\rm cm^3 s^{-1}$ . La estrella de color cian representa las coordenadas del Best Fit Point (BFP)  $m_{DM}(BFP) = 1808$  GeV y  $\langle \sigma v \rangle$  (BFP) = 10<sup>-34,31</sup> cm<sup>3</sup>s<sup>-1</sup>, este último valor se obtuvo al sustituir el valor de la masa BFP al igual que el valor de  $\lambda_L$  del BFP  $(-2,144 \times 10^{-5})$ , ambos valores obtenidos en la minimización(maximización) de la función -log-likelihood total(log-likelihood total) con el programa Diver. El valor 14.09 es el valor de la likelihood total Diver en el BFP. Sobre la misma gráfica se incluyó la curva de exclusión de Coma(HESS) (datos color amarillo), que es un análisis independiente de la galaxia enana Coma a partir de observaciones con los telescopios HESS Imaging Atmospheric Cherenkov [\[54\]](#page-92-6) y representa un 95 % C.L. de límite de exclusión en la sección eficaz ponderada por la velocidad para la autoaniquilación de DM en líneas de rayos gamma (líneas γγ). Específicamente, se utilizaron los datos de la Figura 2 de la misma referencia en conjunción con el programa WebPlotDigitizer el cual es una herramienta web utilizada para extraer datos de gráficos, imágenes y mapas.

<span id="page-55-0"></span>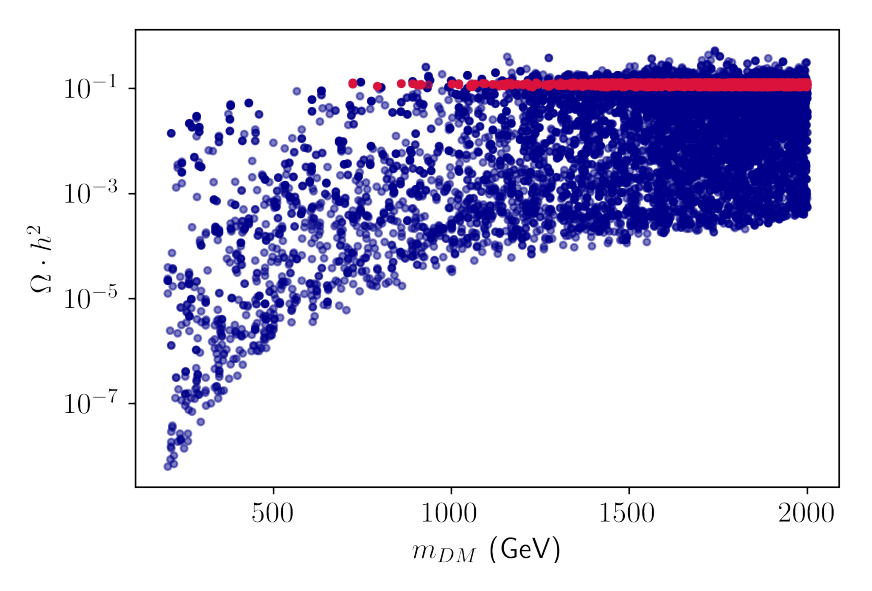

Figura 4.18: Gráfica de dispersión de la abundancia de reliquia predicha como función de la masa de materia oscura. Los puntos azul marino comprenden todos los datos obtenidos; los puntos rojos predicen una abundancia de reliquias dentro del valor de Planck experimental.

Ahora, en la Figura [4.20](#page-56-1) presentamos el perfil de verosimilitud (log-likelihood) normalizado en función de la sección eficaz de aniquilación y la masa del candidato DM, el punto de mejor ajuste BFP del análisis está marcado como una estrella en color negro.

Discutiremos los resultados obtenidos aquí en la última sección de esta tesis.

<span id="page-56-0"></span>![](_page_56_Figure_1.jpeg)

<span id="page-56-1"></span>Figura 4.19: Gráfica de dispersión de la sección eficaz de aniquilación como función de la masa de materia oscura. Los puntos azul marino comprenden todos los datos obtenidos; los puntos rojos predicen una abundancia de reliquias dentro del valor de Planck experimental. También se incluye el Best Fit Point (en 1788.64 GeV) marcado con una estrella de color cian.

![](_page_56_Figure_3.jpeg)

Figura 4.20: Perfil de verosimilitud (log-likelihood) normalizado en función de la sección eficaz de aniquilación y la masa del candidato a materia oscura. El BFP se marca con una estrella de color negro. A modo de comparación, se muestra la curva de exclusión de un análisis de una observación de Coma por HESS.

# capítulo e

## Conclusiones

En esta tesis hemos estudiado una extensión del Modelo Estándar de Física de Partículas que consiste en agregar al sector escalar un doblete de Higgs adicional el cual sólo se acopla con los bosones de norma electrodébil (a través de la derivada covariante del grupo de norma electrodébil) y con el Higgs del ME, pero no se acopla con los fermiones del ME, razón por la que se conoce como doblete inerte. Este doblete inerte es un ejemplo de materia oscura de tipo escalar y el modelo inerte o IDM es uno de los modelos de materia oscura más simples. En una primera etapa del estudio del IDM nos enfocamos en calcular la sección de aniquilación total de manera analítica en una aproximación conocida como "pure gauge" y considerando únicamente los canales de aniquilación neutros. Usamos este resultado para calcular la densidad de reliquia del escalar oscuro como función de su masa utilizando una fórmula analítica aproximada y comparamos el resultado con el cálculo numérico exacto. Esta parte de la tesis sirvió para conceptualizar y entender el proceso necesario para calcular dicho observable físico.

En una segunda etapa nos enfocamos en calcular de manera semi-analítica la función de verosimilitud para la simulación de detección de rayos gama en el CTA provenientes de la aniquilación de pares de partículas oscuras en la galaxia enana Coma. Construimos esta función suponiendo un experimento de resultado nulo y la combinamos con una función de verosimilitud gausiana para el observable de la densidad de reliquia. Esta función likelihood compuesta la maximizamos respecto de los parámetros del modelo IDM la cual nos permitió estudiar vario ejemplos de lo que se conoce como fenomenología del modelo inerte. En particular, en la Figura [4.18](#page-55-0) obtuvimos una gráfica de dispersión de la densidad de reliquia del escalar oscuro como función de su masa, en la cual podemos observar que la gran mayoría de la región del espacio de parámetros estudiada el modelo IDM resulta ser de tipo under-abundant (puntos azules por debajo de la línea horizontal que pasa por los puntos rojos). Si suponemos que el escalar oscuro del IDM representa el 100 % de la materia oscura observada en el universo podemos descartar toda esa región del espacio de parámetros. Sólo los puntos rojos representan coordenadas del espacio de parámetros para los cuales el modelo IDM es consistente con la observación del satélite Planck del valor de este observable.

El segundo observable estudiado fue la sección de aniquilación total (promediada con respecto de la velocidad) al día presente del candidato a materia oscura del IDM. En la Figura [4.19](#page-56-0) mostramos una gráfica de dispersión de dicha sección en función de la masa del escalar oscuro, nuevamente todos los puntos azules representan los datos obtenidos de la simulación mientras que los puntos rojos son un subconjunto de los azules que satisfacen la condición de consistencia con la densidad de reliquia observada. Se muestra también con una estrella color cyan el punto donde la función de verosimilitud compuesta es máxima, y una curva amarilla representa la curva de exclusión del experimento HESS obtenida de su corrida de observación para la galaxia Coma. Recordemos que los parámetros libres del modelo IDM son los acoplamientos cuárticos  $\lambda_i$  de manera que los observables como la masa del escalar oscuro, su densidad de reliquia y la sección de aniquilación total son cantidades derivadas de dichos parámetros y son predicciones del modelo. Puesto que dichos parámetros cuárticos están restringidos por perturbatividad a ser menores que 4π (en valor absoluto) está claro que las cantidades derivadas sólo pueden ocupar una región finita, por ejemplo en el plano que muestra la Figura [4.19,](#page-56-0) y gracias al escán del espacio de parámetros (que no es aleatorio sino que utiliza una técnica de diferenciación evolutiva como se describe en el Apéndice [A.3\)](#page-10-1) podemos reconstruir esta región finita, que en la Figura [4.19](#page-56-0) es justamente la dibujada por los punto de colores azul y rojo. En este sentido el modelo IDM es muy predictivo pues la combinación de observables de masa y sección de aniquilación del escalar oscuro sólo se puede dar en dicha región finita del plano de la susodicha figura. Y desde luego, la información del tercer observable estudiado (la densidad de reliquia) permite acotar todavía más dicha región, como puede observarse ya que los puntos rojos cubren una subregión de la total.

Finalmente, para un mejor entendimiento de la fenomenología del modelo IDM construimos el perfil de verosimilitud a partir de la función de verosimilitud compuesta involucrando los tres observables estudiados: la masa del escalar oscuro, su densidad de reliquia y su sección de aniquilación total. En la Figura [4.20](#page-56-1) mostramos dicho perfil: la función de verosimilitud compuesta (normalizada a su valor máximo) como función de la masa y la sección de aniquilación total del escalar oscuro. Recordemos que en el límite de alta estadística dos veces el negativo del logaritmo natural de la función de verosimilitud es igual (hasta una constante) a una función χ-cuadrada. En particular, de la relación estadística:  $\Delta \chi^2 = -2\Delta \log \mathcal{L}$ , donde  $\Delta \chi^2 = \chi^2 - \chi^2_{min}$ , y  $\Delta \log \mathcal{L} = \log \mathcal{L} - \log \mathcal{L}_{max} = \log(\mathcal{L}/\mathcal{L}_{max})$ , podemos ver que conociendo el cociente de la función de verosimilitud y su máximo podemos inferir intervalos  $\Delta\chi^2$ , cuyos valores numéricos representan niveles de confianza o C.L. por sus siglas en inglés. En la Figura [4.20](#page-56-1) los niveles de C.L. de 99 % y 95 % se muestran como las respectivas fronteras entre los diferentes colores y están marcadas por líneas de contorno. Básicamente, lo que esta figura nos está mostrando es que fuera de las regiones coloreadas el modelo IDM es completamente inconsistente con la observación conjunta de la densidad de reliquia por el satélite Planck y la no observación de rayos gama por encima del fondo en el observatorio CTA.

Puesto que el experimento de resultado nulo fue una suposición que hicimos llegamos a la conclusión de que si en un futuro el CTA en efecto no detecta rayos gama por encima del fondo al observar la galaxia Coma, nuestros resultados indican que el modelo IDM quedará excluido por dichas observaciones en toda la región no coloreada de la Figura [4.20,](#page-56-1) y este es el resultado principal del análisis de esta tesis.

Por último, recordemos que la curva de exclusión de HESS excluye toda la región que está por encima de ella misma. Como podemos observar en la Figura [4.20,](#page-56-1) dicha curva se encuentra alrededor de un orden de magnitud por encima de la región coloreada del perfil de verosimilitud. Podemos concluir entonces que nuestro análisis mejora en un orden de magnitud el resultado de HESS al excluir una región más grande que dicho experimento.

## Apéndice

## Paqueterías y softwares

### A.1. FeynCalc y FeynArts

FeynCalc es un paquete de Mathematica par cálculos algebraicos en física de altas energías. Proporciona herramientas para manipulaciones con estructura de Lorentz, manipulaciones del álgebra de Dirac, cálculos del factor de color, derivación de reglas de Feynman, cálculos de integrales tipo loop de Feynman (e.g. reducción Passarino-Veltman) y cálculos de álgebra no conmutativa, así como varias tabulaciones de integrales de parámetros de Feynman, transformadas de Mellin, convoluciones, lagrangianos y reglas de Feynman. También, se proporcionan funciones de traducción para cambiar la sintaxis de FeynCalc hacia y desde la sintaxis FORM y para generar código FORTRAN. El directorio "FeynCal" se coloca en el directorio "Aplicaciones" en el árbol de instalación de Mathematica.

FeynArts es un paquete de Mathematica para generar diagramas de Feynman y las amplitudes correspondientes. El FeynArts originall fue creado por J. Küblbeck, M. Bohm and A. Denner en 1990. Desde 1998 has sido desarrolado aún más por Thomas Hahn (hep-ph/0012260). Para más información acerca de FeynArts por favor visitar el sitio oficial <https://feynarts.de/>. El manual está disponible ahí.

FeynArts no es una parte de FeynCalc pero su salida (output) puede ser usdo por FeynCalc para evaluar las amplitudes generadas. Desafortunadamente, muchas funciones de FeynArts han sido nombradas igual que funciones en FeynCalc lo cual hace que Mathematica produzca muchas advertencias (warnings) cuando se cargan ambos paquetes en la misma sesión. Una posible solución es generar primero las amplitudes con FeynArts, luego guardarlas en un notebook (cuaderno de trabajo de Mathematica), salir de Mathematica, abrir el notebook y sólo luego cargar FeynCalc y evaluar las amplitudes. Sin embargo, este método es bastante inconveniente si uno quiere jugar con diferentes opciones y ver cómo esto afecta el resultado final.

Las principales características de FeynArts son: 1) La generación de diagramas es posible en tres niveles: campos genéricos, clases de campos o partículas específicas; 2) La información del modelo está contenida en dos archivos especiales: El archivo del modelo genérico define la representación de las cantidades cinemáticas como espinores o campos vectoriales. El archivo de modelo de clases configura el contenido de partículas y especifica los acoplamientos reales. Dado que los usuarios pueden crear sus propios archivos modelo, la aplicabilidad de FeynArts es prácticamente ilimitada dentro de la teoría cuántica perturbativa de campos. Se proporcionan, como modelo genérico, el formalismo de Lorentz (Lorentz.gen) y como modelo de clases, el modelo estándar electrodébil en varias variaciones (SM.mod, SMQCD.mod, SMbgf.mod), el modelo estándar mínimo supersimétrico (MSSM.mod, MSSMQCD.mod ) y el modelo Two-Higgs-Doublet (THDM.mod). Además de los diagramas ordinarios, FeynArts puede generar diagramas de contratérminos y diagramas con marcadores de posición para funciones de vértice irreducibles de una partícula (diagramas de esqueleto); 3) FeynArts emplea el llamado algoritmo de regla de inversión"para concatenar cadenas de fermiones. Este algoritmo es único en el sentido de que también funciona para fermiones de Majorana y los acoplamientos que violan el número de fermiones que conllevan (por ejemplo, quark-squark-gluino) y, por lo tanto, permite implementar modelos supersimétricos; 4) Se permiten vértices de adyacencia arbitraria, requeridos para teorías efectivas; 5) Se admiten propagadores mixtos, como los que aparecen en normas que no son de tipo R y 6) FeynArts produce diagramas de Feynman con calidad de publicación en PostScript o LATEX en un formato que permite una fácil personalización.

## A.2. micrOMEGAs

MicrOMEGAs 2.0 es un código que calcula la densidad reliquia de una partícula masiva estable en un modelo arbitrario. La suposición subyacente es que existe una ley de conservación como la R-paridad en supersimetría que garantiza la estabilidad de la partícula impar más ligera. El nuevo modelo físico debe incorporarse en la notación de CalcHEP, un paquete para la generación automática de amplitudes de dispersión y sus cuadrados. Una vez hecho esto, todos los canales de aniquilación y coaniquilación se incluyen automáticamente en cualquier modelo. Las secciones transversales en  $v = 0$ , relevantes para la detección indirecta de materia oscura, también se calculan automáticamente. El paquete cuenta con varios modelos de muestra: el modelo estándar mínimo supersimétrico (MSSM), el MSSM con fases complejas y el NMSSM, entre otros. Se describe la extensión a otros modelos, incluidos los modelos no supersimétricos.

En años recientes se han desarrollado herramientas computacionales sofisticadas para realizar cálculos de observables de materia oscura dentro de modelos supersimétricos que conservan la R- paridad, cuatro de ellos están disponibles públicamente: micrOMEGAs, DarkSUSY, IsaTools y superISO. Todos incluyen cálculos precisos de la densidad de reliquias, así como las distintas restricciones en el modelo las cuales se obtienen a partir de observables de precisión o del sector del sabor del modelo. Además, los tres primeros calculan las tasas de detección directa e indirecta, mientras que micrOMEGA e Isatools proporcionan observables en colisionadores. MicrOMEGAs tiene la importante característica añadida de que puede generalizarse fácilmente a otras extensiones del modelo estándar. Esto se debe a que micrOMEGAs está estructurado en torno a CalcHEP, un programa genérico que, una vez que se le proporciona un archivo de modelo que contiene la lista de partículas, sus masas y las reglas de Feynman asociadas que describen sus interacciones, calcula cualquier sección transversal del modelo. Las rutinas estándar de micrOMEGAs se pueden usar para calcular la densidad de reliquia, así como otros observables de materia oscura. Para calcular la densidad de reliquia, micrOMEGAs resuelve numéricamente y sin ninguna approximación la ecuación para la abundancia,

$$
\frac{dY}{dT} = \sqrt{\frac{\pi g_*(T)}{45}} M_p \langle \sigma v \rangle (Y(T)^2 - Y_{eq}(T)^2). \tag{A.1}
$$

El cálculo de todas las secciones transversales de aniquilación y coaniquilación se realiza exactamente a nivel de árbol. En la sección transversal promediada térmicamente,

$$
\langle \sigma v \rangle = \frac{\sum_{i,j} g_i g_j \int_{(m_i + m_j)^2} ds \sqrt{s} K_1(\sqrt{s}/T) p_{ij}^2 \sum_{k,l} \sigma_{ij;kl}(s)}{2T (\sum_i g_i m_i^2 K_2(m_i/T))^2},
$$
\n(A.2)

los canales de coaniquilación se compilan y agregan solo cuando es necesario, es decir, cuando la diferencia de masa con el candidato a materia oscura no supera un valor determinado por el usuario.

MicroOMEGAs se desarrolló por primera vez para el modelo estándar mínimo supersimétrico (MSSM). En este modelo, el gran número de canales de aniquilación hacía deseable la automatización. Por esta razón, microOMEGAs se basó en CalcHEP. La generalización a otros modelos de física de partículas fue sencilla y sólo requiere especificar el nuevo archivo de modelo en CalcHEP. Para que el programa encuentre la lista de procesos que deben calcularse para la sección eficaz de aniquilación promediada térmicamente, relevante para el cálculo de la densidad de reliquia, es necesario especificar el análogo de la R-paridad y asignar una paridad impar o par a todas las partícula del modelo. Las partículas del modelo estándar tienen una paridad par. La partícula impar más ligera se identificará entonces con el candidato a materia oscura. MicroOMEGAs genera automáticamente todos los procesos del tipo  $\chi_i\chi_j \to X, Y$ , donde  $\chi_i$  designa todas las partículas impares de R-paridad y X,Y todas las partículas pares Rparidad. Mientras uno se restringa a masas y secciones eficaces a nivel de árbol, requiere un trabajo mínimo por parte del usuario más allá de la definición del archivo del modelo. Sin embargo, se ha demostrado que para un cálculo preciso de la densidad de reliquia es necesario en muchos casos tener en cuenta correcciones de orden superior. En particular, son importantes las correcciones a la masa del candidato a materia oscura o de cualquier partícula que pueda aparecer en el canal s, por ejemplo, las correcciones a las masas de Higgs en el MSSM o sus extensiones.

Una ventaja del enfoque basado en un programa genérico como CalcHEP es que se puede calcular además cualquier sección eficaz o ancho de decaimiento en el nuevo modelo considerado. En particular, están disponibles secciones eficaces a nivel de árbol para procesos 2 a 2 y anchos de decaimiento de partículas. Además, las secciones eficaces multiplicadas por la velocidad relativa,  $\sigma v$ , para la aniquilación de materia oscura en  $v \to 0$  y los rendimientos para el continuo  $\gamma, e^+, \bar{p}$ , los espectros  $\nu$ , relevantes para la detección indirecta de materia oscura, también se calculan automáticamente.

## A.3. Pippi y Diver

Diver es un muestreador de evolución diferencial de código abierto diseñado para su uso en problemas de optimización en física y astronomía. Diver está diseñado principalmente para mapear y optimizar funciones de probabilidad, pero fácilmente aplicable a cualquier problema de optimización. También incluye opciones adicionales para generar parámetros derivados, detener y reiniciar escaneos, calcular aproximaciones a varias cantidades bayesianas y tratar con parámetros discretos. Como Diver es un muestreador de evolución diferencial a continuación explicamos este término.

La evolución diferencial (DE) es un algoritmo de búsqueda metaheurística basado en la población que optimiza un problema mejorando iterativamente una solución candidata basada en un proceso evolutivo. Dichos algoritmos pueden explorar rápidamente espacios de diseño muy grandes. Se puede decir que DE es uno de los algoritmos de búsqueda más versátiles y robustos y, a menudo, es el algoritmo de elección para problemas multimodales de alta dimensión. Los problemas de optimización con restricciones son bastante difíciles de resolver debido a su complejidad y alta no linealidad. La evolución diferencial funciona mediante la evolución de una muestra de puntos en el espacio de parámetros, con generaciones sucesivas elegidas por una forma de suma de vectores entre los miembros de la muestra actual. En su forma más simple, DE requiere sólo tres parámetros de control; esto se puede reducir aún más en variantes que permiten la autoadaptación de parámetros.

Diver está escrito en Fortran e incluye contenedores para llamarlo desde  $C/C++$ . Es compatible con gcc4.4 y posteriores, y con la versión 11 y posteriores del paquete de compilación de Intel. El paralelismo en Diver hace uso de MPI (Message Passing Interface, un protocolo de comunicación para programación paralela) y funciona simplemente dividiendo cada generación de manera uniforme en todos los procesos de MPI. Se invoca llamando a la función de Fortran diver() o su equivalente en C cdiver() desde algún programa controlador de usuario-proveedor. Al llamar a estas funciones, el programa controlador debe pasar la dirección de otra función de probabilidad/objetivo proporcionada por el usuario, que Diver luego minimiza. El paquete incluye programas de controlador de ejemplo y funciones objetivas en Fortran, C y  $C++$ ; estos se pueden encontrar respectivamente en los subdirectorios example  $f$ , example\_c y example\_cpp del directorio de instalación principal de Diver. Diver se puede descargar como tarball fuente o como repositorio git desde <http://diver.hepforge.org.> Se publica bajo una licencia de uso académico. A continuación presentamos el contenido del archivo example\_c.c en el cual todas las lineas importantes están comentadas

```
#include <float.h>
  #include <stdbool.h>
  #include <stddef.h>
  4 # include " diver .h"
5
  60const int nPar = 5; \frac{1}{2} Dimensionality of the
  parameter space<br>const double lowerbounds []
                                         = \{-5. , -50. , -5. , -50. , -2. \}; // Lower boundaries of
      parameter space
  const double upperbounds [ = { 5., 50., 5., 50., 2.}; // Upper boundaries of
     parameter space
  \text{const} char path [] = "example_c/output/example"; // Path to save samples,
     resume files , etc
10 const int 10 nDerived = 0; \frac{1}{2} and \frac{1}{2} nDerived \frac{1}{2} and \frac{1}{2} and \frac{1}{2} are \frac{1}{2} and \frac{1}{2} are \frac{1}{2} and \frac{1}{2} are \frac{1}{2} are \frac{1}{2} and \frac{1}{2} are \frac{1}{2} ar
     quantities to output
11 const int and iscrete 11 const int and iscrete 1/ Number of parameters
     that are to be treated as discrete
12 const int discrete [] = {1}; \qquad \qquad // Indices of discrete
      parameters, Fortran style, i.e. starting at 1!!<br>t bool partitionDiscrete = false;
13 const bool partitionDiscrete = false; \frac{1}{3} // Split the population
      evenly amongst discrete parameters and evolve separately
14 const int maxciv = 1; \frac{1}{2} Maximum number of
     civilisations
15 const int maxgen = 100; \frac{1}{2} Maximum number of
     generations per civilisation
```

```
16 const int MP = 1000; \frac{1}{2} Population size (
      individuals per generation)
17 const int nF = 1; 1/ Size of the array
  indicating scale factors<br>const double<br>FI
18 const double F \begin{bmatrix} 1 \end{bmatrix} = {0.6}; \begin{bmatrix} 1 \end{bmatrix} / Scale factor (s). Note
     that this must be entered as an array.<br>st double \begin{array}{rcl} \n\text{Cr} & = & 0.9 \cdot \n\end{array}19 const double Cr = 0.9;<br>
20 const double lambda = 0.8;<br>
20 const double lambda = 0.8;
20 const double lambda = 0.8; \frac{1}{20} Mixing factor between
best and rand/current<br>
21 const bool current
                                          21 alse; the current vector for 2/ Use current vector for
     mutation
22 \text{ const } bool expon = false; \frac{1}{2} Use exponential
      crossover
23 const int bndry = 3; \frac{1}{2} Boundary constraint: 1=
     brick wall, 2= random re-initialization, 3= reflection<br>st bool jDE = true;
24 const bool jDE = true; // Use self-adaptive
      choices for rand/1/bin parameters as per Brest et al 2006<br>st bool lambdajDE = true;25 const bool lambdajDE = true; 25 const bool lambdajDE = true;
     to - best /1/ bin parameters ; based on Brest et al 2006
26 const double convthresh = 1.e-6; \frac{1}{26} // Threshold for gen-level
     convergence : smoothed fractional improvement in the mean population value
27 const int convsteps = 10; \frac{1}{27} const int convsteps \frac{1}{27} const int convsteps \frac{1}{27} and \frac{1}{27} and \frac{1}{27} and \frac{1}{27} and \frac{1}{27} and \frac{1}{27} and \frac{1}{27} and \frac{1}{27} and \frac{1}{smooth over when checking convergence
28 const bool removeDuplicates = true; \frac{1}{28} // Weed out duplicate
     vectors within a single generation
29 \text{ const} bool doBayesian = false; \frac{1}{29} const bool doBayesian = false;
     log evidence and posterior weightings
30 const double maxNodePop = 1.9; \frac{1}{2} // Population at which node
      is partitioned in binary space partitioning for posterior
31 const double Ztolerance = 1.e-3; \frac{31}{2} input tolerance in log-
     evidence
32 \text{ const} int savecount = 100; \frac{1}{2} Save progress every
     savecount generations
33 const bool resume = false; \frac{1}{2} Restart from a previous
     run
34 const bool outputSamples = false; \frac{1}{2} // Write output . raw and .
     sam (if nDerived != 0) files
\begin{array}{l|l} \text{35} & \text{const} & \text{int} & \text{201} \\ \text{311} & \text{111} & \text{211} & \text{221} \\ \text{332} & \text{343} & \text{354} & \text{264} \\ \text{353} & \text{364} & \text{374} & \text{384} \\ \text{384} & \text{384} & \text{394} & \text{394} \\ \text{394} & \text{394} & \text{394} & \text{394} \\ \text{305} & \text{394} & \text{394} &0= one shot, 1=n-shot, 2=n-shot with error if no valid vectors found.<br>const bool discard_unfit_points = false; // Recalculate any trial
36 const bool discard_unfit_points = false;
     vector whose fitness is above max_acceptable_value
37 const int max_init_attempts = 10000; \frac{1}{10000} // Maximum number of times
  to try to find a valid vector for each slot in the initial population.<br>
const double max_acceptable_val = 1e6; // Maximum fitness to
\begin{array}{rcl} 38 & \text{const} & \text{double} \\ 38 & \text{const} & \text{double} \end{array}accept for the initial generation if init_population_strategy > 0, or any generation if
      discard_unfit_points = true .
39 \text{ const} int seed = 1234567; \frac{1}{39} const int seed for random
     number generation; non-positive or absent means seed from the system clock
40 const int verbose = 1; // Output verbosity : 0= only
      error messages , 1= basic info , 2= civ - level info , 3+= population info
41
42
43 // Function to be minimized. Corresponds to -ln(Likelihood).
44 // Plain Gaussian centred at the origin. Valid for any number of dimensions. Minimum value is the
     number of dimensions .
45 double gauss ( double params [] , const int param_dim , int * fcall , bool * quit , const bool validvector ,
       void** context)
46 {
47 double result = 0.0;
48 for (int i = 0; i < param_dim; i + +) result += params [i] * params [i] + 1.0;
49 if (!validvector) result = DBL_MAX;
50 *fcall += 1;
51 * quit = false;
\begin{bmatrix} 52 \\ 53 \end{bmatrix} return result;
53 }
54
55
56 int main (int argc, char** argv)
```

```
57 {
58 void* context = & gauss; //Not actually used in this example.
59 cdiver ( gauss , nPar , lowerbounds , upperbounds , path , nDerived , nDiscrete , discrete ,
      partitionDiscrete ,
60 maxciv , maxgen , NP , nF , F , Cr , lambda , current , expon , bndry , jDE , lambdajDE , convthresh ,
\overline{61} convsteps, removeDuplicates, doBayesian, NULL, maxNodePop, Ztolerance, savecount, resume,
62 outputSamples, init_pop_strategy, discard_unfit_points, max_init_attempts,
      max_acceptable_val, seed, context, verbose);
63 // Note that prior, maxNodePop and Ztolerance are just ignored if doBayesian = false
64 }
```
Pippi es un programa para operar métodos de Montecarlo basados en cadenas de Markov (MCMC por sus siglas en inglés, Markov chain Montecarlo) y listas relacionadas de muestras de una función o distribución. Un método MCMC es un método para ajustar modelos a un conjuntos de datos. Son una clase de métodos que son usados principalmente para evaluar numéricamente integrales multidimensionales. Sin embargo, es verdad que estos métodos son altamente usados para la práctica de inferencia estadística; esto es, ajuste de modelos a datos.

Pippi puede fusionar, analizar gramaticalmente y graficar conjuntos de muestras ("cadenas"), ya sea en términos de la función de verosimilitud (likelihood function) directamente o como densidades de probabilidad implícitas posteriores. Con la adición de una función definida por el usuario, también puede posprocesar ("recortar") cadenas. Pippi casi no requiere instalación.

Se puede usar pippi para hacer lo siguiente: 1) Combinar dos o más cadenas con la instrucción: pippi merge <cadena1><cadena2>... <cadenax>. Pippi simplemente concatenará las dos cadenas, haciendo un poco de trabajo básico verificando errores en el camino, y nos entrega una nueva cadena fusionada; 2) Postprocesa una cadena con la instrucción: pippi pare <cadena><nombre del módulo python><nombre de la función en el módulo>. Pippi cargará dinámicamente el módulo de python <nombre del módulo de python>, encuentra la función <name\_of\_function\_in\_module>dentro de ella, y usa esto función para operar en cada punto de la cadena elegida, entregando la cadena posprocesada resultante. La cadena devuelta no necesariamente contiene los mismos parámetros/observables o incluso el mismo número de ellos como la cadena inicial; 3) Escritura una cadena usando opciones en iniFile.pip: pippi parse iniFile.pip. Pippi realizará automáticamente el binning, el perfilado, la marginación, etc. de la(s) cadena(s) solicitada(s) indicada(s) en iniFile.pip, y los guarda como archivos de información. Note que iniFile.pip o el archivo de etiquetas que especifica deben contener etiquetas que indican en qué columna y formulario puede encontrar pippi las multiplicidades y/o probabilidades en la cadena en cuestión; 4) Escribe scripts de graficado para una cadena usando opciones en iniFile.pip: pippi script iniFile.pip. Pippi escribirá scripts de bash para ejecutar ctioga2 en los archivos de datos producidos en una operación análisis gramatical de pippi, usando las opciones en iniFile.pip; 5) Ejecuta el script de graficado para una cadena usando opciones en iniFile.pip: pippi plot iniFile.pip. Pippi ejecutará los scripts de bash escritos en una operación de escritura de pippi para generar gráficas en pdf con ctioga2, luego mueve y cambia el nombre de las gráficas según las opciones en iniFile.pip y 6) Analiza gramaticalmente, escritura y grafica todo al mismo tiempo: pippi iniFile.pip. O equivalentemente, para ejecutar: pippi script iniFile.pip, pippi parse iniFile.pip y pippi plot iniFile.pip.

# $\frac{1}{2}$ Apéndice  $\mathbf{B}$

## Cálculo de los acoplamientos cúbicos y cuárticos del modelo inerte

b) Interacciones cuárticas: Estas son interacciones de contacto entre dos bosones de norma y dos escalares

<span id="page-64-0"></span>
$$
\mathcal{L}_{cua} = b_{\mu}^* b^{\mu} + c_{\mu}^* c^{\mu} \tag{B.1}
$$

con

$$
b^{\mu} = \frac{1}{2}(gW^{3,\mu} - g'B^{\mu})H^{+} + \frac{g}{2}W^{-,\mu}(H^{0} + iA^{0})
$$
\n(B.2)

$$
c^{\mu} = \frac{g\sqrt{2}}{2}W^{+,\mu}H^{+} - \frac{1}{2\sqrt{2}}(gW^{3,\mu} + g'B^{\mu})(H^{0} + iA^{0})
$$
(B.3)

(B.4)

de modo que

$$
b_{\mu}^{*}b^{\mu} = \left[\frac{1}{2}(gW_{\mu}^{3} - g'B_{\mu})H^{-} + \frac{g}{2}W_{\mu}^{+}(H^{0} - iA^{0})\right] \left[\frac{1}{2}(gW^{3,\mu} - g'B^{\mu})H^{+} + \frac{g}{2}W^{-,\mu}(H^{0} + iA^{0})\right]
$$
  
\n
$$
= (g/2)^{2} (W^{3,\mu}W_{\mu}^{3}) H^{-}H^{+} - \frac{gg'}{2} (B^{\mu}W_{\mu}^{3}) H^{-}H^{+} + \frac{g^{2}}{4} (W^{3,\mu}W_{\mu}^{-}) H^{-} (H^{0} + iA^{0}) +
$$
  
\n
$$
(\frac{g'}{2})^{2} (B^{\mu}B_{\mu}) H^{-}H^{+} - \frac{gg'}{4} (B^{\mu}W_{\mu}^{-}) H^{-} (H^{0} + iA^{0}) + \frac{g^{2}}{4} (W^{3,\mu}W_{\mu}^{+}) H^{+} (H^{0} - iA^{0})
$$
  
\n
$$
- \frac{gg'}{4} (B^{\mu}W_{\mu}^{+}) H^{+} (H^{0} - iA^{0}) + \frac{g^{2}}{4} (W^{+,\mu}W_{\mu}^{-}) [(H^{0})^{2} + (A^{0})^{2}]
$$

además

$$
c_{\mu}^{*}c^{\mu} = \left[\frac{g\sqrt{2}}{2}W_{\mu}^{-}H^{-} - \frac{1}{2\sqrt{2}}(gW_{\mu}^{3} + g'B_{\mu})(H^{0} - iA^{0})\right] \left[\frac{g\sqrt{2}}{2}W^{+,\mu}H^{+} - \frac{1}{2\sqrt{2}}(gW^{3,\mu} + g'B^{\mu})(H^{0} + iA^{0})\right]
$$
  
\n
$$
= \frac{g^{2}}{2}\left(W^{+,\mu}W_{\mu}^{-}\right)H^{-}H^{+} - \frac{g^{2}}{4}\left(W^{-,\mu}W_{\mu}^{3}\right)H^{-}(H^{0} + iA^{0}) +
$$
  
\n
$$
- \frac{gg'}{4}\left(B^{\mu}W_{\mu}^{-}\right)H^{-}(H^{0} + iA^{0}) - \frac{g^{2}}{4}\left(W^{3,\mu}W_{\mu}^{+}\right)H^{+}(H^{0} - iA^{0})
$$
  
\n
$$
- \frac{gg'}{4}\left(B^{\mu}W_{\mu}^{+}\right)H^{+}(H^{0} - iA^{0}) + \frac{1}{8}\left(gW^{3,\mu} + g'B^{\mu}\right)\left(gW_{\mu}^{3} + g'B_{\mu}\right)\left[(H^{0})^{2} + (A^{0})^{2}\right]
$$

Al sustituir las expresiones anteriores en [\(B.1\)](#page-64-0), y hacer el agrupamiento de términos semejantes, se obtuvo

$$
\mathcal{L}_{cua} = \frac{g^2}{2} \left( W_{\mu}^- W^{+,\mu} \right) \left[ \frac{1}{2} \left( (H^0)^2 + (A^0)^2 \right) + H^+ H^- \right] - H^+ W^{+,\mu} (H^0 - iA^0) \frac{gg'}{2} B_{\mu}
$$

$$
- H^- W^{-,\mu} (H^0 + iA^0) \frac{gg'}{2} B_{\mu} + \frac{1}{8} \left( (H^0)^2 + (A^0)^2 \right) (g'^2 + g^2) Z^{\mu} Z_{\mu}
$$

$$
+ H^+ H^- \left[ (g/2)^2 \left( W^{3,\mu} W_{\mu}^3 \right) - \frac{gg'}{2} \left( B^{\mu} W_{\mu}^3 \right) + (g'/2)^2 \left( B^{\mu} B_{\mu} \right) \right]
$$

donde hemos simplificado el factor  $(gW^{3,\mu} + g'B^{\mu}) (gW^{3}_{\mu} + g'B_{\mu}) = (g'^2 + g^2)Z^{\mu}Z_{\mu}$  al utilizar la relación inversa en  $(2.6)$  y las definiciones para g y g'. Ahora, al sustituir la relación inversa dada por  $(2.6)$  junto con las definiciones de *g* y *g'*, obtenemos  $\mathcal{L}_{cua}$  en términos de los campos inertes,  $A_{\mu}$  y  $Z_{\mu}$ ,

$$
\mathcal{L}_{cua} = \frac{g^2}{2} \left( W_{\mu}^- W^{+,\mu} \right) \left[ \frac{1}{2} \left( (H^0)^2 + (A^0)^2 \right) + H^+ H^- \right] + e^2 A_{\mu} A^{\mu} H^+ H^- - \frac{ge}{c_W} (1 - 2c_W^2) Z_{\mu} A^{\mu} H^+ H^- + \frac{g^2}{4c_W^2} Z_{\mu} Z^{\mu} \left[ \frac{1}{2} \left( (H^0)^2 + (A^0)^2 \right) \frac{c_W^2}{g^2} (g^2 + g'^2) + (1 - 2c_W^2)^2 H^+ H^- \right] + \frac{eg}{2c_W} (-s_W Z_{\mu} - c_W A_{\mu}) W^{+,\mu} H^+ (H^0 - iA^0) + \frac{eg}{2c_W} (-s_W Z_{\mu} - c_W A_{\mu}) W^{-,\mu} H^- (H^0 + iA^0)
$$

con  $c_W \equiv \cos \theta_W$  y  $s_W \equiv \sin \theta_W$ . Al notar que  $\frac{c_W^2}{g^2}(g^2 + g'^2) = 1$  obtenemos finalmente

$$
\mathcal{L}_{cua} = \frac{g^2}{2} \left( W_{\mu}^- W^{+,\mu} \right) \left[ \frac{1}{2} \left( (H^0)^2 + (A^0)^2 \right) + H^+ H^- \right] + e^2 A_{\mu} A^{\mu} H^+ H^- - \frac{ge}{c_W} (1 - 2c_W^2) Z_{\mu} A^{\mu} H^+ H^-
$$
  
+ 
$$
\frac{g^2}{4c_W^2} Z_{\mu} Z^{\mu} \left[ \frac{1}{2} \left( (H^0)^2 + (A^0)^2 \right) + (1 - 2c_W^2)^2 H^+ H^- \right]
$$
  
+ 
$$
\frac{eg}{2c_W} (-s_W Z_{\mu} - c_W A_{\mu}) W^{+,\mu} H^+ (H^0 - iA^0) + \frac{eg}{2c_W} (-s_W Z_{\mu} - c_W A_{\mu}) W^{-,\mu} H^- (H^0 + iA^0)
$$
\n(B.5)

hemos enfatizado los campos inertes marcándolos en color rojo.

b) Interacciones cúbicas: términos en los que los bosones interactúan con los escalares inertes por medio de corrientes gauge

$$
\mathcal{L}_{cub} = a_{\mu}^* a^{\mu} + d_{\mu}^* d^{\mu} - i a_{\mu}^* b^{\mu} + i b_{\mu}^* a^{\mu} + i c_{\mu}^* d^{\mu} - i d_{\mu}^* c^{\mu}
$$
(B.6)

con

$$
a^{\mu} = \partial^{\mu} H^{+}
$$
 (B.7)

$$
d^{\mu} = \frac{1}{\sqrt{2}} (\partial^{\mu} H^0 + i \partial^{\mu} A^0)
$$
 (B.8)

se tiene

$$
\mathcal{L}_{cub} = (\partial_{\mu}H^{-}) (\partial^{\mu}H^{+}) + \left[\frac{1}{\sqrt{2}} (\partial_{\mu}H^{0} - i\partial_{\mu}A^{0})\right] \left[\frac{1}{\sqrt{2}} (\partial^{\mu}H^{0} + i\partial^{\mu}A^{0})\right] \n- i (\partial_{\mu}H^{-}) \left[\frac{1}{2} (gW^{3,\mu} - g'B^{\mu})H^{+} + \frac{g}{2}W^{-,\mu}(H^{0} + iA^{0})\right] \n+ i \left[\frac{1}{2} (gW^{3}_{\mu} - g'B_{\mu})H^{-} + \frac{g}{2}W^{+}_{\mu}(H^{0} - iA^{0})\right] (\partial^{\mu}H^{+}) \n+ i \left[\frac{g\sqrt{2}}{2}W^{-}_{\mu}H^{-} - \frac{1}{2\sqrt{2}} (gW^{3}_{\mu} + g'B_{\mu})(H^{0} - iA^{0})\right] \left[\frac{1}{\sqrt{2}} (\partial^{\mu}H^{0} + i\partial^{\mu}A^{0})\right] \n- i \left[\frac{1}{\sqrt{2}} (\partial_{\mu}H^{0} - i\partial_{\mu}A^{0})\right] \left[\frac{g\sqrt{2}}{2}W^{+,\mu}H^{+} - \frac{1}{2\sqrt{2}} (gW^{3,\mu} + g'B^{\mu})(H^{0} + iA^{0})\right] \n= \frac{1}{2} (\partial_{\mu}H^{0})(\partial^{\mu}H^{0}) + \frac{1}{2} (\partial_{\mu}A^{0})(\partial^{\mu}A^{0}) + (\partial_{\mu}H^{-})(\partial^{\mu}H^{+}) \n+ ie(H^{-}\partial^{\mu}H^{+} - H^{+}\partial^{\mu}H^{-})A_{\mu} + \frac{ig}{2c_{W}} (-1 + 2c_{W}^{2})(H^{-}\partial^{\mu}H^{+} - H^{+}\partial^{\mu}H^{-})Z_{\mu} \n+ \frac{ig}{2c_{W}} Z_{\mu}(iA^{0}\partial^{\mu}H^{0} - iH^{0}\partial^{\mu}A^{0}) \n+ i\frac{g}{2}W^{-}_{\mu} [(H^{0} + iA^{0})\partial^{\mu}H^{-} - H^{-}\partial^{\mu}(H^{0} + iA^{0})] \n- i\frac{g}{2}W^{+}_{\mu} [(H^{0
$$

donde hemos hecho uso nuevamente de la relación inversa de la expresión  $(2.6)$  y utilizado las definiciones de g y g'. Al agrupar los términos con  $Z_\mu$ ,  $A_\mu$  e identificar las corrientes asociadas con  $Z_\mu$ ,  $A_\mu$  y  $W^+_\mu$ , las cuales corresponden a los factores que están multiplicando a dichos campos en la expresión final de  $\mathcal{L}_{cub}$ , finalmente obtenemos

$$
\mathcal{L}_{cub} = \frac{1}{2} (\partial_{\mu} H^{0}) (\partial^{\mu} H^{0}) + \frac{1}{2} (\partial_{\mu} A^{0}) (\partial^{\mu} A^{0}) + (\partial_{\mu} H^{-}) (\partial^{\mu} H^{+}) \n+ J_{A}^{\mu} A_{\mu} + J_{Z}^{\mu} Z_{\mu} + (J_{W}^{\mu} - W_{\mu}^{-} + h.c)
$$
\n(B.9)

con

$$
J_A^{\mu} = ie(H^- \partial^{\mu} H^+ - H^+ \partial^{\mu} H^-) \tag{B.10}
$$

$$
J_Z^{\mu} = \frac{ig}{2c_W} \left[ (-1 + 2c_W^2)(H^- \partial^{\mu} H^+ - H^+ \partial^{\mu} H^-) + iA^0 \partial^{\mu} H^0 - iH^0 \partial^{\mu} A^0 \right]
$$
(B.11)

$$
J_{W-}^{\mu} = -\frac{ig}{2} \left[ (H^0 + iA^0) \partial^{\mu} H^- - H^- \partial^{\mu} (H^0 + iA^0) \right]
$$
 (B.12)

# Apéndice

## Ejemplos de Código

C.1. Ejemplo de cálculo de la sección eficaz de aniquilación para el canal  $H^0 + H^0 \rightarrow Z + Z$  usando los programas FeynCalc y FeynArts de Mathematica

1. Se llama al paquete FeynArts

<sup>1</sup> \$LoadAddOns = {" FeynArts "}; <sup>2</sup> << FeynCalc '

11

2. Se llama al archivo que tiene la información del modelo inerte

```
SetOptions [InsertFields, Model -> "InertDoublet"]
```
3. FeynCalc "llama" a FeynArts primero para que utilice las reglas de Feynman y le diga cuáles son los diagramas relevantes para el proceso que se le pide con el comando InsertFields[...]. Los escalares se denotan por una S, los vectores por una V y los fermiones por una F. Entonces por ejemplo: V[1] = fotón (masa 0), V[2] = bozón Z (masa se denota por MassVZ), V[3] = bosón W positivo (masa se denota por MassVWp). Las antipartículas se denotan por un signo menos, por ejemplo -V[3] = bosón W negativo. Además, S[1] = bosón de Higgs, S[2] = bosón inerte H0 (masa se denota por MassH0), S[3] = bosón inerte A0 (masa se denota por MassA0) S[6] = bosón inerte  $H^{0+}$ (masa se denota por MassH0p). Para el canal considerado se tiene que

```
1 diags1 = InsertFields [
     CreateTopologies [0, 2 -> 2], {S[2], S[2]} \rightarrow {V[2], V[2]},InsertionLevel -> {Particles}];
     4 > $GenericMixing is OFF
     5 generic model { Lorentz } initialized
       47 particles (incl. antiparticles) in 19 classes
     7 > $CounterTerms are ON
     8 > 151 vertices
     9 classes model { InertDoublet } initialized
_{10} inserting at level (s) {Particles}
```
4. El comando Paint[...] es para que muestre los diagramas que corresponden al proceso que le estamos pidiendo, en este caso pedimos el proceso:  $S[2], S[2] \rightarrow V[2], V[2]$  (los diagramas de Feynamn obtenidos para el canal de aniquilación considerado se pueden encontrar en la sección de Resultados)

Paint [diags1, ColumnsXRows ->  $\{2, 1\}$ , Numbering -> Simple, SheetHeader -> None, ImageSize -> {512, 256}];

5. El comando FCFAConvert[....] calcula la amplitud para este proceso de manera automática usando las reglas de Feynman del modelo. Los momentos entrantes se denotan p1, p2 y los salientes k1,k2. Al resultado lo llamamos amp1.

```
amp1 = FCFAConvert [CreateFeynAmp [diags1], IncomingMomenta -> {p1, p2},
  2 OutgoingMomenta -> { k1 , k2 } , UndoChiralSplittings -> True ,
  ChangeDimension -> 4, TransversePolarizationVectors -> \{k1, k2\},
      -> False, SMP -> True, Contract -> True]
```
5

 $\circ$ 

7

$$
\begin{split}\n&\text{(--}i\text{ lam3 }\nu - i\text{ lam4 }\nu - i\text{ lam5 }\nu) \left(\mathcal{E}(\mathbf{k})\right) \cdot \mathcal{E}(\mathbf{k}^2)\n\left(-\frac{1}{4}i\text{ CTW}^2\text{ gl}^2\nu + \frac{1}{4}i\text{ CTW}^2\text{ gl}^2\nu + i\text{ CTW}\text{ gl}\text{ gl}\text{ 2STW }\nu + \frac{1}{4}i\text{ gl}^2\text{ STW}^2\nu + \frac{1}{4}i\text{ gl}^2\nu - \frac{1}{4}i\text{ gl}^2\nu - \frac{1}{4}i\text{ gl}^2\text{ STW}^2\nu + \frac{1}{4}i\text{ gl}^2\nu\right)\n\left/\n\left((\overline{\mathbf{k}^1} + \overline{\mathbf{k}^2})^2 - \text{Masshh}^2\right) + \left(2\left(\frac{\text{CTW}\text{ g}^2}{2} + \frac{\text{gl}\text{ STW}}{2}\right)^2\left(\overline{\mathbf{p}^2} \cdot \overline{\mathbf{E}^*(\mathbf{k}^2)}\right)\left(\overline{\mathbf{k}^1} \cdot \overline{\mathbf{E}^*(\mathbf{k}^2)} - \overline{\mathbf{p}^2} \cdot \overline{\mathbf{E}^*(\mathbf{k}^2)}\right)\right)\n\left/\n\left((\overline{\mathbf{k}^1} - \overline{\mathbf{p}^2})^2 - \text{Massh0}^2\right) + \left(2\left(\frac{\text{CTW}\text{ g}^2}{2} + \frac{\text{gl}\text{ STW}}{2}\right)^2\left(\overline{\mathbf{p}^2} \cdot \overline{\mathbf{E}^*(\mathbf{k}^2)}\right)\left(\overline{\mathbf{k}^2} \cdot \overline{\mathbf{E}^*(\mathbf{k}^2)} - \overline{\mathbf{p}^2} \cdot \overline{\mathbf{E}^*(\mathbf{k}^2)}\right)\right)\n\left/\n\left((\overline{\mathbf{k}^2} - \overline{\mathbf{p}^2})^2 - \text{Massh0}^2\right) - i\left(-\frac{1}{4}i\text{ CTW}^2\text{ gl}^2 + \frac{1}{4}i\text{ CTW}^2\text{ gl}^2 + i\
$$

Figura C.1: Output para la variable amp1. Notemos que la expresión es función de: los parámetros del modelo IDM  $\lambda_i$   $(i = 3, 4, 5)$ , CTW(= cos  $\theta_W$ ), STW(= sin  $\theta_W$ ), g1, g2, v, k1, k2, p1, p2,  $\varepsilon(k_i)$   $(j = 1, 2)$ , la masa del escalar de Higgs del ME Masshh $(= m_h)$ , la masa del escalar A<sup>0</sup> MassA $0 (= m_{A0})$ .

6. Para simplificar se analizó sólo el caso en el que las masas de los escalares oscuros H0, A0 y H<sup>+</sup> son grandes respecto a las masas de los bosones de norma Z y W. Entonces se estudió el caso en que estas masas son entre 1 TeV y 5 TeV (1TeV = 1000 GeV). Además, se aproximó las masas de los escalares oscuros MassH $0 =$ MassA $0 =$ MassH0p y se denotó a esta masa por mDM. También, se sustituyó  $g_1 = \tan \theta_W$  y  $v = 2 \cos \theta_W m_Z/g_2$ 

```
amp1 = amp1 //. {CTW \rightarrow Cos[ThetaW],STW -> Sin [ThetaW],
   g1 \rightarrow g2 Tan [ThetaW], v \rightarrow 2 Cos [ThetaW] MassVZ / g2,
   MassAO -> mDM, MassHO -> mDM, MassHOp -> mDM
   5 }
   amp1 = amp1 // Simplify
```
Nota: Otra aproximación que se hizo fue la llamada "limite pure gauge", y consiste en hacer todos los acoplamientos cuárticos en el potencial escalar iguales a cero. Esto también para simplificar los cálculos más adelante. La razón para esto es que en el limite pure gauge a nivel árbol las masas de los escalares oscuros son iguales lo cual justifica la simplificación antes hecha.

7. Una vez que se calcula la amplitud, primero hay que indicarle a FeynCalc que se quiere usar variables de Mandelstam. Esto se hace en el el comando SetMantelstam[...]. Aquí es importante que las dos ultimas entradas sean MassVZ por que estas son las dos partículas producto del canal considerado, estas van a cambiar según el canal que se tenga. Por ejemplo, si el canal es H0+ H0  $\rightarrow$  Z +  $\gamma$ , entonces las últimas dos entradas serian MassVZ, 0.

```
FCClearScalarProducts [];
 SetMandelstam [s, t, u, p1, p2, -k1, -k2, mDM, mDM, MassVZ, MassVZ];
3
```
8. Se calculó el módulo al cuadrado de la amplitud. Las funciones mas importantes en este punto son: DoPolarizationSums[#, k1], este comando es para hacer la suma sobre polarizaciones finales y aparece porque los estados finales son bosones vectoriales. Cuando los estados finales son bosones masivos (como en este ejemplo) sólo hay que especificar el momento del bosón final, en este caso hay un comando para el Z con momento k1 y otro comando para el Z con momento k2; en el caso en el que el estado final es un fotón, hay que cambiar al comando: DoPolarizationSums[#, k1, 0] donde el fotón tiene momento k1, es decir, hay que indicarle explícitamente que el estado de momento final tiene masa 0. El otro comando importante es: TrickMandelstam $[\#, s, t, u, 2m_{DM}^2+2 {\rm MassVZ^2}]$ . Aquí

sólo nos tenemos que asegurar que la última entrada corresponde con la identidad:  $s + t + u = M_a^2 + M_b^2 + M_1^2 + M_2^2$ , donde se ha denotado por Ma y Mb las masas de las partículas que se están aniquilando y por M1 y M2 las masas de las partículas que resultan de la aniquilación. Esto cambia según el canal.

```
ampSquared = (amp1 (ComplexConjugate [amp1])) //
       FeynAmpDenominatorExplicit // DoPolarizationSums [#, k1] & //
     DoPolarizationSums [#, k2] & //
    TrickMandelstam [#, {s, t, u, 2 mDM^2 + 2 MassVZ^2}] & //
   AbsoluteTiming
   ampSquare2 = ampSquared[[2]];
   7 polsumU = Simplify [ ampSquared2 ]
8
```

```
\log_{10} (g2<sup>4</sup> sec<sup>4</sup>(ThetaW) (MassVZ<sup>4</sup> (20 mDM<sup>4</sup> – 20 mDM<sup>2</sup> (t + u) + t<sup>2</sup> + 18 t u + u<sup>2</sup>) –
                                 8 MassVZ<sup>2</sup> (6 mDM<sup>6</sup> – 5 mDM<sup>4</sup> (t + u) + 2 mDM<sup>2</sup> t u + t u (t + u)) +
                                 8 \times (5 \text{ mDM}^8 - 4 \text{ mDM}^6 (t + u) + \text{ mDM}^4 (t^2 + u^2) + t^2 u^2)))(16(mDM<sup>2</sup> - t)<sup>2</sup> (mDM<sup>2</sup> - u)<sup>2</sup>) + (g2<sup>2</sup> MassVZ<sup>2</sup> sec<sup>2</sup>(ThetaW)(lam3 + lam4 + lam5)\left(\text{MassVZ}^2\left(8 \text{ mDM}^2-4\left(t+u\right)\right)-20 \text{ mDM}^4+12 \text{ mDM}^2\left(t+u\right)+t^2-6 t u+u^2\right)\right)(2 (Masshh<sup>2</sup> - s)(mDM<sup>2</sup> - t)(mDM<sup>2</sup> - u)) +(12 \text{ MassVZ}^4 - 4 \text{ MassVZ}^2 s + s^2)(\text{lam}3 + \text{lam}4 + \text{lam}5)^2(Masshh^2-s)^2
```
Figura C.2: Output simplificado del módulo al cuadrado de la amplitud de canal considerado, polsumU. Notemos que la expresión es función de: los parámetros del modelo IDM  $\lambda_i$  (i = 3, 4, 5),  $\theta_W$ , g2, las variables de Maldestam s, t y u, la masa del bosón masivo Z MassVZ(=  $m_Z$ ), la masa del escalar de Higgs del ME Masshh(=  $m_h$ ) y por último la masa de la materia oscura mDM.

9. Una vez que calcula el cuadrado de la amplitud se indicó que haga los acoplamientos cuárticos cero (límite pure gauge), es decir,  $\lambda_3 = \lambda_4 = \lambda_5 = 0$ . Se eliminó la variables u en favor de t y s usando la misma ecuación anterior.

```
1 polsumU = Simplify [ polsumU //. {
     lam3 \rightarrow 0, lam4 \rightarrow 0, lam5 \rightarrow 0\overline{1}4 polsumU = Simplify [ polsumU //. {
     u -> -t - s + 2 mDM^2 + 2 MassVZ^26 }]
```
7

```
Out[47] = (g2<sup>4</sup> sec<sup>4</sup>(Theta W))(4 \text{ MassVZ}^8 - 4 \text{ MassVZ}^6 (8 \text{ mDM}^2 + s) + \text{MassVZ}^4 (96 \text{ mDM}^4 + 16 \text{ mDM}^2 (s - 4 t) + s^2 + 16 s t + 32 t^2) +8 \text{ MassVZ}^2 \left( 4 \text{ mDM}^6 - 3 \text{ mDM}^4 \left( 3 s + 4 t \right) + 6 \text{ mDM}^2 t \left( s + 2 t \right) - t \left( s^2 + 5 s t + 4 t^2 \right) \right) +8(mDM<sup>8</sup> - 4 mDM<sup>6</sup> t + mDM<sup>4</sup> (s<sup>2</sup> + 2 s t + 6 t<sup>2</sup>) - 4 mDM<sup>2</sup> t<sup>2</sup> (s + t) + t<sup>2</sup> (s + t)<sup>2</sup>)))/(16 (mDM<sup>2</sup> - t)<sup>2</sup> (-2 MassVZ<sup>2</sup> - mDM<sup>2</sup> + s + t)<sup>2</sup>)
```
Figura C.3: Módulo al cuadrado de la amplitud del proceso de aniquilación considerado. La dependencia en esta expresión ahora es en g2,  $\theta_W$ , MassVZ(=  $m_Z$ ), mDM, las variables de Mandelstam t y s.

10. Ahora que se tiene el módulo al cuadrado de la amplitud del proceso de aniquilación H0+ H0  $\rightarrow$  Z + Z, se procede a integrar con respecto a la variable de Mandelstam t según la referencia [\[49\]](#page-92-0), ecuación (37), que por conveniencia escribimos a continuación

<span id="page-69-0"></span>
$$
\hat{\sigma}(s) = \int_{-s}^{0} dt \sum \frac{|\mathcal{A}|^2}{8\pi s} \tag{C.1}
$$

donde  $\hat{\sigma}(s)$  se le conoce como sección de aniquilación *reducida* y  $|\mathcal{A}|^2$  es el módulo al cuadrado de la amplitud del canal de aniquilación de materia oscura y contempla una suma sobre todas las componentes de materia oscura y sobre todos los vectores ME, fermiones y escalares. La velocidad de materia oscura en el marco de referencia del

centro de masa DM-DM se denota por  $\beta$  (se aclara que  $\beta \sim v$ ) está dada por  $\beta = \sqrt{1 - 4/x}$  con  $x = s/m_{DM}^2$ , de la cual podemos obtener una expresión que es de utilidad más delante

<span id="page-70-1"></span>
$$
\beta^2 s = s - 4m_{DM}^2 \tag{C.2}
$$

La abundancia de materia oscura en el freeze-out está determinada de manera precisa por los dos términos principales de la expansión de [\(C.1\)](#page-69-0) para β pequeño, que describe las contribuciones de onda-s y onda-p:  $\hat{\sigma}_A(\beta \to 0) \approx$  $c_s\beta + c_p\beta^3 + \cdots$ , donde  $c_s = \sigma_0(\text{H}^0 + \text{H}^0 \rightarrow Z + Z)$ , en este caso. La integración en [\(C.1\)](#page-69-0) se cambia, de manera equivalente, a una integral del tipo

<span id="page-70-3"></span>
$$
\sigma(s) = \frac{1}{16\pi\lambda(s, M_a^2, M_b^2)} \int_{t-}^{t+} dt \, |\mathcal{A}(s, t)|^2
$$
\n(C.3)

que lleva como nombre sección eficaz de reacción [\[50\]](#page-92-1) y está relacionada con la sección eficaz reducida por  $\hat{\sigma}(s)$  =  $\beta^2 \sigma(s)$ . Además,

<span id="page-70-0"></span>
$$
\lambda(s, M_a^2, M_b^2) = \{s - (M_a + M_b)^2\}\{s - (M_a - M_b)^2\}
$$
 (C.4)

y los límites de integración, para s fija, están dados por

$$
t^{\pm}(s) = M_a^2 + M_1^2 - \frac{1}{2s} \{ (s + M_a^2 - M_b^2)(s + M_1^2 - M_2^2) \n\mp \lambda^{1/2}(s, M_a^2, M_b^2) \lambda^{1/2}(s, M_1^2, M_2^2) \}
$$
\n(C.5)

<span id="page-70-2"></span>Para todos lo canales de aniquilación considerados en esta Tesis  $(A + B(= A) \rightarrow X + Y$ , con  $A = H_0$ , A0 o H<sup> $\pm$ </sup>) se tiene que  $M_a = M_b$  de modo que la ecuación [\(C.4\)](#page-70-0) se reduce a

$$
\lambda(s, M_a^2, M_b^2) = \{s - (M_a + M_a)^2\} = s(s - 4M_a^2)
$$
\n(C.6)

Para el ejemplo del canal aquí considerado  $(H0 + H0 \rightarrow Z + Z)$  tenemos:

$$
\lambda(s, M_a^2, M_b^2) = s(s - 4M_{H0}^2) = s(s - 4m_{DM}^2) = s^2 \beta^2
$$
\n(C.7)

donde se ha usado [\(C.2\)](#page-70-1), y

<span id="page-70-4"></span>
$$
t^{\pm}(s) = \frac{1}{2} \left( \pm \sqrt{(s - 4m_{DM}^2)(s - 4m_Z^2)} + 2m_{DM}^2 + 2m_Z^2 - s \right)
$$
 (C.8)

la cual es válida para el canal de aniquilación considerado, otros canales tendrán distintos límites de integración pero al final estarán dados por [\(C.5\)](#page-70-2).

Finalmente, [\(C.3\)](#page-70-3) se escribe como

$$
\sigma(s) = \frac{1}{16\pi s^2 \beta^2} \int_{t-}^{t+} dt \, |\mathcal{A}(s, t)|^2 \tag{C.9}
$$

y, por lo tanto, la sección eficaz reducida queda

$$
\hat{\sigma}(s) = \frac{1}{16\pi s^2} \int_{t-}^{t+} dt \, |\mathcal{A}(s,t)|^2 \tag{C.10}
$$

y es la expresión que se integró (aún sin considerar los límites de integración) en Mathematica. Adicionalmente se introdujo un factor adicional de equalFinalStates = 1/2 cuando las partículas en el estado final son iguales, de otra manera se cambia por equalFinalStates  $= 1$ .

```
equalFinalStates = 1/2;
 prefac = 1/(16 \text{ Pi s}^2);integral = prefac*equalFinalStates*Integrate [polsumU, t]
4
```

```
\sum_{\text{Out[50]}\text{...}} \frac{1}{512 \pi s^2} g2^4 \sec^4(\text{ThetaW}) \left( \frac{\left(\text{MassVZ}^2 - 4 \text{ mDM}^2\right)^2}{2 \text{ MassVZ}^2 + \text{mDM}^2 - s - t} + \frac{\left(\text{MassVZ}^2 - 4 \text{ mDM}^2\right)^2}{\text{mDM}^2 - t} + \frac{1}{2 \text{ MassVZ}^2 - s} \right)2 (MassVZ<sup>4</sup> + MassVZ<sup>2</sup> (4 s - 8 mDM<sup>2</sup>) + 16 mDM<sup>4</sup> – 8 mDM<sup>2</sup> s) log(t - mDM<sup>2</sup>) – \frac{1}{2 MassVZ<sup>2</sup> – s}2(MassVZ^4 + MassVZ^2(4 s - 8 mDM^2) + 16 mDM^4 - 8 mDM^2 s) \log(-2 MassVZ^2 - mDM^2 + s + t) + 8 t
```
Figura C.4: Resultado de la integración indefinida de la sección eficaz reducida con respecto a la variable de Mandelstam t.

11. Antes de hacer la evaluación es conveniente separar el resultado anterior en su parte que no tiene logaritmo de la parte que si lo tiene.

```
1 logFreePart = SelectFree2 [ integral , Log ]
logPart = SelectNotFree2 [integral, Log] // Simplify
```
3

10

2

12. Ahora si evaluamos cada parte en los límites de integración apropiados [\(C.8\)](#page-70-4)

```
tLower = -1/2 (s - 2 MassVZ^2 - 2 mDM^2 + Sqrt [(s - 4 mDM^2) (s - 4 MassVZ^2)])
tUpper = -1/2 (s - 2 MassVZ^2 - 2 mDM^2 - Sqrt [(s - 4 mDM^2) (s - 4 MassVZ^2)])
xsectionPart1 = ((logFreePart / . \{t ->tUpper}) - (logFreePart /. {t -> tLower})) // Simplify
x section Part2 =logPart /. Log[t + a_ : 0] :> Log[(tUpper + a)/(tLower + a)] //
 Simplify
```
13. La sección de aniquilación completa para este canal es "crossSectionTotal" (omitimos el output del resultado ya que la expresión es muy larga y se va a simplificar más adelante)

<sup>1</sup> crossSectionTotal = ( xsectionPart1 + xsectionPart2 )

14. Se elimina la variable s en favor de la velocidad relativa de las partículas aniquilantes  $\beta$ , ver [\(C.2\)](#page-70-1), al resultado lo llamamos "xsectTot"

 $xsectTot = Simplify [crossSectionTotal /. s \rightarrow 4 mDM^2/(1 - beta^2)]$ 

15. Se vuelve a separar el resultado en dos partes, una que no tiene logaritmos y otra que sí. Nos interesa el límite de velocidades pequeñas : β muy pequeña, la parte del logaritmo es cero en el limite  $\beta \to 0$  (lo cual se corrobora en el código a continuación), esta parte se desprecia y se aproxima la sección eficaz por la parte que no tiene logaritmo

```
xsec1 = SelectFree2 [xsectTot, Log]xsec2 = SelectNotFree2 [xsectTot, Log] // Simplify
Limit [ xsec2, beta -> 0]\Omega
```
16. Interesa el coeficiente de la primera potencia de  $\beta$ , que por definición es la aproximación de onda-s a la sección de aniquilación. Para obtener ese coeficiente se desarrollamos en potencias de β:

 $xsectV0 = Normal [Series [xsec1, {beta, 0, 1}]]$ 

17. Ahora se desprecian términos del tipo MassVZ / mDM porque se está suponiendo que mDM es del orden de 1-10 TeV y MassVZ  $\approx 0.08$  TeV, esto es equivalente en la expresión del resutado anterior a tomar MassVZ = 0.
$\log_{10}$  (g2<sup>4</sup> (5 MassVZ<sup>4</sup> – 24 MassVZ<sup>2</sup> mDM<sup>2</sup> + 32 mDM<sup>4</sup>) sec<sup>4</sup>(ThetaW)  $\sqrt{\text{beta}^2 \text{ mDM}^2 (\text{mDM}^2 - \text{MassVZ}^2)}$  $(1024 \pi \text{ mDM}^4 (2 \text{ mDM}^2 - \text{MassVZ}^2)^2)$ 

Figura C.5: Sección eficaz en términos de potencias de β hasta orden  $\mathcal{O}(\beta)$ .

 $x \text{sectV0}$  = <sup>2</sup> Simplify [ xsectV0 /. MassVZ -> 0, Assumptions -> { beta > 0, mDM > 0}]

 $\begin{aligned} \text{Out(63)} & = \frac{\text{beta } q^2 \sec^4(\text{ThetaW})}{128 \pi \, \text{mDM}^2} \end{aligned}$ 

Figura C.6: Aproximación  $MassVZ \rightarrow 0$  a la sección eficaz.

**18.** La sección de aniquilación  $\sigma_0(H^0 + H^0 \to Z + Z)$ , en la aproximación de onda-s, es el coeficiente de  $\beta$ :

$$
\sigma_0(\mathbf{H}^0 + \mathbf{H}^0 \to \mathbf{Z} + \mathbf{Z}) = \frac{g_2^4 \sec^4 \theta_W}{128\pi m_{DM}^2}
$$
\n(C.11)

## C.2. Ejemplo de código en lenguaje C para el cálculo de la densidad de reliquia usando el programa micrOMEGAs

El programa micrOMEGAS es descargado en (<https://lapth.cnrs.fr/micromegas/>) e instalado en la computadora del usuario. La carpeta del programa micrOMEGAs tiene otra carpeta con los archivos con la información del modelo inerte en la ruta:~/Micromegas/IDM/work/models/. Los archivos más relevantes son: lgrng1.mdl (contiene el lagrangiano del modelo), func1.mdl (contiene las restricciones del modelo), prtcls1.mdl (contiene las partículas del modelo) y vars1.mdl (contiene las variables del modelo). Un programa escrito en lenguaje C llamado "inerte.c" tiene las instrucciones que le permiten a micrOMEGAS calcular la densidad de reliquia dados los parámetros input que vienen en el archivo de variables libres llamado "inertePar.txt".

En el siguiente código en C llamado inerte.c se muestran las instrucciones que permiten poner en funcionamiento el programa micrOMEGAs.

```
1
  #include <stdio.h>
  #include <math.h>
  #include <stdlib.h>
  #include < ctype.h>
  #include <string.h>
7
  #include"../include/micromegas.h"
  #include"../include/micromegas_aux.h"
10 #include "lib/pmodel.h"
11
12 int main (int argc, char** argv)
13 {
14
15 FILE * fp = NULL; /* crea un puntero de tipo FILE */
16
17 int err;
18 char cdmName [10];
19 int spin2, charge3, cdim;
20 int flag = 0; /* campos escalares neutros, tercer comp del archivo relic.txt*/
21
22 ForceUG=0; /* to Force Unitary Gauge assign 1 * /23 nPROCSS=0; /* to switch off multiprocessor calculations */
24
25 if (argc ==1)
26 {
```

```
27 printf (" Correct usage: ./main <file with parameters > \langle n^n \rangle;
28 printf ("Example: ./main data1.par\langle n'');
30 /* exit (1) ;*/
32 fp = fopen ("relic.txt", "w"); /*crea el archivo relic.txt*/
34 if ( fp == NULL ) {
36 printf ("Error en crear el documento \n");
37 exit (1); }
39 fprintf (fp, "-1.0 -1.0 1\n"); /*MHX=-1.0, Omega=-1.0, Xf=-1.0 y flag=1 */
40 fclose (fp); /*cerrar el archivo*/
41 return 0; }
44 err=readVar (argv[1]);
46 if(err==-1) {printf("Can not open the file \n");
48 /*exit (1); */
50 fp = fopen ("relic.txt", "w"); /*crea el archivo relic.txt*/
52 if ( fp == NULL ) {
\begin{bmatrix} 54 \end{bmatrix} printf ("Error en crear el documento \n");
55 exit (1); }
57 fprintf (fp, "-1.0 -1.0 -1.0 1\n"); /*MHX=-1.0, Omega=-1.0, Xf=-1.0 y flag=1)*/
58 fclose (fp); /*cerrar el archivo*/
59 return 0; }
62 else if(err>0) { printf("Wrong file contents at line \%\d\n",err);
64 /*exit (1);*/66 f fp = fopen ("relic.txt", "w"); /*crea el archivo relic.txt*/
68 if ( fp == NULL ) {
70 printf (" Error en crear el documento \n");
\begin{array}{c|c|c|c|c|c} \hline 71 & & \text{exit (1)}; \end{array}\sigma fprintf (fp, "-1.0 -1.0 -1.0 1\n"); /*MHX=-1.0, Omega=-1.0, Xf=-1.0 y flag=1)*/
74 fclose ( fp ); /* cerrar el archivo */
\begin{array}{c|c}\n 75 & \text{return } 0; \end{array}78 err=sort0ddParticles (cdmName);
79 if (err) { printf ("Can't calculate %s\n", cdmName);
|81| /* return 1; */
83 fp = fopen ("relic.txt", "w"); /*crea el archivo relic.txt*/
85 if ( fp == NULL ) {
87 printf ("Error en crear el documento \n");
88 exit (1) ; }
90 fprintf (fp, "-1.0 -1.0 -1.0 1\); /*MHX = -1.0, Omega = -1.0, Xf = -1.0 y flag =1) */
91 fclose (fp); /*cerrar el archivo*/
92 return 0; }
94 qNumbers (cdmName, & spin2, & charge3, & cdim);
```
 

 

 

```
95 printf ("\nDark matter candidate is '%s' with spin=%d/2\n",
96 cdmName, spin2);
97
98
99 if(charge3) { printf ("Dark Matter has electric charge %d/3\n", charge3);
100
101 /* exit (1) ;*/
102
103 fp = fopen ("relic.txt", "w"); /*crea el archivo relic.txt*/
104
105 if(fp == NULL)106
107 printf ("Error en crear el documento \n");
108 exit (1) ; }
109
110 fprintf (fp, "-1.0 -1.0 -1.0 1\n\pi"); /*MHX=-1.0, Omega=-1.0, Xf=-1.0 y flag=1)*/
111 111 fclose (fp); /* cerrar el archivo*/
_{112} return 0; }
113
114
115
116 if(cdim!=1) { printf ("Dark Matter is a color particle \n");
117
118 /* ext{exit}(1); */119
120 f fp = fopen ("relic.txt", "w"); /*crea el archivo relic.txt*/
121
122 if ( fp == NULL ) {
123
124 printf ("Error en crear el documento \n");
_{125} exit (1) ; }
126
127 fprintf (fp, "-1.0 -1.0 -1.0 1\); /*MHX=-1.0, Omega=-1.0, Fx = -1.0 y flag=1)*/
128 fclose (fp); /*cerrar el archivo*/
129 return 0;}
130
131
132 printf ("\n === MASSES OF HIGGS AND ODD PARTICLES: ===\n");
133 printHiggs (stdout);
134 printMasses (stdout, 1);
135
136
137 int fast=1;
138 double Beps=1.E-4, cut=0.0001;
139 double Omega, Xf;
140
141 // to exclude processes with virtual W/Z in DM annihilation
142 VZdecay=1; VWdecay=1; cleanDecayTable();
143
144 printf ("\n ==== Calculation of relic density =====\n");
145 Omega=darkOmega (& Xf, fast, Beps, & err);
146
147 printf ("Xf=%.2e Omega=%.2e\n",Xf, Omega);
148 if (Omega > 0) printChannels (Xf, cut, Beps, 1, stdout);
149
150
151
152 /*Lineas agregadas por Carlos*/
153
154 double mass;
155 findVal("MHX", & mass);156
157 fp = fopen ("relic.txt", "w"); /*crea el archivo*/
158
159 if (fp == NULL) {
160
161 printf ("Error en crear el documento \langle n'' \rangle;
162 exit (1);
```

```
163 }
164
165 /* Copiar masa, densidad de reliquia, Xf y flag*/
166
167 fprintf (fp, "%.2f %.2e %.2f %d\n", mass, Omega, Xf, flag);
16
169 fclose (fp); /*cerrar el archivo*/
170
171
172 return 0;
173
174 }
```
El programa inerte.c es el programa más sencillo que se puede tener que calcula la densidad de reliquia dados los parámetros input que vienen en el archivo de variables libres: "inertePar.txt". En general, dicho código tienen las siguientes partes: 1) de la línea 2 a la 148 se le pide a micrOMEGAs que calcule la densidad de reliquia para el modelo inerte usando los archivos del modelo inerte antes mencionados los cuales terminan con ".mdl" y los datos input de los parámetros del modelo se encuentran en el archivo "inertePar.txt " (MHX=2000.00, MH3=2000.0000001,  $MHC=2000.0000002$ , la $L=0.000001$ , la $2=0.000001$ , Mh $=125$ ), en este archivo se ponen las masas de los 3 escalares oscuros iguales (realmente no exactamente iguales, las diferencias entre las masas y los acoplamientos son muy pequeñas, esto con el objetivo de asegurar que el candidato a materia oscura sea H0, de otra manera al parecer cuando las masas son exactamente iguales micrOMEGAs escoge al azar entre H0 y A0) y los acoplamientos restantes se ponen con un valor igual a cero. El límite pure gauge,  $\lambda_L = 0$ , implica que  $\lambda_3 = \lambda_4 = \lambda_5 = 0$  y con esto las massas de los escalares oscuros son iguales, ver las expresiones en  $(2.10)$ . El parámetro  $\lambda_1$  es el acoplamiento cuártico del Higgs del modelo estándar, o sea es el acoplamiento del vértice  $h^4$  donde h representa el higgs del modelo estándar. La densidad de reliquia del escalar oscuro no depende de  $\lambda_1$ , por eso  $\lambda_1$  se toma igual al valor que se infiere de las mediciones de la masa del higgs y del valor de expectación del vacío:  $m_h^2 = 4\lambda_1 v^2$ . El parámetro  $\lambda_2$  también se toma igual a cero sólo por simplicidad, ya que es el autoacoplamiento del doblete inerte, y la densidad de reliquia tampoco depende de este parámetro. Esto es suficiente para hacer todos los acoplamientos cuárticos iguales a cero para tener el límite pure gauge,  $\lambda_L = 0$ . MicrOMEGAs usa las masas de los escalares oscuros como parámetros independientes, esto se puede hacer ya que las masas están dadas por los acoplamientos y otros términos y se pueden despejar algunos acoplamientos cuárticos en términos de las masas, ver  $(2.10)$  y  $(2.11)$ , el valor del parámetro  $m_2$ se obtiene de la ecuación de minimización del potencial, también llamada ecuación tadpole<sup>[1](#page-75-0)</sup>. La notación para los escalares oscuros y las demás partículas se pueden ver en el archivo: ~/Micromegas/IDM/work/models/prtcls1.mdl. El archivo prtcls1.mdl a ~H3 lo denomina "odd higgs", odd significa impar bajo paridad, por lo cual ~H3 es la notación del pseudo-escalar A0. Por otro lado ~X corresponde con H0. El resultado (output) de estas lineas de código después de compilar inerte.c es que muestra los valores de la densidad de reliquia (llamada Omega), Xf (relacionada con la temperatura del freeze-out  $T_f = m_{DM}/x_f$ ) y los canales de aniquilación considerados; 2) de la línea 152 a la 174 se tienen las instrucciones para crear un archivo llamado "relic.txt" el cual tendrá en el mismo renglón, separados por un espacio, los valores de la masa de materia oscura MHX (=mH0), el valor de densidad de reliquia calculada con micrOMEGAs (Omega), Xf y el valor de flag (que es una bandera cuyo valor es 0 o 1 dependiendo de si es aceptable el cálculo (0) o no (1). A este nivel siempre su valor es cero, pero más adelante al hacer un escán del espacio de parámetros puede tener un valer distinto.).

Posteriormente, se hizo un otro programa en C, llamado "cave.c" (el nombre es completamente arbitrario) el cual actualiza (mediante un ciclo While) la masa de los escalares oscuros desde un valor 300 GeV hasta 2000 GeV en incrementos de 10 GeV que vienen en el archivo de nombre "inertepar3.txt". En cada etapa, cave.c tiene también la instrucción de llamar al programa inerte.c para calcular la densidad de reliquia y Xf, para la masa asociada a la etapa del ciclo correspondiente usando, los datos del archivo "inertepar3.txt". Por último, cave.c tiene una instrucción que permite ir guardando los datos de los resultados anteriores, junto con las masas de materia oscura y la temperatura de freeze-out obtenida a partir de Xf, en un nuevo archivo llamado "relicVSmass.txt". A continuación se muestra el contenido del archivo cave.c

1

<sup>#</sup>include <stdio.h>

<span id="page-75-0"></span><sup>1</sup>Un "tadpole" en QFT es un diagrama de Feynman de 1-loop con una pata externa el cual da una contribución al valor de expectación de vacío (VEV) del campo. También se llama tadpoles a los diagramas de Feynman de 1-loop con un propagador que se conecta de nuevo a su vértice de origen. Las correcciones de tipo tadpole son necesarias si el campo externo correspondiente tiene un VEV distinto de cero, por ejemplo, como el campo de Higgs.

```
3 \mid \text{\#include} 4 \mid \text{1} \rangle4 # include < stdlib .h >
  #include < ctype.h>
  #include <string.h>
 7
 8
  int main () {
10
11 char command [50];
12 int mh;
13 double mHX, mH3, mHC, laL, la2;
_{14} double deltaM = 0.0000001;
15
16 FILE *fc = NULL; /*crea un puntero de tipo FILE: inertePar3.txt*/
17 FILE *fcc = NULL; /*crea uun untero de tipo FILE: relic.txt */
18 FILE *fccc = NULL; /*crea un puntero de tipo FILE: relicVSmass.txt*/
19
_{20} mHX = 300;
21 mH3 = mHX + deltaM;
22 mHC = mHX + 2*deltaM;
23 laL = 0.000001;
24 la2 = 0.000001;
25 mh = 125;
26
27
28 /*Ciclo while sobre las masa del escalar oscuro MHX*/
29 /* Generar un archivo inertePar3 . txt que guarda info sobre las masas , acoplamientos y sirve de
      input para micromegas */
30
31 fccc = fopen ("relicVSmass.txt", "w"); /*Esto evita la sobreescritura en relicVSmass.txt*/
32 if (fccc == NULL) {
33 printf ("Error en crear el documento relicVSmass.txt\n");
_{34} exit (1) ; }
35 fclose (fccc);
36
37
38 while (mHX <= 2000) {
39
40 fc = fopen ("inertePar3.txt","w"); /*crea el archivo*/
41 if ( fc = = NULL ) {
42 printf ("Error en crear el documento inertePar3.txt\n");
43 exit (1);
44 }
45
46 fprintf (fc, "MHX %.2f \n", mHX);
47 fprintf (fc, "MH3 %.7f \n", mH3);
48 fprintf (fc, "MHC %.7f \n", mHC);
49 fprintf (fc, "laL %f \n", laL);
50 fprintf (fc, "la2 %f \n", la2);
51 fprintf (fc, "Mh %d \n", mh);
52
53 fclose (fc); /* cerrar el archivo*/
54
55
56 /* Llamar al ejecutable que calcula la densidad de reliquia */
57
5859 strcpy (command, "./inerte inertePar3.txt");
60 system (command);
61
62 /*abrir archivo relic.txt modo LEER*/
63
64 fcc = fopen ("relic.txt", "r");
65
66 if (fcc == NULL) {
67
68 printf ("Error en abrir el documento relic.txt\n");
69 exit (1);
```

```
70 }
71
72 int flag;
73 double mH0, Omega, Xf, Tf;
74
75 fscanf (fcc, "%lf %lf %lf %d", & mHO, & Omega, & Xf, & flag);
76 fclose (fcc);
77
78 /* Guardar (si flag ==0) masa , reliquia y Xf en un archivo llamado relicVSmass .txt */
79
80 if (flag == 0) {
81
|82| Tf = mHO / Xf; /* Temperatura de Freeze-out */
83
84 fccc = fopen ("relicVSmass.txt", "a"); /*crea el archivo modo APPEND */
85
86 if (fccc == NULL) {
87
88 printf ("Error en crear el documento relicVSmass.txt\n");
\begin{array}{c|c} \text{89} & \text{exit (1)}; \end{array}90
91 /* Copiar masa, densidad de reliquia, Xf y temp de freeze-out */
92
93 fprintf (fccc, "%.1f %.4f %.2f %.2f \n", mH0, Omega, Xf, Tf);
94
95 fclose (fccc); /*cerrar el archivo*/
96 }
97
98 printf (" Terminada masa = %. 2f \n", mHX ); /* Avisa que un ciclo ha terminado */
99
100 mHX = mHX + 10;
101 mH3 = mH3 + 10;
102 mHC = mHC + 10;
103
104 }
105
106 return 0;
10'108 }
```
A continuación, se presenta una parte del contenido del archivo " relicVSmass" el cual contiene los datos de masa de materia oscura (primera columna), densidad de reliquia (segunda columna), Xf (tercera columna) y temperatura de freeze-out  $T_f$  (cuarta columna),

 300.0 0.0394 26.58 11.29 310.0 0.0419 26.55 11.68 320.0 0.0445 26.52 12.07 330.0 0.0471 26.49 12.46 340.0 0.0499 26.46 12.85 350.0 0.0527 26.44 13.24 360.0 0.0556 26.41 13.63 370.0 0.0585 26.38 14.03 380.0 0.0616 26.36 14.42 390.0 0.0647 26.33 14.81 400.0 0.0678 26.30 15.21 410.0 0.0711 26.29 15.60 420.0 0.0744 26.26 15.99 430.0 0.0778 26.24 16.39 440.0 0.0813 26.21 16.79 450.0 0.0848 26.19 17.18 460.0 0.0884 26.16 17.58 470.0 0.0921 26.15 17.97 480.0 0.0958 26.12 18.38 490.0 0.0997 26.10 18.77 500.0 0.1040 26.07 19.18

## C.3. Ejemplo de código en Python para la realización de la gráfica  $\Omega h^2$ vs.  $m_{DM}$  con los datos obtenidos con micrOMEGAs

En el siguiente código escrito en Python se tienen las instrucciones que permiten extraer los datos de la masa de materia oscura, densidad de reliquia, Xf y temperatura de feeze-out del archivo "relicVSmass.txt" generado a partir del programa cave.c tal como se explica en la Sección [C.2.](#page-32-0) Además, el mismo programa contiene las instrucciones que generan las gráficas:  $\Omega h^2$  vs.  $m_{DM}, T_f$  vs.  $m_{DM}$  y  $x_f$  vs.  $m_{DM}$ .

```
1 import matplotlib . pyplot as plt
%matplotlib inline
```

```
import math
  import matplotlib as mpl
  import matplotlib.tri as tri
  from mpl_toolkits.axes_grid1 import make_axes_locatable
  import numpy as np
  import matplotlib.colors
  from matplotlib.patches import Rectangle
  from matplotlib.colors import LinearSegmentedColormap
  from matplotlib import cm
10 from numpy import ma
11 from matplotlib import ticker
12 import matplotlib. mlab as mlab
13 from matplotlib import rc
_{14} rc ('text', usetex=True)
15
16 import pylab as pltL
17
18 import seaborn as sns
19
20 import pandas as pd
```
matplotlib.rcParams.update ({'font.size': 14})

```
x = []2 y = []
3 \mid \mathbf{z} = []w = []for line in open ('relicVSmass.txt', 'r'):
       lines = [i for i in line.split()]
       mass = [j for j in lines [0].split('0')]8 x. append ( int ( mass [0]) ) # primera columna de relicVSmass . txt = masa mHX
       9 y. append ( float ( lines [1]) ) # segunda columna de relicVSmass .txt = Omega
10 \vert z. append (float (lines [2])) #tercera columna de relicVSmass.txt = xf
11 \blacksquare w. append (float (lines [3])) #cuarta columna de relicVSmass.txt = Tf
12
13 # plt.title ("Densidad de Reliquia")
14
15 plt.xlabel (r"\$m_{1}{}DMP$ (GeV)"16 plt.ylabel (r "\\ Omega \cdot h ^{2} $")
17 plt. xlim ((0,2000))
_{18} plt. yscale ('log')
19
20 \mid #for \text{ i in range (len(x))}:21 # print (x[i])22
23 plt . plot (x, y, 'r')_{24} plt . axhline (y = 0.1199, color = 'b', linestyle = 'dashed')
25 plt . legend (['micrOMEGAs','0.1199'], loc=2, prop={'size': 7})
_{26} #plt.style.use ('classic')
27 plt.savefig ('omega.pdf')
```

```
matplotlib.rcParams.update ({'font.size': 14})
plt.plot(x, z, 'g')
```

```
3 plt. xlabel (r " $m_{-} {DM}$ (GeV)")
 plt.ylabel(r"\x_{f}(f)plt.xlim ((0,2000))
 #plt.style.use('classic')
 plt.savefig('xf.pdf')
```

```
1 \text{ } matplotlib.rcParams.update ({'font.size': 14})
2 plt. plot (x, w, color = "orange")plt.xlabel (r"m_{1}{DM}$ (GeV)")
 plt.ylabel (r"$T_{f}$ (GeV)")
 plt.xlim ((0,2000))
6 # plt . title (" Temperatura de Freeze - out ")
 #plt.style.use('classic')
 plt.savefig('Tf.pdf')
```
C.4. Ejemplo de código en lenguaje C para el cálculo del flujo de rayos gama y función likelihood CTA mediante un scan del espacio de parámetros

```
#include <float.h>
  #include <stdbool.h>
  #include <stddef.h>
  4 # include " diver .h"
 5
 6
7 \mid \# include \leq stdio.h>
  #include <math.h>
  #include <stdlib.h>
_{10} #include <ctype.h>
11 #include <string.h>
_{12} #include <mpi.h>
13
14
15
16 const int nPar = 4; 1/ Dimensionality of the
    parameter space
17 \text{ const} double lowerbounds [] = {200.0,0.001,0.001,-12.0};// Lower boundaries of
    parameter space (MHX , delta3 , deltaC , lal )
18 const double upperbounds [] = {2000.0, 20.0, 20.0, 12.0}; // Upper boundaries of parameter
     space (MHX, delta3, deltaC, lal)
19 const char path [] = "/home/cave/idm/results/inert"; // Path to save
  samples, resume files, etc<br>const int mDerived
20 const int 10 nDerived = 9; 20 // Number of derived
     quantities to output (Omega, Xf, likelihood, flagRelic y flag)
21 const int nDiscrete = 0; \frac{1}{21} and \frac{1}{21} and \frac{1}{21} and \frac{1}{21} and \frac{1}{21} and \frac{1}{21} and \frac{1}{21} and \frac{1}{21} and \frac{1}{21} and \frac{1}{21} and \frac{1}{21} and \frac{1}{21} and \frac{1}{2that are to be treated as discrete
22 const int discrete [] = {1}; \qquad \qquad // Indices of discrete
     parameters, Fortran style, i.e. starting at 1!!
23 const bool partitionDiscrete = false; \frac{1}{2} // Split the population
     evenly amongst discrete parameters and evolve separately
24 const int maxciv = 1; \frac{1}{24} aximum number of
     civilisations
25 const int maxgen = 100; \frac{1}{25} and \frac{1}{25} maximum number of
     generations per civilisation
26 const int MP = 1000; // Population size (
     individuals per generation )
27 const int nF = 1; 27 const int nF = 1;
  indicating scale factors<br>const double F[]
28 const double F[] = {0.6}; / Scale factor (s). Note
     that this must be entered as an array.<br>st double \begin{array}{r} \n\text{Cr} \n\end{array} = 0.9:
29 const double Cr = 0.9; \frac{1}{2} Crossover factor
30 const double lambda = 0.8; \frac{1}{2} Mixing factor between
    best and rand/current
```

```
31 const bool current = false; \frac{1}{2} Use current vector for
  mutation<br>const bool
32 const bool expon \qquad = false; \qquad // Use exponential
  crossover<br>const int
33 const int bndry = 3; \frac{1}{2} Boundary constraint: 1=
     brick wall, 2= random re-initialization, 3= reflection<br>st bool jDE = true:
34 const bool jDE = true; \frac{1}{2} is example to \frac{1}{2} is equal to \frac{1}{2} is equal to \frac{1}{2} is equal to \frac{1}{2} is equal to \frac{1}{2} is equal to \frac{1}{2} is equal to \frac{1}{2} is equal to \frac{1}{2} is eq
     choices for rand /1/ bin parameters as per Brest et al 2006
35 \text{ const} bool lambdajDE = true; \frac{1}{2} // Use self-adaptive rand-
     to - best /1/ bin parameters ; based on Brest et al 2006
36 const double convthresh = 1.e-6; \frac{1}{26} // Threshold for gen-level
     convergence : smoothed fractional improvement in the mean population value
37 const int convsteps = 10; \frac{1}{2} and \frac{1}{2} and \frac{1}{2} and \frac{1}{2} and \frac{1}{2} and \frac{1}{2} and \frac{1}{2} and \frac{1}{2} and \frac{1}{2} and \frac{1}{2} and \frac{1}{2} and \frac{1}{2} and \frac{1}{2} and \frac{1}{smooth over when checking convergence
38 const bool removeDuplicates = true; \frac{1}{2} // Weed out duplicate
     vectors within a single generation
39 \text{ const} bool doBayesian = false; \frac{1}{2} // Calculate approximate
     log evidence and posterior weightings
40 const double maxNodePop = 1.9; \frac{1}{2} // Population at which node
      is partitioned in binary space partitioning for posterior
41 const double \qquad Ztolerance \qquad = 1.e-3; \qquad // Input tolerance in log-
     evidence
42 const int savecount = 1; \frac{1}{2} save progress every
     savecount generations
43 const bool resume = false; \frac{1}{43} const bool resume = false;
     run
44 const bool outputSamples = true ; // Write output .raw and .
  sam (if nDerived != 0) files<br>const int init_pop_strate
45 const int init_pop_strategy = 0; \frac{1}{2} // Initialisation strategy:
      0= one shot, 1=n-shot, 2=n-shot with error if no valid vectors found.<br>st bool discard_unfit_points = false; \frac{1}{10} Recalculate any trial
46 const bool discard_unfit_points = false;
     vector whose fitness is above max_acceptable_value
47 const int max_init_attempts = 10000; \frac{1}{10000} // Maximum number of times
     to try to find a valid vector for each slot in the initial population .
48 const double max_acceptable_val = 1e6; \frac{1}{48} // Maximum fitness to
     accept for the initial generation if init_population_strategy > 0, or any generation if
      discard_unfit_points = true .
49 const int seed = 1234567; // base seed for randomnumber generation; non-positive or absent means seed from the system clock<br>st int \qquad verbose = 1; \qquad // 0utp
50 const int verbose = 1; \frac{1}{2} 0utput verbosity: 0= only
      error messages , 1= basic info , 2= civ - level info , 3+= population info
51
52
53 // Function to be minimized. Corresponds to -1n (Likelihood).
54 // Plain Gaussian centred at the origin. Valid for any number of dimensions. Minimum value is the
     number of dimensions .
55
56
57 double inerte ( double params [] , const int param_dim , int * fcall , bool * quit , const bool
      validvector, void** context) {
58
59 if (!validvector) {
60
61 * fcall += 1;
62 return 100000.0;
63 }
64
65 *fcall += 1;
66 * quit = false;
67
68
69 FILE *fc = NULL; /*crea un puntero de tipo FILE: inertePar.txt*/
70 FILE *fcc = NULL; /*crea un puntero de tipo FILE: relic.txt*/
71
72
73 double mhx, mh3, mhc, delta3, deltaC, lal;
74 double lam2 = 0.0;
75 int mh;
```

```
76 int myrank;
77 int ret;
78 static const char MicroMegDIR []= "/ home / cave / micromegas_5 .2.7. a"; /* crea una string para la ruta
         de micromegas */
79 char strComm [4000]; /* string para crear el archivo inertePar . txt */
80 char strComm1 [4000]; /* string para ejectur el programa inerte dentro de los IDM 's*/
81 char strComm2 [4000]; /*string para ir a la ruta donde se encuentra el archivo relic.txt*/
82 char command [200]; /*para ejecutar la ruta del ejecutable ./inerte inertePar.txt en modo
        system */
83
84
8586 MPI_Comm_rank (MPI_COMM_WORLD, & myrank);
87
|88| double result = 0.0;
89
90 mhx = params [0];
91 delta3 = params [1];
92 deltaC = params [2];
93 lal = params [3];
94 mh = 125;
95
96 mh3 = mhx + delta3;97 mhc = mhx + deltaC;
98
99
100 /*Generacion del archivo input*/
101
102 snprintf ( strComm , 4000 , " %s/ IDM_ %d/ inertePar . txt ", MicroMegDIR , myrank ); /* crea una ruta hacia
        IDM_0 /1 para la creacion de inertePar . txt */
103
104 fc = fopen ( strComm ,"w"); /* crea el archivo input en modo escritura de los parametros para
        micromegas */
_{105} if ( fc == NULL) {
106 printf ("Error en crear el documento inertePar.txt\n");
\begin{array}{c|c} 107 \\ 108 \end{array} exit (1);
108 }
109
110 fprintf (fc, "MHX %.1f \n", mhx);<br>fprintf (fc, "MH3 %.7f \n", mh3);
111 fprintf (fc, "MH3 %.7f \n", mh3);<br>fprintf (fc, "MHC %.7f \n", mhc);
112 fprintf (fc, "MHC %.7f \n", mhc<br>
113 fprintf (fc, "laL %f \n", lal);
113 fprintf (fc, "laL \frac{1}{2} \int \int \ln", lal);
114 fprintf (fc, "la2 \frac{1}{2} \frac{1}{2} \frac{1}{2} \frac{1}{2} \frac{1}{2} \frac{1}{2} \frac{1}{2} \frac{1}{2} \frac{1}{2} \frac{1}{2} \frac{1}{2} \frac{1}{2} \frac{1}{2} \frac{1}{2} \frac{1}{2} \frac{1}{2} \frac{1}{2} \frac{1}{2} \frac{1}{2} \frac{1}{2}115 fprintf (fc, "Mh \%d \n\in \mathbb{R});
116
117 fclose (fc); /*cerrar el archivo*/
118
119
120 /*Llamar al ejecutable que calcula la densidad de reliquia y Xf */
121
122
123 snprintf (strComm1, 4000, "%s/IDM_%d/inerte %s/IDM_%d/inertePar.txt > %s/IDM_%d/dump.txt 2>&1",
        MicroMegDIR , myrank , MicroMegDIR , myrank , MicroMegDIR , myrank ); /* crea una ruta hacia IDM_0 /1
        para la ejecucion de inerte usando el archivo creado inertePar . txt y el output lo redirecciona
         a dump .txt */
124
125 /*Por ejemplo, para myrank = 0 se ejecuta lo que esta en strComm1 = /home/cave/micromegas_5.2.7.a
        / IDM_0 / inerte / home / cave / micromegas_5 .2.7. a/ IDM_0 / inertePar . txt > / home / cave / micromegas_5 .2.7.
        a/IDM_0/dump.txt*/126
127
128 strcpy (command, strComm1);
129 ret = system (command);
130
131
132
133 /* Crear una ruta hacia el archivo relic.txt para leer Omega, Xf y flag*/
134
```

```
135
136 snprintf ( strComm2 , 4000 , " %s/ IDM_ %d/ relic . txt ", MicroMegDIR , myrank ); /* crea una ruta hacia el
       archivo relic .txt */
137
138
139
140 /* abrir archivo relic . txt modo LEER */
141
142
143 fcc = fopen (strComm2, "r"); /*Abre el archivo relic.txt en modo lectura*/
144
\mathbf{1}_{45} if ( fcc == NULL) {
146
147 printf ("Error en abrir el documento relic.txt\n");
_{148} exit (1);
149 }
150
151
152
153 int flag, flagRelic;
154 double mH0, Omega, Xf, x, sigma, likelihood, likelihoodDiver, b, flujo, J, derN, y, E,
        canalh , canalZ , canalW , gdos , alpha ;
155 double thetaw , deltaE , Nsignal , x1 , x2 , xmed , deltat , nb , likelihoodCTA , loglikeTot , loglikeTot2
        ;
156 double E2, deltaE2, precision, gammaSignal, sumaParcial, aEff, z1, z2, zmed, sigmaE2, altura,
       change ;
157 double area, alphai;
158 int deltaEdefault, deltaE2default, non, noff, fnon, fnoff, flagE2;
159
160 ret = fscanf (fcc, "%lf %le %lf %d", kmH0, k0mega, kXf, kflag);
161
162 fclose (fcc); /*cerramos el archivo relic*/
163
164
165
166
167 /*definicion de la funcion likelihood (su logaritmo natural)*/
168
169
170 x = 0.1199; \longrightarrow /*valor reportado para la densidad de reliquia*/
\begin{array}{c|ccccc}\n & b & = & 2 & * & 3.1416; \\
\text{sigma} & & \text{sigma} & = & 0.1 & * & x; \\
\end{array}172 sigma = 0.1 * x; /*error igual al 10% del valor de Omega*/
173
174
175 likelihood = (- 0.5 * log (b)) - log (sigma) - ((0.5 * (x - Omega) * (x - Omega)) / (sigma * sigma
       )); /* logaritmo de la likelihood */
176
177 likelihoodDiver = (- 0.5 * log(b)) - ((0.5 * (x - Omega) * (x - Omega)) / (sigma * sigma)); /*
       definida positiva */
178
179
180 /* cuestiona si esta el valor Omega dentro del intervalo experimental */
181
182
183 if (Omega \leq x + \text{sigma } k Omega \geq x - \text{sigma})
184 {
185 flagRelic = 1; /* La Omega esta dentro del intervalo*/<br>186 }
186 }
187
188 else
189 {
190 flagRelic = 0; /* La Omega esta fuera del intervalo*/<br>191 }
191 }
192
193
194
195
196 /* Calculo de la funcion likelihood del CTA */
```

```
198
199 /* Calculo de Ns*/
200
|_{201}| deltat = 576000; /*(160 hrs)*/
202 nb = 5.1063; \overline{\qquad} /*fotones del background */<br>203 non = 1; \overline{\qquad} /*numero de eventos en la regi
203 non = 1; /*numero de eventos en la region 0N*/<br>204 fnon = 1; /*factorial de non*/
204 fnon = 1; {\frac{\# \text{factorial de non*/}}{\text{noff}}}205 noff = 5; /*numero de eventos en la region OFF*/<br>206 fnoff = 120; /*factorial de noff*/
206 fnoff = 120; /* factorial de noff */
207
208 E = 30; /*Valor inicial de energia del intervalo de integracion*/
209 deltaEdefault = 1;
210 deltaE = deltaEdefault;
211
212 Nsignal = 0.0; /*valor de iniciacion para ns*/
213
214 mHO = mhx;
215
216
217 thetaw = 0.492; 217 thetaw = 0.492;
      radian */
218 alpha = 1 / 137; \sqrt{\ast} constante fina \ast/\ast219 gdos = (2 * sqrt(3.1416 * alpha)) / sin(thetaw); /*constante acoplamiento*/
220
221 J = pow (10, 29.52); 4 \times 7 = 221 /*Factor -J en GeV2/m2*/
222
canalh = (9 / 32) * lal * lal * (1 / (3.1416 \times mH0 \times mH0)) ; /*seccion eficaz del canal
      H0H0 -- ->hh */
canalZ = (gdos * gdos * gdos * gdos * (1/ cos (thetaw)) * (1/cos (thetaw)) * (1/cos (thetaw))
       * (1/ cos (thetaw)) + (4 * 1a1 * 1a1) ) / (128 * 3.1416 * mH0 * mH0); /*seccion eficaz del canal
       HOH0 -- -> ZZ*/canalW = (gdos * gdos * gdos * gdos + (4 * lal * lal)) / (64 * 3.1416 * mH0 * mH0); /*
       seccion eficaz del canal HOHO --- > W+W-*/
226
22
228
22
230
231 /* Hacemos la integral externa , sobre E*/
333
233
234 while (E < 3.0 e4) {
235
236
237 int k1;
238
239 if(E < 100) { k1 = 0; }240 if (100 \leq E && E \leq 1000) { k1 = 1; }
241 if (1000 <= E && E < 10000) { k1 = 2; }
_{242} if (E >= 10000) { k1 = 3; }
243
244
245246 switch (k1) {
247
248 case 0:
249
250 deltaE = deltaEdefault;
251 break ;
252
\begin{array}{|c|c|c|c|c|}\n\hline\n\text{253} & \text{case} & 1: \\\hline\n\end{array}254
255 deltaE = 10 * deltaEdefault;
256 break ;
257
258 case 2:
259
```

```
260 deltaE = 100 * deltaEdefault;
261 break;
262
263 case 3:
264
265 deltaE = 1000 * deltaEdefault;
266 break ;}
267
26
269
\begin{array}{c|cc} 270 & x1 = E; \ \hline 271 & x2 = E + deltaE; \end{array}271 x2 = E + deltaE; /*cambiamos el valor de la energia en incrementos de deltaE
      variable */
272 xmed = (x1 + x2) / 2; /* Energia promedio dentro del intervalo E y E+deltaE*/
273
274
275
276 /*Calculo de la altura de los rectangulos (integral interna sobre E') desde 0 hasta infinito*/
277
278
279
280 E2 = 0; /*E2 = E'*/281 deltaE2default = 1;
282 deltaE2 = deltaE2default;
283 precision = 1e -4; /* para terminar la integracion comparamos en el ultimo termino con el
      \texttt{anterior} */<br>gammaSignal = 0.0;
284 gammaSignal = 0.0; /* valor de iniciiacion del flujo de rayos gamma */
285 \begin{array}{r} \text{sumaParcial} = 0.0; \\ \text{flagE2} = 0; \end{array}286 flagE2 = 0; /* flag para terminar el while */
287
288
289
290 while (flagE2 == 0) {
291
292
2993294
295 /*Calculo de la base de los rectangulos de la integral interna, E'*/296
297
298 int k2;
299
300 if(E2 < 1.e2) {k2 = 0;}
\frac{301}{1000} if (1. e2 <= E2 && E2 < 1. e3) { k2 = 1; }
302 if (1. e3 \leq E2 \& E2 \leq 1. e4) { k2 = 2; }303 if (1. e4 <= E2 && E2 < 1. e5) { k2 = 3;}
304 if (1.e5 <= E2 && E2 < 1.e6){ k2 = 4;}
305 if (1. e6 \leq E2 \& E2 \leq 1. e7) { k2 = 5; }306 if (1.e7 <= E2 && E2 < 1.e8) { k2 = 6; }
307 if (1.e8 <= E2 && E2 < 1.e9){ k2 = 7;}
308 if (1.e9 <= E2 && E2 < 1.e10){ k2 = 8;}
309 if (1.e10 <= E2 && E2 < 1.e11) { k2 = 9; }
310 if (1.e11 \leq E2 \& E2 \leq 1.e12) \{ k2 = 10; \}311 if (1.e12 <= E2 && E2 < 1.e13) { k2 = 11; }
312 if (1.e13 <= E2 && E2 < 1.e14){ k2 = 12;}
313 if (1. e14 <= E2 && E2 < 1. e15) { k2 = 13; }
314 if(E2 >= 1.e15){ k2 = 14;}
315
316
317
318 switch (k2) {
319
320 case 0:
321 deltaE2 = deltaE2default;
322 break:
323
324 case 1:
325 deltaE2 = 1.e1 * deltaE2default;
```

```
326 break;
327
328 case 2:
329 deltaE2 = 1.e2 * deltaE2default;
330 break,
331
332 case 3:
333 deltaE2 = 1.e3 * deltaE2default;
334 break;
335
336 case 4:
337 deltaE2 = 1.e4 * deltaE2default;
338 break;
339
340 case 5:
341 deltaE2 = 1.e5 * deltaE2default;
\begin{array}{c|c|c|c|c} \text{342} & \text{break} \end{array}343
344 case 6:
345 deltaE2 = 1.e6 * deltaE2default;
346 break;
347
348 case 7:
\frac{349}{349} deltaE2 = 1.e7 * deltaE2default;
350 break;
351
\begin{array}{|c|c|c|c|c|}\n \hline\n 352 & \text{case} & \textbf{8:} \n\end{array}\frac{353}{ } deltaE2 = 1.e8 * deltaE2default;
354 break;
355
356 case 9:
357 deltaE2 = 1.e9 * deltaE2default;
358 break;
359
360 case 10:
361 deltaE2 = 1.e10 * deltaE2default;
362 break;
363
364 case 11:
365 deltaE2 = 1.e11 * deltaE2default;
366 break,
367
368 case 12:
369 deltaE2 = 1.e12 * deltaE2default;
370 break;
371
372 case 13:
373 deltaE2 = 1.e13 * deltaE2default;
\frac{374}{ } break,
375
376
377 case 14:
\sum_{378} printf ("Error en integrar de E'\n");
379 exit (1);
380 break ; }
381
382 z1 = E2;
383 z2 = E2 + deltaE2;
384 zmed = (z1 + z2) / 2;385 | sigmaE2 = (0.15 * zmed) / (sqrt(8 * log(2)));
386
387
388 /* calculo del area efectiva Aeff */
389
390
391 int k3;
392
393 \left| \right| if (zmed < 50) { k3 = 1; }
```

```
394 if (50 <= zmed && zmed < 10000) { k3 = 2;}
\frac{395}{ } if (zmed >= 10000) { k3 = 3; }
396
397
398
399 switch (k3) {
400
401
402 case 1:
403 a Eff = 200 * zmed;
404 break;
405
406 case 2:
407 aEff = 34754.7 + 945.44 * zmed - 0.048 * pow ( zmed ,2) + (8.79 e -7) *
       pow(zmed, 3) - (4.86e-12) * pow(zmed, 4);408 break;
409
410 case 3:
411 all 411 all 411 all 411 all 411 all 411 all 411 all 411 all 411 all 411 all 411 all 411 all 411 all 411 all 411 all 411 all 411 all 411 all 411 all 411 all 411 all 411 all 412 break; }
413
414
415
416 /* Calculo del flujo de rayos gamma */
417
418
\begin{array}{ccc} \text{419} & \text{y} & = \text{zmed} \end{array} /*factor adimensional */
420
421 derN = (0.73 / mH0) * pow (y, 1.5) * exp (-7.8 * y); /*derivada de N c.r.a. la energia de
      foton */
422
423
424
425 flujo = J * derN * (0.5 / (mH0 * mH0)) * (canalh + canalZ + canalW)*(1.1643e-23); \frac{1}{100}flujo de rayos gama */
426
427 altura = (flujo * aEff * exp(-((xmed - zmed)*(xmed - zmed)) / ((2 * 3.1416 * sigmaE2 * sigmaE2))
      )) / ( sqrt (2 * 3.1416 * sigmaE2 * sigmaE2 )); /* funcion a integrar evaluada en xmed y zmed */
428
429
430 gammaSignal = gammaSignal + (deltaE2 * altura);
431
432
433 if (E2 > 1e6) {
434
435
436 change = (gammaSignal - sumaParcial) / gammaSignal;
437
438 if(change < precision){
439
440 flagE2 = 1; {\times} /*termina la integral */
441
442 }
443
444 }
445
446 sumaParcial = gammaSignal;
447
448 E2 = E2 + deltaE2;
449
450 \left(\sqrt{450}\right) /*termina el ciclo while para la integral E'*/
451 }
452
453 altura = gammaSignal;
454 area = altura * deltaE;
455 Nsignal = Nsignal + area;
456 E = E + deltaE;457
```

```
458 } /* termina el ciclo while para la integral E*/
459
460
461
462 Nsignal = Nsignal * deltat; /* valor final para Ns */
463
464465 alphai = 0.2; /*parametro alfa0bserv*/
466 likelihoodCTA = ( non * log (( Nsignal + nb ))) + ( noff * log ( nb / alphai )) - log ( fnoff ) - log ( fnon ) - (
       Nsignal + nb) – (nb/alphai); /* en realidad el log de la funcion likelihood del CTA*/
467
468 loglikeTot = likelihoodCTA + likelihood ; /* sumamos las likelihood del CTA y de la densidad de
      reliquia */
469 loglikeTot2 = likelihoodCTA + likelihoodDiver; /*usamos la likelihood, de la densidad de
      reliquia , definida positiva */
470
471
472 /*debemos asegurar que la likelihood total sea definida positiva*/
473
474
475 double shift = 10.0;
476 int flagNegative = 0;
477
478
479 result = -loglikeTot2 + shift;
480
481 if (result < 0) {
482
483 flagNegative = 1;
484 printf ("Error: negative likelihood, increase shift \n");
485 * quit = true;
486 return result;
487 }
488
489
490
491
492 /* Guardar el observable sigma_v */
493
494
495 double totalXS = (canalh + canalZ + canalW) *(1.1643e-23) *(1000000); /*en cm3/s*/
496
497
498 /*Guardar los valores de los observables y pasarlos a Diver*/
499
500
501 *(params + 4) = (double)flagRelic;
502 *(params + 5) = 0mega;
503 *(params + 6) = Xf;
504 *(params + 7) = likelihood;
505 *(params + 8) = (double)flag;
506 *(params + 9) = likelihoodCTA;
507 *(params + 10) = loglikeTot;
508 *(params + 11) = flagNegative;
509 *(params + 12) = totalXS;
510
511
512
513 /* Regresamos el negativo de la funcion */
514
515
516 return result;
517
518 }
519
520
521 int main (int argc, char** argv)
522 {
```

```
523 void* context = &inerte; //Not actually used in this example.
524 cdiver (inerte, nPar, lowerbounds, upperbounds, path, nDerived, nDiscrete, discrete,
      partitionDiscrete ,
525 maxciv , maxgen , NP , nF , F , Cr , lambda , current , expon , bndry , jDE , lambdajDE , convthresh ,
526 convsteps , removeDuplicates , doBayesian , NULL , maxNodePop , Ztolerance , savecount , resume ,
527 outputSamples, init\_pop\_strategy, discard_unfit_points, max_init_attempts,
       max_acceptable_val , seed , context , verbose ) ;
528 // Note that prior , maxNodePop and Ztolerance are just ignored if doBayesian = false
52
```
C.5. Ejemplo de código en Python para la gráfica de  $\Omega \cdot h$  vs.  $m_{DM}$  del scan de parámetros del modelo inerte.

```
import math
  import matplotlib as mpl
  import matplotlib.tri as tri
  import matplotlib. pyplot as plt
 5 from mpl_toolkits . axes_grid1 import make_axes_locatable
6 import numpy as np
  import matplotlib.colors
  from matplotlib.patches import Rectangle
  from matplotlib.colors import LinearSegmentedColormap
10 from matplotlib import cm
11 from numpy import ma
12 from matplotlib import ticker
13 import matplotlib. mlab as mlab
14 from matplotlib import rc
15 rc ('text', usetex=True)
16
17 import pylab as pltL
\mathbf 119 import seaborn as sns
20
21 import pandas as pd
```

```
matplotlib.rcParams.update ({'font.size': 14})
  with open ('inert.sam') as f:
      lines = f.readlines()x = [float(line.split() [4]) for line in lines]#masa del escalar
      5 y = [ float ( line . split () [9]) for line in lines ] # reliquia
       z = [ float (line.split ()[16]) for line in lines] # seccion eficaz
       7 flagMIC = [ float ( line . split () [8]) for line in lines ] # flagRelic ( reliquia dentro o fuera de
      los limites observacionales)
  8 df = pd . DataFrame ({"x":x , "y":y , "z":z , "f1": flagMIC }) #masa --x, reliquia ---y, seccion eficaz ----z,
      flagRelic - --f1
  df2 = df [(df.f1 == 1.0)]_{10} area = 10
11 areaS = 1
12 plt . yscale ('log')
13 plt. xlabel (r"m_{10} {DM}$ (GeV)")
14 plt.ylabel (r"$\0mega\cdot h^{2}$")
15 plt . scatter (df .x, df .y, s=area, alpha=0.5, color='darkBlue')
16 plt . scatter (df2.x, df2.y, s=area, alpha=0.5, color='crimson')
17 plt . savefig ('relic . png', format = 'png', dpi = 400)
18 plt.show ()
```
C.6. Ejemplo de código en Python para la gráfica de  $\langle \sigma v \rangle$  vs.  $m_{DM}$ del scan de parámetros del modelo inerte.

```
with open ('ComaHESS.txt') as g:
       lines = g.readlines()x2 = [float(line.split() [0]) for line in lines]y2 = [float(line.split() [1]) for line in lines]5
   xBFP = 1808.79586 # BFP del archive inert. best_all (Diver)7 yBFP = np . power (10 , -34.311437) # BFP del archivo inert . best_all ( Diver )
 8
   area = 10_{10} areaS = 1
11
_{12} plt. yscale ('log')
13
_{14} plt. xlabel (r"m_{10} {DM}$ (GeV)")
15 plt.ylabel (r "\llbracket x > (cm ^{3}/sec) \$")16
17 plt . scatter (df . x, df . z, s=area, alpha=0.5, color='darkBlue')
18 \vert \text{plt}.\text{scatter}(\text{df2.x}, \text{ df2.z}, \text{szarea}, \text{ alpha=0.5}, \text{ color='}\text{crinson'})19
20 plt . xlim (0.6 , 2000)
21
_{22} plt.gcf ().subplots_adjust (bottom=0.15)
23 plt.gcf ().subplots_adjust (left=0.175)
24
25
26 plt .scatter (xBFP, yBFP, s = 80, c = 'cyan', marker = (5,2), label = 'Best Fit Point')
27 plt. plot (x2, y2, color='yellow', lw=3, label='Coma (HESS)')
28 plt . legend (fontsize=6, bbox_to_anchor=(0., 0., 0.1, 0.1), loc='lower left')
29 plt . gcf () . subplots_adjust ( left =0.175)
30
31 plt . savefig ('seccion3.png', format='png', dpi=400)
32
33 plt.show ()
```
## Referencias

- [1] Jacob de Swart. Deciphering dark matter: the remarkable life of fritz zwicky. Nature, (573):32–33, (2019).
- [2] Mario Livio. The Dark Universe: Matter, Energy and Gravity 15. Cambridge University Press, 1st edition, February 2004.
- [3] et al. E. Pécontal. Review of observational evidence for dark matter in the universe and in upcoming searches for dark stars. European Astronomical Society Publications Series, 36:113–126, (2009).
- [4] Wayne Hu, Daniel J. Eisenstein, Max Tegmark, and Martin White. Observationally determining the properties of dark matter. Phys. Rev. D, 59:023512, (2019).
- [5] Jodi Cooley. Dark matter direct detection of classical wimps. SciPost Physics Lecture Notes, page 055, (2022).
- [6] D. Hooper G. Bertone and J. Silk. Particle dark matter: Evidence, candidates and constraints. Physics Reports, 405:279–390, (2005).
- [7] D. Bertone, G.; Merrit. Dark matter dynamics and indirect detection. Modern Physics Letters A, 20:1021–1036,  $(2005).$
- [8] A. M. Green and B. J. Kavanagh. Primordial black holes as a dark matter candidate. Journal of Physics G: Nuclear and Particle Physics, 48:043001, (2021).
- [9] K. Freese A. K. Drukier and D. N. Spergel. Detecting cold dark-matter candidates. Physical Review D, 33:3495,  $(1986).$
- [10] G. Bertone M. Taoso and A. Masiero. Dark matter candidates: a ten-point test. Journal of Cosmology and Astroparticle Physics, 2008:022, (2008).
- [11] J. L. Feng. Dark matter candidates from particle physics and methods of detection. Anual Review of Astronomy and Astrophysics, 48:495–545, (2010).
- [12] Frank Daniel Steffen. Dark matter candidates. The European Physical Journal C, 59:557–588, (2009).
- [13] P. D. Grannis M. K. Gaillard and F. J. Sciulli. The standard model of particles physics. Reviews of Modern Physics, 71:S96–S111, (1999).
- [14] S. F. Novaes. Standard model: An introduction. arXiv preprint hep-ph/0001283.
- [15] A. Belyaev and D. Ross. The Basics of Nuclear and Particle Physics: Quantum Chromodynamics (QCD). Undergraduate Texts in Physics. Springer, 2021. DOI:  $10,1007/978 - 3 - 030 - 80116 - 8$  20.
- [16] A. Pich. Quantum chromodynamics. arXiv preprint hepph/9505231.
- [17] S. M. Bilenky. Introduction to the physics of electroweak interactions. Elsevier, 2016.
- [18] Peter Renton. Electroweak interactions: an introduction to the physics of quarks and leptons. Cambridge University Press, 1990.
- [19] H. N. Li. Quantum chromodynamics (cern-2014-001).  $arXiv$  preprint  $arXiv:1406.7689$ .
- [20] K. Rabbertz Huston, J. and G. Zanderighi. Quantum chromodynamics. Review of Particle Physics: Particle Data Groups. Physical Review D, 98:1–54, (2018).
- [21] J. Erler and P. Langacker. Electroweak model and constraints on new physics. arXiv preprint hepph/0407097.
- [22] T. S. Virdee. Beyond the standard model of particle physics. *Mathematical, Physical and Engineering Sciences*, 374:20150259, (2016).
- [23] A. Bilal. Introduction to supersymmetry.  $arXiv$  preprint hepth/0101055 (2001).
- [24] J. D. Lykken. Introduction to supersymmetry.  $arXiv$  preprint hepth/9612114.
- [25] C. Csaki. The minimal supersymmetric standard model. Modern Physics Letters A, 11:599–613, (1996).
- [26] H. E. Haber. The status of the minimal supersymmetric standard model and beyond. Nuclear physics bproceedings supplements, 62:469–484, (1998).
- [27] K. Wray. An introduction to string theory. notes(2011).
- [28] L. Lavoura G. C. Branco, P. M. Ferreira. Theory and phenomenology of two-higgs-doublet models. Physics Reports, 516:1-102,  $(2012)$ .
- [29] M. Gustafsson. The inert doublet model and its phenomenology.  $arXiv$  preprint  $arXiv:1106.1719$  (2011).
- [30] A. Strumia M. Cirelli, N. Fornengo. Minimal dark matter. Nuclear Phys. B, 753:178–194, (2006).
- [31] J.F. Oliver L. Lopez Honorez, E. Nezri and M.H.G. Tytgat. The inert doublet model: an archetype for dark matter. Journal of Cosmology and Astroparticle Physics, 2007:028, (2007).
- [32] M.H.G. Tytgat T. Hambye. Electroweak symmetry breaking induced by dark matter. *Phys. Lett. B*, 659:651– 655, (2008).
- [33] G. Rajasekaran Q.H. Cao, E. Ma. Observing the dark scalar doublet and its impact on the standard-model higgs boson at colliders. *Phys. Rev. D*,  $76:095011$ ,  $(2007)$ .
- [34] M.H.G. Tytgat S. Andreas, T. Hambye. Wimp dark matter, higgs exchange and dama. J. Cosmol. Astropart. Phys., 2008:034, (2008).
- [35] J. Edsjo E. Lundstrom, M. Gustafsson. Inert doublet model and lep ii limits. Physical Review D, 79:035013,  $(2009).$
- [36] L. Lopez Honorez T. Hambye, F.S. Ling and J. Rocher. Scalar multiplet dark matter. J. High Energy Phys., 2009:090, (2009).
- [37] C.E. Yaguna L. Lopez-Honorez. A new viable region of the inert doublet model. J. Cosmol. Astropart. Phys., 2011:002, (2011).
- [38] P. Swaczyna M. Krawczyk, D. Sokolowska and B. Swiezewska. Constraining inert dark matter by r  $\gamma\gamma$  and wmap data. Journal of High Energy Physics,  $2013:1-20$ ,  $(2013)$ .
- [39] A. C. B. Machado and V. Pleitez. A model with two inert scalar doublets. annals of physics. Annals of Physics, 364:53–67, (2016).
- [40] H. Okada Y. Daikoku and T. Toma. Two component dark matters in  $s_4 \times \mathbb{Z}_2$  flavor symmetric extra  $u(1)$ . Progress of theoretical physics, 126:855–883,  $(2011)$ .
- [41] D. Majumdar A. Biswas and P. Bhattacharjee. Two component dark matter: a possible explanation of 130 gev  $\gamma$ -ray line from the galactic centre. Journal of Cosmology and Astroparticle Physics, 2013:049, (2013).
- [42] D. Majumdar A. Biswas and P. Bhattacharjee. Pattern of symmetry breaking with two higgs doublets. Physical Review D, 18:2574, (1978).
- [43] K. Ala-Mattinen and K. Kainulainen. Precision calculations of dark matter relic abundance. Journal of Cosmology and Astroparticle Physics, 2020:040, (2020).
- [44] K. Kong M. Backovic and M. McCaskey. Computation of dark matter relic abundance using madgraph 5. Physics of the Dark Universe, 5:18–28, (2014).
- [45] B. W. Lee and S. Weinberg. Cosmological lower bound on heavy-neutrino masses. Phys. Rev. Lett., 39:165,  $(1977).$
- [46] C. Pérez de los Heros. Status, challenges and directions in indirect dark matter searches. Symmetry, 12:1648,  $(2020).$
- [47] C. Espinoza and M. Mondragón. Prospects of indirect detection for the heavy s3 dark doublet. *arXiv preprint*  $arXiv:2008.11792, 36:113-126, (2020).$
- [48] A. Pukhov G. Belanger, F. Boudjema and A. Semenov. Micromegas: a tool for dark matter studies. arXiv preprint arXiv:1005.4133., (2010).
- [49] A. Strumia M. Cirelli and M. Tamburini. Cosmology and astrophysics of minimal dark matter. Nuclear Physics  $B., 787:152-175, (2007).$
- [50] K. Kajantie E. Byckling. Particle Kinematics, volume 1. JOHN WILEY and SONS, Helsinki, 1st edition, 1973.
- [51] D. S. Gorbunov and V. A. Rubakov. Introduction to the Theory of the Early Universe: Hot Big Bang Theory. World Scientific Publishing Company, 1st edition, 2011.
- [52] K. Bernlohr et al. Monte carlo design studies for the cherenkov telescope array. Astroparticle Physics, 43:171– 188, (2013).
- [53] P. Ullio L. Bergstrom and J. H. Buckley. Observability of gamma-rays from dark matter neutralino annihilations in the milky way halo. Astroparticle Physics, 9:137–162, (1998).
- [54] M. Cirelli et al. Searches for gamma-ray lines and "pure wimp"spectra from dark matter annihilations in dwarf galaxies with hess. Journal of cosmology and astroparticle physics, 2018:037, (2018).
- [55] U. Danielsson. Introduction to string theory. Reports on Progress in Physics, 64:51, (2001).
- [56] J. F. Gunion and H. E. Haber. Cp-conserving two-higgs-doublet model: the approach to the decoupling limit. Physical Review D, 67:075019, (2003).
- [57] I. F. Ginzburg and M. Krawczyk. Symmetries of two higgs doublet model and c p violation. Physical Review D, 72:115013, (**2005**).